#### **35 ИНФОРМАЦИОННЫЕ ТЕХНОЛОГИИ. МАШИНЫ КОНТОРСКИЕ**

**ОКС 35.040**

**Изменение № 1 ГОСТ Р ИСО/МЭК 19784-1—2007 Автоматическая идентификация. Идентификация биометрическая. Биометрический программный интерфейс. Часть 1. Спецификация биометрического программного интерфейса**

**Утверждено и введено в действие Приказом Федерального агентства по техническому регулированию и метрологии от 23.11.2010 № 491-ст**

**Дата введения 2012—07—01**

Введение. Первый абзац изложить в новой редакции:

«Настоящий стандарт определяет высокоуровневую обобщенную модель биометрического распознавания, пригодную для использования в любой биометрической технологии. Настоящий стандарт не обеспечивает поддержку мультимодальной биометрии в явном виде»;

дополнить абзацами (после третьего):

«Настоящий стандарт определяет поведение инфраструктуры Био-АПИ, когда приложения и ПБУ находятся в одной системе. Другие взаимодействующие стандарты (см. 4.29) определяют разновидности поведения, которые позволяют ПБУ и графическому интерфейсу пользователя работать удаленно от системы, содержащей приложение.

*(Продолжение см. с. 30)*

#### (Продолжение Изменения № 1 к ГОСТ Р ИСО/МЭК 19784-1-2007)

Примечание - ИСО/МЭК 24708 [6], определяющий протокол межсетевого обмена биометрического программного интерфейса (ПМО БиоАПИ), является примером стандарта межсетевого обмена».

Раздел 3 лополнить ссылкой:

«IETF RFC 3987 Интернационализированные идентификаторы ресурсов (ИИР)».

Раздел 4 дополнить подразделами - 4.29 - 4.31:

«4.29 стандарты межсетевого обмена (interworking standards): Стандарты, которые преобразовывают действия инфраструктуры БиоАПИ (и требования лля соответствия БиоАПИ) лля поллержки использования коммуникационных каналов связи с целью предоставления возможности приложению взаимодействовать с удаленным ПБУ с использованием стандартизированного протокола.

4.30 тестировать-верифицировать/тест-верификация (test-verify/testverification): Процесс сравнения «один к одному» тестового образца с биометрическим шаблоном при регистрации для определения соответствия тестового образца биометрическому шаблону.

4.31 тип регистрации (enroll type): Значение, которое указывает шаблон подопераций, выполняемых ПБУ в процессе операции регистрации».

Раздел 5 после сокращения «ИД» дополнить сокращением: «ИИР интернационализированный идентификатор ресурса (см. RFC 3987);

(Продолжение см. с. 31)

ПМО БиоАПИ - протокол межсетевого обмена биометрического программного интерфейса».

 $\overline{\Pi}$ VHKT 6.1.8 лополнить перечислением — е):

«е) предоставление приложению графической информации об активной операции регистрации, верификации или идентификации».

Пункт 6.3.6. Перечисления а), b), c) после обозначения «**BioAPI Init**» лополнить словами: «или BioAPI InitEndpoint (только в БиоАПИ 2.1)».

Подраздел 7.8. Заголовок изложить в новой редакции:

## «7.8 THI BIOAPI BIR BIOMETRIC TYPE (БИОАПИ 2.0)»:

дополнить абзацем (перед первым):

«Данный подраздел применяется только при использовании версии БиоАПИ 2.0».

Подраздел 7.14. Заголовок изложить в новой редакции:

#### «7.14 Тип BioAPI BIR SUBTYPE (БиоАПИ 2.0)»;

дополнить абзацем (перед первым):

«Данный подраздел применяется только при использовании версии БиоАПИ 2.0».

Подраздел 7.16. Заголовок изложить в новой редакции:

#### «7.16 Тип BioAPI BSP SCHEMA (БиоАПИ 2.0)»:

дополнить абзацем (перед первым):

«Данный подраздел применяется только при использовании версии БиоАПИ 2.0».

Подраздел 7.27. Примечание. Заменить слова: «Иногда невозможно определить» на «Когда используется БиоАПИ версии 2.0, иногда невозможно определить».

Пункт 7.28.2 изложить в новой редакции:

«7.28.2 Определения

BSPUuid(входной) - УУИД ПБУ, инициирующего событие;

UnitID (входной) - ИД модуля БиоАПИ, связанного с событием;

 $AppNotify Callback Ctx (exodnoù)$  – общий указатель на контекстную ин-

формацию, которая предоставляется при вызове функции **BioAPI BSPLoad**, устанавливающей обработчик событий;

UnitSchema (входной) - указатель на схему модуля БиоАПИ, связанного с данным событием:

*EventType (входной)* — тип произошедшего события BioAPI EVENT». Подраздел 7.31. Заголовок изложить в новой редакции:

# «7.31 Тип BioAPI GUI BITMAP (БиоАПИ 2.0)»:

дополнить абзацем (перед первым):

«Данный подраздел применяется только при использовании версии БиоАПИ 2.0».

Подраздел 7.32. Заголовок изложить в новой редакции:

(Продолжение см. с. 32)

# **«7.32 Тип BioAPI\_GUI\_MESSAGE (БиоАПИ 2.0)»;**

дополнить абзацем (перед первым):

«Данный подраздел применяется только при использовании версии стандарта БиоАПИ 2.0».

Подраздел 7.33. Заголовок изложить в новой редакции:

**«7.33 Тип BioAPI\_GUI\_PROGRESS (БиоАПИ 2.0)»;**

дополнить абзацем (перед первым):

«Данный подраздел применяется только при использовании версии БиоАПИ 2.0».

Подраздел 7.34. Заголовок изложить в новой редакции:

# **«7.34 Тип BioAPI\_GUI\_RESPONSE (БиоАПИ 2.0)»;**

дополнить абзацем (перед первым):

«Данный подраздел применяется только при использовании версии БиоАПИ 2.0».

Подраздел 7.35. Заголовок изложить в новой редакции:

# **«7.35 Тип BioAPI\_GUI\_STATE (БиоАПИ 2.0)»;**

дополнить абзацем (перед первым):

«Данный подраздел применяется только при использовании версии БиоАПИ 2.0».

Подраздел 7.36. Заголовок изложить в новой редакции:

**«7.36 Тип BioAPI\_GUI\_STATE\_CALLBACK (БиоАПИ 2.0)»;** дополнить абзацем (перед первым):

«Данный подраздел применяется только при использовании версии БиоАПИ 2.0».

Подраздел 7.37. Заголовок изложить в новой редакции:

# **«7.37 Тип BioAPI\_GUI\_STREAMING\_CALLBACK (БиоАПИ 2.0)»;**

дополнить абзацем (перед первым):

«Данный подраздел применяется только при использовании номера версии БиоАПИ 2.0».

Подраздел 7.38 дополнить абзацами:

«При использовании БиоАПИ версии 2.1 нулевое значение не должно использоваться в качестве действительного значения дескриптора присоединенной сессии ПБУ. Все остальные 32-битовые беззнаковые целочисленные значения разрешены.

#defme BioAPI INVALID BSP HANDLE (0)

Данное определение применимо только при использовании БиоАПИ версии 2.1».

Подраздел 7.46 после абзаца «#define BioAPI SETGUICALLBACKS (0x00000002)»

дополнить абзацем:

«#define BioAPI\_SUBSCRIBETOGUIEVENTS (0x00000002)»;

*(Продолжение см. с. 33)*

(Продолжение Изменения № 1 к ГОСТ Р ИСО/МЭК 19784-1-2007)

после абзаца «#defineBioAPI CONTROLUNIT (0X00400000)» лополнить абзанем:

«#define BioAPI TRANSFORM (0x00800000)»;

дополнить абзацами (перед примечанием):

«Определение BioAPI SETGUICALLBACKS применяется только использовании версии БиоАПИ 2.0. Определение ВіоАРІ при SUBSCRIBETOGUIEVENTS применяется только при использовании версии БиоАПИ 2.1.

Данное определение BioAPI TRANSFORM применимо только при использовании БиоАПИ версии 2.1».

Подраздел 7.47. Заменить слова и дополнить абзацами: «Если установлено, то ПБУ предоставляет потоковые данные ГИП» на

«Если задано, то ПБУ предоставляет потоковые данные ГИП. Данное определение применяется только при использовании версии БиоАПИ 2.0.

#define BioAPI GUI PROGRESS EVENTS  $(0x00000020)$ 

Если задано, то ПБУ предоставляет потоковые данные ГИП. Данное определение применяется только при использовании версии БиоАПИ 2.1.

#define BioAPI IDENTIFYINDICATOR  $(0x00200000)$ 

Если задано, то ПБУ поддерживает индикацию выполнения в процессе идентификации. Данное определение применяется только при использовании версии БиоАПИ 2.1».

Подраздел 7.57 (7.57.1, 7.57.2\*) изложить в новой редакции (сноску \* исключить):

## «7.57 Тип BioAPI VERSION

Данный тип используется для представления версии БиоАПИ или определения ИПФ (Интерфейс Поставшика Функции), для которой реализованы компоненты или данные. Данный тип используется в функции BioAPI Init, в заголовке ЗБИ и в схемах реестра компонентов.

Следующие два значения определены в настоящем стандарте:

(1) 32 десятеричное (20 шестнадцатеричное), соответствующее значению номера редакции 2 и значению номера поправки 0 и представляющее БиоАПИ 2.0; и

(2) 33 десятеричное (21 шестнадцатеричное), соответствующее значению номера редакции 2 и значению номера поправки 1 и представляюшее БиоАПИ 2.1.

typedef uint8 tBioAPI VERSION;

Примечание 1 — Данный тип не используется для версий продукта, которые обычно представлены строками.

Примечание 2 — Версия БиоАПИ, используемая в рамках заголовка ЗБИ, соответствует «СВЕFF patron header version» в ИСО/МЭК 19785-1.

(Продолжение см. с. 34)

Версия БиоАПИ является соелинением значения номера релакции и значения номера поправки так, что первое шестналиатеричное число прелставляет номер релакции, а второе шестналиатеричное число — номер поправки:

**BioAPI VERSION 0xnm.** 

где n - номер редакции.

 $m -$ номер поправки».

Разлел 7 лополнить подразлелами и пунктами - 7.58; 7.59, 7.59.1-7.59.10: 7.60. 7.60.1-7.60.4; 7.61, 7.61.1-7.61.3; 7.62; 7.63; 7.64; 7.65; 7.66; 7.67; 7.68; 7.69; 7.70; 7.71, 7.71.1-7.71.3; 7.72:

#### «7.58 THI BIOAPI BIR BIOMETRIC TYPE (БИОАПИ 2.1)

Данный подраздел применяется только при использовании версии  $B_{WO}$  $A \Pi W$  2 1

Маска, которая описывает набор биометрических типов (факторов), содержащихся в ЗБИ БиоАПИ или поддерживаемых ПБУ.

typedef uint32 t BioAPI BIR BIOMETRIC TYPE:

#define BioAPI NO BIOTYPE AVAILABLE  $(0x00000000)$ #define BioAPI TYPE MULTIPLE BIOMETRIC TYPES  $(0, 00000001)$ 

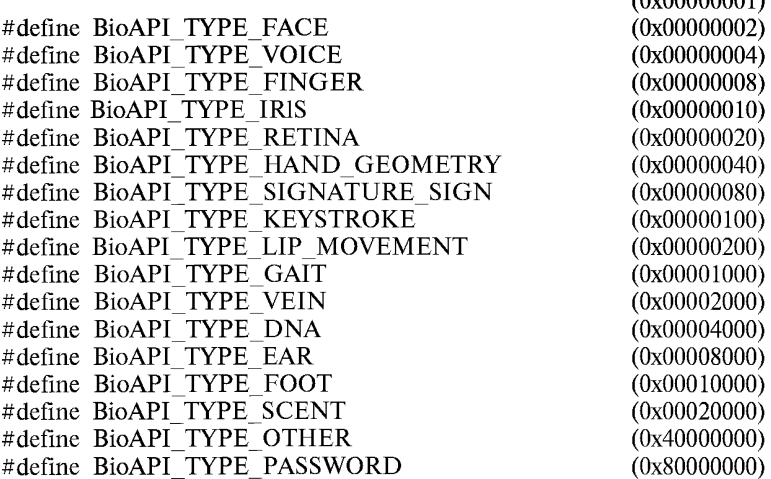

 $\Pi$  p и м е ч а н и е  $1 -$  BioAPI TYPE MULTIPLE BIOMETRIC TYPE используется для обозначения того, что биометрические образцы, содержащиеся в ББД (ЗБИ), включают в себя образцы, полученные от биометрических сканеров разных типов (например, данные отпечатков пальцев и изображения лица). Расположение индивидуальных образцов в ББД определяет владелец формата и идентифицируется значением типа формата.

(Продолжение см. с. 35)

 $\Pi$  римечание 2 - Значение NO VALUE AVAILABLE указывается установкой нулевого значения. Ланное значение лолжно использоваться в том случае, если для ЗБИ, которые первоначально не были созланы ПБУ БиоАПИ. а были преобразованы в ЗБИ БиоАПИ, информация о биометрическом типе недоступна в записи первоначального источника. Преобразованные ЗБИ, чьи биометрические типы не соответствуют ни одному из определенных типов, должны использовать значение OTHER.

Примечание 3 — Биометрический тип ЗБИ БиоАПИ соответствует «CBEFF BDB biometric type» по ИСО/МЭК 19785-1.

Примечание 4 — Несмотря на то, что password не является биометрической характеристикой, BioAPI TYPE PASSWORD включен как действительный BioAPI\_BIR\_BIOMETRIC\_TYPE для поддержки использования password: а) для разработки и тестирования. b) как дополнительный фактор аутентификации в рамках приложения БиоАПИ.

Примечание 5 — Наименования нескольких биометрических типов в версии БиоАПИ 2.1 отличается от имен в версии БиоАПИ 2.0, но без изменений в семантике. Также в версию БиоАПИ 2.1 включено несколько новых биометрических типов. Наконец, «температурные» типы присутствуют в версии БиоАПИ 2.0, но отсутствуют в версии БиоАПИ 2.1. Ланные различия внесены для соответствия с ИСО/МЭК 19785-1.

Примечание 6 - Наименования следующих значений не совпадают в версии БиоАПИ 2.0 и БиоАПИ 2.1, но их семантика не изменена. Наименования в версии БиоАПИ 2.1 соответствуют приведенным в ИСО/МЭК 19785-1 (ЕСФОБД).

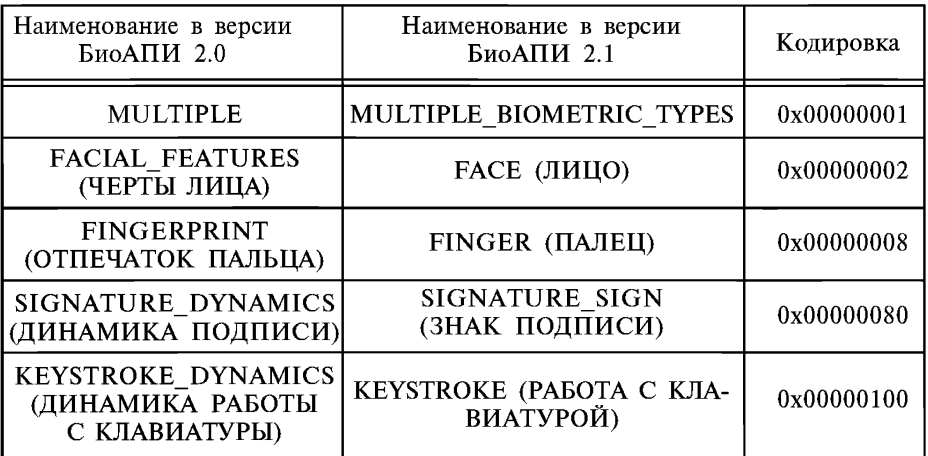

Примечание 7 - Следующие значения не присутствуют в версии БиоАПИ 2.0, но присутствуют в версии БиоАПИ 2.1 для совместимости с ИСО/ МЭК 19785-1 (ЕСФОБД).

(Продолжение см. с. 36)

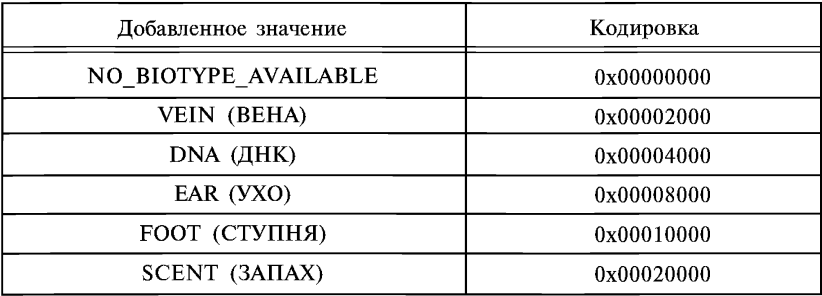

#### 7.59 THI BIOAPI BIR SUBTYPE (БИОАПИ 2.1)

7.59.1 Данный подраздел применяется только при использовании версии БиоАПИ 2.1.

7.59.2 BioAPI BIR SUBTYPE идентифицирует подтип в рамках (блок биометрических данных) (определенный типа ББД BioAPI BIR BIOMETRIC TYPE). Его значения и содержание определены лескриптором типа ББД.

Примечание - В опрелелении ланного типа в версии БиоАПИ 2.1 могут быть установлены несколько битов. Данное определение соответствует ИСО/ M<sub>9</sub>K 19785-1.

typedef uint8 t BioAPI RIR SURTYPE.

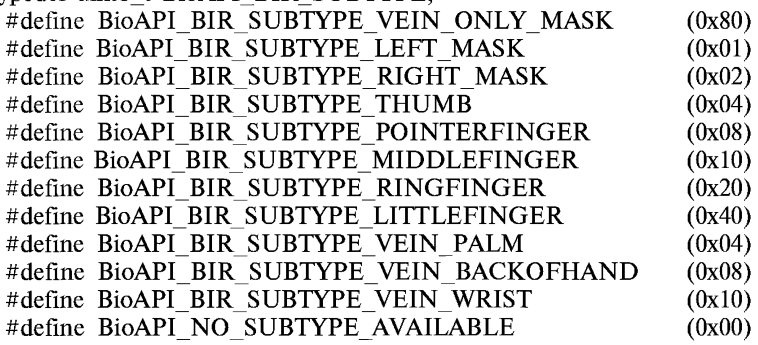

7.59.3 Данная структура является битовой маской с битами, определенными в таблице, приведенной ниже. Бит 7 используется для указания интерпретации битов более низкого порядка. Позиция бита ноль (0) или один (1) всегда указывают право и лево соответственно. Если позиция бита 7 не установлена, то данные позиции битов могут применяться к любому биометрическому типу; однако позиции битов 2-6 характерны

(Продолжение см. с. 37)

лля биометрических типов «палец» и «вена». Если позиция бита 7 установлена, то остальные позиции битов используются только для биометрического типа «вена».

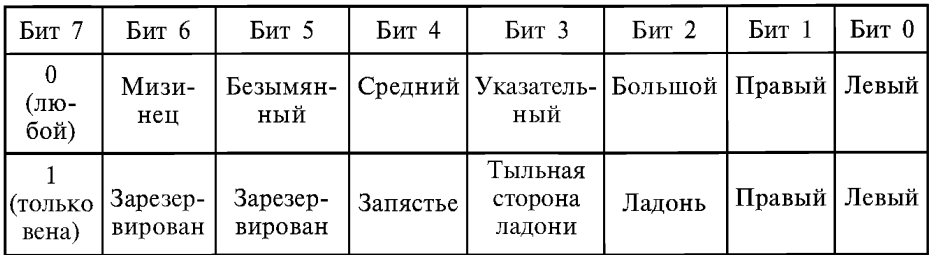

Примечание - Биометрические данные рисунка вен могут быть извлечены из изображений пальцев (Бит 7 задан равным нулю), или от запястья, ладони, или тыльной стороны ладони правой или левой руки (Бит 7 задан равным 1).

7.59.4 Может быть установлено ноль или больше битов. Абстрактное значение NO VALUE AVAILABLE указывается установкой всех битов на ноль.

 $\Pi$  римечание - Абстрактное значение NO VALUE AVAILABLE может быть использовано ЗБИ, которые не были созданы ПБУ БиоАПИ, а были преобразованы из другого формата данных. Данное значение также может быть использовано, когда ни одно другое значение не применимо или информация недоступна.

7.59.5 Позиции битов с BioAPI BIR SUBTYPE THUMB по BioAPI BIR SUBTYPE LITTLEFINGER MOFYT быть использованы для идентификации экземпляра(ов) биометрического типа, относящихся к пальцам.

Примечание - Подтип 3БИ БиоАПИ соответствует «СВЕҒҒ ВDВ biometric\_subtype» (ЕСФОБД ББД биометрический подтип) в ИСО/МЭК 19785-1.

7.59.6 Если задана одна или более позиций бита с BioAPI BIR SUBTYPE THUMB no BioAPI BIR SUBTYPE LITTLEFINGER, то должна быть задана одна из двух позиций бита или обе позиции битов BioAPI BIR SUBTYPE LEFT MASK *H* BioAPI BIR SUBTYPE RIGHT MASK.

Если задан только бит в первой позиции, то значение подтипа обозначает один или более пальцев левой руки. Если задан только бит в последней позиции, то значение подтипа обозначает один или более паль-

(Продолжение см. с. 38)

цев правой руки. Если заданы биты в обеих позициях, то значение обозначает один или более пальцев обеих рук (один и тот же палец на обеих руках).

П римечание — Невозможно обозначить, к примеру, набор отпечатков пальцев, состоящий из указательного пальца левой руки и среднего пальца правой руки.

7.59.7 Если значение с набором битов нескольких пальцев присутствует в заголовке ЗБИ (или использовано в качестве входного параметра функции БиоАПИ, осуществляющей захват), то не обязательно, чтобы все указанные экземпляры пальцев действительно присутствовали в ББД ЗБИ (или были действительно захвачены). Однако рекомендуется, чтобы все обозначенные экземпляры пальцев присутствовали в ББД, кроме случая отсутствия пальца или подобных исключительных ситуаций. Таким же образом, если в поле подтипа ЗБИ обозначено несколько пальцев, то допускается, чтобы ББД ЗБИ включал данные о дополнительном пальце, если у субъекта шесть пальцев на руке.

7.59.8 Если ни одна позиция бита с BioAPI BIR SUBTYPE THUMB по BioAPI BIR SUBTYPE LITTLEFINGER не была задана, то позиции битов BioAPI BIR SUBTYPE LEFT MASK и BioAPI BIR SUBTYPE RIGHT MASK могут быть использованы для идентификации экземпляра биометрического типа, для которого существует один правый экземпляр и один левый экземпляр (например, радужная оболочка глаза), или идентификации биометрического типа, для которого существует лишь один экземпляр (например, лицо).

7.59.9 Данные рисунка вен, полученные из изображения одного или более пальцев, идентифицируются установкой бита в позиции 7 в ноль, установкой битов в одной или двух позициях 0 и 1, и установкой битов в одной или более позициях 3—7. Данные рисунка вен, полученные из других источников (запястье, ладонь или тыльная сторона ладони), идентифицируются установкой бита в позиции 7 в единицу, установкой битов в одной или двух позициях 0 и 1 и установкой одного из битов в позициях 3—5 соответствующим образом.

Примечание 1 — ЗБИ, которые не были созданы ПБУ БиоАПИ, но были преобразованы из другого формата данных, и для которых информация о подтипе недоступна, могут использовать значение NO VALUE AVAILABLE.

Примечание2 — Подтип ЗБИ БиоАПИ соответствует «CBEFF\_ BDB\_biometric\_subtype» (ЕСФОБД\_ББД\_биометрический\_подтип) в ИСО/МЭК 19785-1.

П р и м е ч а н и е  $3 - \Lambda$ анная структура, в первую очередь, используется в рамках заголовка ЗБИ; однако она также используется как входной параметр для функций, захватывающих биометрические данные. Значение BioAPI\_NO\_

*(Продолжение см. с. 39)*

SUBTYPE AVAILABLE используется в заголовке ЗБИ, когла информация о полтипе нелоступна. Значение BioAPI NO SUBTYPE AVAILABLE также исполь- $\frac{1}{2}$  зуется как параметр функции. когла приложение позволяет ЗБИ опрелелять полтип, который лолжен быть захвачен.

7.59.10 Не рекомендуется использование позиции бита BioAPI BIR SUBTYPE MULTIPLE, когла номер использующейся версии Био-АПИ 2.1.

#### 7.60 Тип BioAPI BSP SCHEMA (БиоАПИ 2.1)

7.60.1 Данный подраздел применяется только при использовании версии БиоАПИ 2.1.

7.60.2 Данный тип включает в себя информацию о ПБУ, солержащуюся в реестре компонентов.

typedef struct bioapi bsp schema {

BioAPI UUID BSPUuid:

BioAPI STRING BSPDescription:

uint8 t \*Path:

BioAPI VERSION SpecVersion:

BioAPI STRING ProductVersion:

BioAPI STRING Vendor:

BioAPI BIR BIOMETRIC DATA FORMAT\*BSPSupportedFormats:

uint32 t. NumSupportedFormats:

BioAPI BIR BIOMETRIC TYPE FactorsMask:

**BioAPI OPERATIONS MASK Operations;** 

BioAPI OPTIONS MASK Options;

BioAPI FMR PayloadPolicy;

uint32 t MaxPayloadSize;

int32 t DefaultVerifyTimeout:

int32 t DefaultIdentifyTimeout:

int32 t DefaultCaptureTimeout:

int32 t DefaultEnrollTimeout:

int32 t DefaultCalibrateTimeout:

uint32 t MaxBSPDbSize:

uint32 t MaxIdentify:

uint32 t MaxNumEnrollInstances:

uint8 t \*HostingEndpointIRI:

BioAPI UUID BSPAccessUUID:

BioAPI BSP SCHEMA:

7.60.3 Определения

 $BSPUuid$  - УУИД ПБУ.

 $BSPDescription$  — строка с нулевым символом на конце, содержащая текстовое описание ПБУ.

(Продолжение см. с. 40)

Path - указатель на строку с нулевым символом на конце, содержащую путь к файлу, содержащему исполняемый код ПБУ, включая название файла. Путь к файлу может быть записан в виле алреса страницы URL. Символьная строка должна содержать символы, закодированные в формате UTF-8 в соответствии с ИСО/МЭК 10646 (приложение D).

.<br>Примечание – Если BioAPI BSP SCHEMA используется в вызове функции, компонент, получающий вызов, выделяет память для элемента схемы Path (путь к файлу), а вызывающий компонент освобождает память.

SpecVersion — номер редакции и номер поправки данной редакции спецификации БиоАПИ, для которой был разработан ПБУ.

*ProductVersion* — строка версии программного обеспечения ПБУ.

Vendor - строка с нулевым символом на конце, содержащая название изготовителя ПБУ.

BSPSupportedFormats — указатель на структуру BioAPI BIR BIOMETRIC DATA FORMAT, определяющую поддерживаемые форматы ББЛ.

 $NumSupportedFormats$  — число поддерживаемых форматов, содержащихся в BSPSupportedFormats.

FactorMask - маска, указывающая биометрические типы, поддерживаемые ПБУ.

Operations - маска, указывающая операции, поддерживаемые ПБУ.  $\textit{Ortions}$  — маска, указывающая опции, поддерживаемые ПБУ.

 $PavloadPolicy$  — пороговое значение (минимальное значение вероятности ложного совпадения), используемое для принятия решения о выдаче полезной информации после успешной верификации.

 $MaxPavloadSize$  — максимальный размер полезной информации (в байтах), которую может принять ПБУ.

 $Default Verify Timeout - 3a$ данное по умолчанию значение времени ожидания в миллисекундах, используемое ПБУ для функции верификации **BioAPI** Verify в случае, когда время ожидания не определено приложением.

DefaultIdentifyTimeout - заланное по умолчанию значение времени ожидания в миллисекундах, используемое ПБУ для функции идентификации **BioAPI Identify и BioAPI IdentifyMatch в случае, когда время ожидания** не определено приложением.

 $De faultCapture Timeout - 3a\pi aHHoo$  по умолчанию значение времени ожидания в миллисекундах, используемое ПБУ для функции захвата **BioAPI** Capture в случае, когда время ожидания не определено приложением.

 $De faultEnroll Timeout$  — заданное по умолчанию значение времени ожидания в миллисекундах, используемое ПБУ для функции регистрации

(Продолжение см. с. 41)

**BioAPI Enroll** в случае, когда время ожидания не определено приложением.

DefaultCalibrateTimeout - заланное по умолчанию значение времени ожилания в миллисекунлах, используемое ПБУ лля операций калибровки датчика в случае, когда время ожидания не определено приложением.

 $MaxBSDbSize$  — максимальный размер управляемой ПБУ базы данных ЗБИ.

Примечание 1 — Применяется только в том случае, когда ПБУ способен непосредственно управлять отдельным модулем архива.

 $\Pi$  римечание 2 - Нулевое значение означает, что информация о размере базы данных не должна быть предоставлена по следующим трем причинам:

а) базы данных не поддерживаются:

b) существует возможность управления несколькими модулями (непосредственно или с использованием интерфейса ПБФ), каждый из которых может иметь различную максимальную ллину, и информация о ланном молуле булет предоставлена как часть уведомления о подключении (часть схемы модуля); или

с) поллерживается один молуль архива, но в ланном параметре информация не предоставлена - она будет доступна в уведомлении о подключении.

MaxIdentify - максимальное число людей, поддерживаемых функцией идентификации. Значение FFFFFFFF указывает на отсутствие ограничения.

 $MaxNumEnrollInstances$  — максимальное число разных экземпляров, для которых ПБУ может создать контрольный шаблон в течение одной операции регистрации. Данная информация может быть полезной для приложения, использующего опцию ГИП, управляемого приложением.

 $HostingEndpoint IRI$  — интернационализированный идентификатор ресурса (ИИР), идентифицирующий структуру, реестр компонентов которой содержит регистрацию ПБУ. Данный параметр должен быть проигнорирован инфраструктурами, соответствующими настоящему стандарту, и приложение должно установить его на пустой указатель. Это необходимо для поддержки взаимодействующих стандартов, которые могут определить порядок использования идентичных ПБУ, присутствующих на нескольких компьютерах, приложением, которое работает на том же или лругом компьютере.

BSPAccess UUID - УУИД, уникальный в рамках области видимости приложения, с помощью которого приложение может сослаться на ПБУ вместо использования УУИД ПБУ. Данный параметр должен быть проигнорирован инфраструктурами, соответствующими настоящему стандарту, и приложение может ему задать любое значение УУИД. Это необходимо для поддержки взаимодействующих стандартов, которые могут

(Продолжение см. с. 42)

определить порядок использования идентичных ПБУ, присутствующих на нескольких компьютерах, приложением, которое работает на том же или лругом компьютере.

Примечание — «BSPAccess UUID» и «HostingendpointIRI» являются частью определения типа BioAPI BSP SCHEMA, но не являются частью информации о схеме ПБУ, хранящейся в реестре компонентов (см. таблицу 3).

7.60.4 Более подробное описание приведенных элементов и порядка записи информации ПБУ в реестр компонентов БиоАПИ привелено в  $10.1.2 \text{ m} 10.2.1.$ 

## 7.61 THE BIOAPI GUI BITMAP (БИОАПИ 2.1)

7.61.1 Данный подраздел применяется только при использовании версии БиоАПИ 2.1.

7.61.2 Данная структура представляет собой графическое изображение для его отображения приложением.

typedef struct bioapi gui bitmap {

BioAPI BIR SUBTYPE MASK SubtypeMask;

/\* Полтип (или полтипы) образна, прелставленного на изображении \*/

uint32 t Width;

/\* Ширина изображения в точках (число точек в горизонтальной линии) \*/

uint32 t Height;

/\* Высота изображения в точках (число горизонтальных линий) \*/ BioAPI DATA Bitmap:

BioAPI GUI BITMAP;

7.61.3 Опрелеления

*Bitmap* — множество 8-битовых полутоновых точек (где «00» — черный и «FF» — белый), в котором данные считываются слева направо и сверху вниз следующим образом (таблица 1-1).

Таблица 1-1 — Формат битовой карты графического интерфейса пользователя

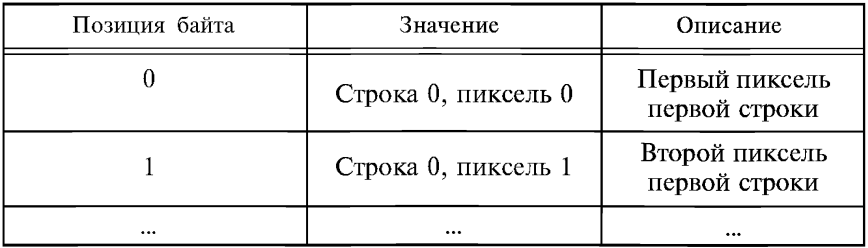

(Продолжение см. с. 43)

Окончание табл. 1-1

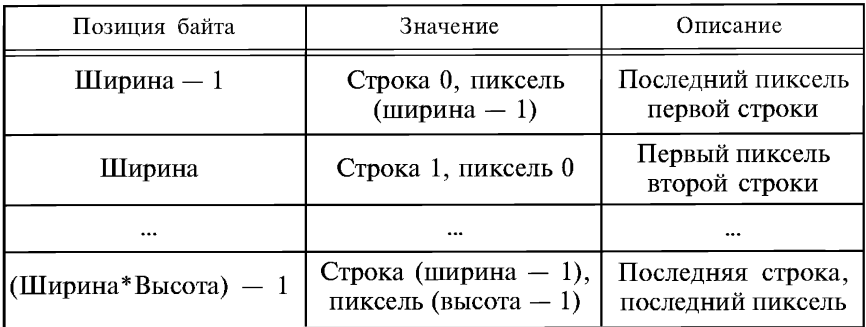

Примечание - Данная структура используется вместе с опцией ГИП. управляемого приложением. Описание BioAPI GUI STATE HANDLER и BIOAPI GUI STREAMING HANDLER приведено в 7.71.

# 7.62 THE BIOAPI GUI ENROLL TYPE (БИОАПИ 2.1)

Данный подраздел применяется только при использовании версии БиоАПИ 2.1.

Тип BioAPI GUI ENROLL TYPE является типом регистрации ПБУ и определяется таким образом:

> typedef uint32 t BioAPI GUI ENROLL TYPE; #define BioAPI GUI ENROLL TYPE TEST VERIFY  $(0x00000001)$ #define BioAPI GUI ENROLL TYPE MULTIPLE CAPTURE  $(0x00000002)$

Тип регистрации ПБУ указывает схему подопераций, представленных ПБУ в течение операции регистрации.

Позиция бита BioAPI GUI ENROLL TYPE TEST VERIFY указывает (если задана) на то, что ПБУ поддерживает тест-верификацию при регистрации. В течение операции регистрации приложение получает обратные вызовы уведомления о событии изменения состояния ГИП для двух полопераций захвата, обратные вызовы увеломления о событии изменения состояния ГИП для подоперации обработки, обратные вызовы уведомления о событии изменения состояния ГИП для подоперации верификации — сравнения между «обработанной» ЗБИ и соответствующим шаблоном.

Позиция бита BioAPI GUI ENROLL TYPE TEST VERIFY указывает (если задана) на то, что ПБУ поддерживает несколько подопераций захвата при регистрации. В течение операции регистрации приложение полу-

(Продолжение см. с. 44)

чает обратные вызовы увеломления о событии изменения состояния ГИП для нескольких полопераций захвата, за которыми следуют обратные вызовы уведомления о событии изменения состояния ГИП для полоперации созлания шаблона.

Лве позиции бита не могут быть заланы одновременно.

Примечание - Данное ограничение введено из-за того, что приложению для поллержки сочетания Тестировать-Верифицировать и Многократный-Захват потребуется больше информации о временных рамках полоцераций для выбора разметки экрана в процессе регистрации.

#### 7.63 THE BIOAPI GUI BITMAP ARRAY (БИОАПИ 2.1)

Ланный полразлел применяется только при использовании версии  $5u_0A\overline{u}$   $1.1$ 

Данный тип BioAPI GUI BITMAP ARRAY определяется следующим образом:

typedef struct bioapi gui bitmap array {

uint32 t NumberOfMembers;

BioAPI GUI BITMAP \*Bitmaps:

/\* Указатель на массив BioAPI GUI BITMAPs \*/

BioAPI GUI BITMAP ARRAY:

# 7.64 THI BIOAPI BIR SUBTYPE MASK (БИОАПИ2.1)

Данный подраздел применяется только при использовании версии  $BuoATM 2.1.$ 

Ланный тип BioAPI GUI SUBTYPE MASK определяется следующим образом:

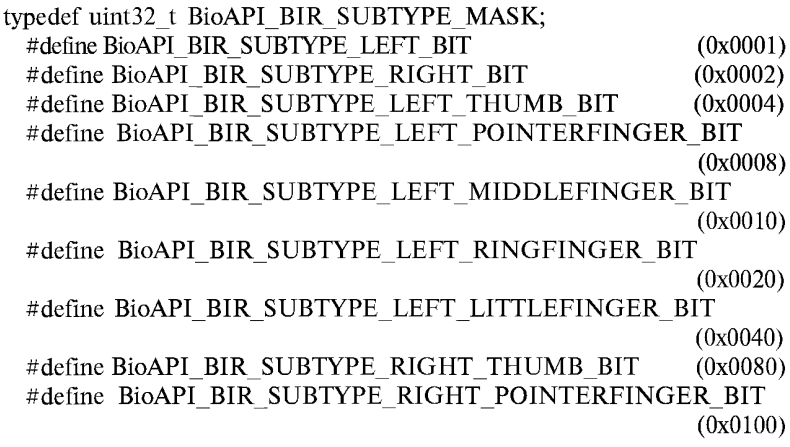

(Продолжение см. с. 45)

*(Продолжение Изменения № 1 к ГОСТ Р ИСО/МЭК19784-1—2007)*

#define BioAPI BIR SUBTYPE RIGHT MIDDLEFINGER BIT (0x0200)

#define BioAPI BIR SUBTYPE RIGHT RINGFINGER BIT (0x0400)

#define BioAPI BIR SUBTYPE RIGHT LITTLEFINGER BIT (0x0800)

#define BioAPI BIR SUBTYPE LEFT VEIN PALM BIT (0x00001000)

#define BioAPI BIR SUBTYPE LEFT VEIN BACKOFHAND BIT (0x00002000)

#define BioAPI BIR SUBTYPE LEFT VEIN WRIST BIT (0x00004000)

#define BioAPI BIR SUBTYPE RIGHT VEIN PALM BIT (0x00008000)

#define BioAPI\_BIR\_SUBTYPE\_RIGHT\_VEIN\_BACKOFHAND\_BIT (0x00010000)

#define BioAPI BIR SUBTYPE RIGHT VEIN WRIST BIT (0x00020000)

Примечание  $1-3$ начения VEIN не присутствуют в версии БиоАПИ 2.0.

Позиции битов BioAPI BIR SUBTYPE LEFT BIT и BioAPI BIR SUBTYPE RIGHT BIT могут быть использованы для идентификации экземпляра биометрической модальности, для которой есть один «левый» экземпляр и один «правый» экземпляр.

П римечание 2 — Геометрия радужной оболочки глаза и руки является примером таких модальностей.

Другие позиции битов (с BioAPI BIR SUBTYPE LEFT THUMB BIT no BioAPI BIR SUBTYPE RIGHT LITTLEFINGER BIT) могут быть использованы для идентификации экземпляров биометрической модальности, касающейся пальцев.

П римечание 3 — Отпечаток пальца является примером такой модальности.

Значение ноль (позиция бита не задана) может быть использовано с биометрическими модальностями с единственным экземпляром.

П римечание 4 — Подпись является примером такой модальности.

#### **7.65 Тип BioAPI\_GUI\_EVENT\_SUBSCRIPTION (БиоАПИ 2.1)**

Данный подраздел применяется только при использовании номера версии БиоАПИ 2.1.

*(Продолжение см. с. 46)*

Данный тип хранит информацию о существующей именованной подписке на события ГИП. Он илентифицирует приложение-подписчик и именованную полписку и указывает, какие типы событий ГИП нахолятся в области лействий полписки. Данный тип предназначен для использования в функции BioAPI OuervGUIEventSubscriptions.

Именованная подписка на событие ГИП создана вызовом **BioAPI SubscribeToGUIEvents.** определяющим непустой УУИД полписки на событие ГИП. Инфраструктура вызывает обработчики события, определенные именованной подписке, для уведомления о событиях ГИП, генерируемых ПБУ, которые перенаправлены на данную именованную подписку (см. 8.3.7), и для уведомления о событиях ГИП, генерируемых приложением (см. 8.3.3, 8.3.4, 8.3.5), которые направлены на данную именованную полписку.

typedef struct bioapi gui event subscription { const uint8 t \*SubscriberEndpointIRI: BioAPI UUID GUIEventSubscriptionUuid: BioAPI BOOL GUISelectEventSubscribed; BioAPI BOOL GUIStateEventSubscribed: BioAPI BOOL GUIProgressEventSubscribed; BioAPI GUI EVENT SUBSCRIPTION;

SubscriberEndpointIRI — ИИР — см. RFC 3987 — (первоначально предоставлен инфраструктурой), который илентифицирует приложение, создавшее именованную подписку на событие ГИП. Параметр должен быть установлен на пустой указатель, если приложение-подписчик то же, что и текущее приложение.

 $GUIEventSubscription Uuid - YYMI$  (первоначально предоставлен приложением-подписчиком), который идентифицирует именованную подписку на событие ГИП.

 $GUISelectEventSubscribed$  — указывает на то, находятся ли события выбора ГИП в области действий подписки (адрес обратного вызова, установленный на непустой указатель, первоначально предоставлен приложением-подписчиком для обработчика события выбора ГИП).

GUIStateEventSubscribed - указывает на то, находятся ли события изменения состояния ГИП в области лействий полписки (алрес обратного вызова, установленный на непустой указатель, первоначально предоставлен приложением-подписчиком для обработчика события изменения состояния ГИП).

 $GUI$ Progress Event Subscribed — определяет то, находятся ли события выполнения ГИП в области действий подписки (адрес обратного вызова, установленный на непустой указатель, первоначально предоставлен приложением-подписчиком для обработчика события выполнения ГИП).

# 7.66 Тип BioAPI GUI MOMENT (БиоАПИ 2.1)

Данный пункт применяется только при использовании версии БиоАПИ 2.1.

Перечень моментов, в которых:

а) событие выбора ГИП может быть сгенерировано в отношении цикла подоперации, или

b) событие изменения состояния или выполнения может быть сгенерировано в отношении подоперации.

typedef uint32 t BioAPI GUI MOMENT:

#define BioAPI GUI MOMENT BEFORE START (1)

#define BioAPI GUI MOMENT DURING (2)

#define BioAPI GUI MOMENT AFTER END (3)

Значения BioAPI GUI MOMENT BEFORE START и BioAPI GUI MOMENT AFTER END могут появиться во всех типах уведомлений о событиях ГИП, в то время как значение BioAPI GUI MOMENT DURING может появиться только в увеломлениях о событии выполнения ГИП.

Если значение BioAPI GUI MOMENT BEFORE START встречается в увеломлении о событии выбора ГИП, то это означает, что ПБУ готов запустить новый цикл подоперации. Цикл подоперации заключается в единственном выполнении последовательности подопераций, составляющих операцию (см. 7.68). Число циклов подопераций (успешных или нет), выполнение которых может быть затребовано приложением в рамках операции, не ограничено. Однако все полученные данные в течение кажлого никла лолжны быть отвергнуты с запуском последующего цикла, поэтому результатом операции (включая возвращаемое значение и полученные данные) всегда является результат ее последнего (или единственного) цикла подоперации (кроме случая отмены).

Если значение BioAPI GUI MOMENT AFTER END встречается в обратном вызове уведомления о событии выбора ГИП, то это означает, что текущий цикл подоперации завершен. Данное значение не указывает на то, успешно ли выполнение цикла подопераций или нет, так как информация предоставляется отдельным параметром уведомления о событии выбора ГИП, содержащего значение результата пикла подопераций.

Если значение BioAPI GUI MOMENT BEFORE START встречается в обратном вызове уведомления о событии изменения состояния ГИП, то это означает, что ПБУ готов запустить новую подоперацию в рамках текущего цикла подопераций.

Если значение BioAPI GUI MOMENT AFTER END встречается в обратном вызове уведомления о событии изменения состояния ГИП, то это означает, что текущая подоперация, выполняемая ПБУ, завершена.

(Продолжение см. с. 48)

Данное значение не указывает на то, успешно ли выполнение подоперании или нет, так как информания прелоставляется отлельным параметром увеломления о событии изменения состояния ГИП, солержащего значение результата цикла подопераций.

Если значение BioAPI GUI MOMENT BEFORE START встречается в обратном вызове уведомления о событии выполнения ГИП, то это означает, что ПБУ готов запустить новую полоперацию в рамках текушего цикла полопераций. Событие выполнения ГИП с данным моментом может быть излишним, если также произвелено событие изменения состояния ГИП, и может быть исключено. Однако подобное событие выполнения ГИП применимо в тех операциях (таких как идентификация), которые не производят событие изменения состояния ГИП.

Если значение BioAPI GUI MOMENT DURING встречается в обратном вызове уведомления о событии выполнения ГИП, то это означает, что подоперация находится в процессе выполнения.

Если значение BioAPI GUI MOMENT AFTER END встречается в обратном вызове уведомления о событии выполнения ГИП, то это означает, что текущая подоперация, выполняемая ПБУ, завершена. Событие выполнения ГИП с данным моментом может быть излишним, если также произведено событие изменения состояния ГИП, и может быть исключено. Олнако полобное событие выполнения ГИП применимо в тех операциях (таких как илентификация), которые не производят событие изменения состояния ГИП

Примечание - Данный тип используется с опцией ГИП, управляемой приложением (см. 7.71).

## 7.67 THE BIOAPI GUI PROGRESS (БИОАПИ 2.1)

Данный подраздел применяется только при использовании версии БиоАПИ 2.1.

Значение в диапазоне от 0 до 100 означает процент выполнения (завершения) подоперации, предназначенный для отображения пользователю или оператору.

typedef uint8 t BioAPI GUI PROGRESS;

Примечание – Используется с опцией ГИП, управляемого приложением. См. описание BioAPI\_GUI\_PROGRESS\_EVENT в 7.71.

## 7.68 Тип BioAPI GUI OPERATION (БиоАПИ 2.1)

Данный подраздел применяется только при использовании версии БиоАПИ 2.1.

Перечень всех функций (операций) интерфейса ПБУ, в процессе которых ПБУ может сгенерировать событие ГИП.

(Продолжение см. с. 49)

typedef uint8 t BioAPI GUI OPERATION: #define BioAPI GUI OPERATION CAPTURE (1) #define BioAPI GUI OPERATION PROCESS (2) #define BioAPI GUI OPERATION CREATETEMPLATE (3) #define BioAPI GUI OPERATION VERIFYMATCH (4) #define BioAPI GUI OPERATION IDENTIFYMATCH (5) #define BioAPI GUI OPERATION VERIFY (6) #define BioAPI GUI OPERATION IDENTIFY (7) #define BioAPI GUI OPERATION ENROLL (8)

Значения данного типа встречаются в уведомлениях о событии ГИП и идентифицируют тип функции интерфейса ПБУ, который выполнялся, когда ПБУ сгенерировал событие ГИП, и на который ссылается событие ГИП.

В таблице 1-2 определяется соответствие между функциями и операциями интерфейса ПБУ.

| Функции<br>интерфейса ПБУ  | Значение<br>BioAPI GUI OPERATION              | Общее наимено-<br>вание операции                  |
|----------------------------|-----------------------------------------------|---------------------------------------------------|
| BioSPI_Capture             | BioAPI_GUI_OPERATION<br><b>CAPTURE</b>        | Операция<br>захвата                               |
| <b>BioSPI</b> Process      | <b>BioAPI GUI OPERATION</b><br><b>PROCESS</b> | Операция<br>обработки                             |
| BioSPI Create-<br>Template | BioAPI GUI OPERATION<br><b>CREATETEMPLATE</b> | Операция<br>создания<br>шаблона                   |
| BioSPI_Verify-<br>Match    | BioAPI_GUI_OPERATION<br><b>VERIFYMATCH</b>    | Операция<br>верификации и<br>сопоставления        |
| BioSPI_Identify-<br>Match  | BioAPI GUI OPERATION<br><b>IDENTIFYMATCH</b>  | Операция<br>идентификации<br>и сопоставле-<br>ния |
| <b>BioSPI</b> Verify       | BioAPI GUI_OPERATION<br><b>VERIFY</b>         | Операция<br>верификации                           |

Таблица 1-2 — Функции и операции интерфейса ПБУ

(Продолжение см. с. 50)

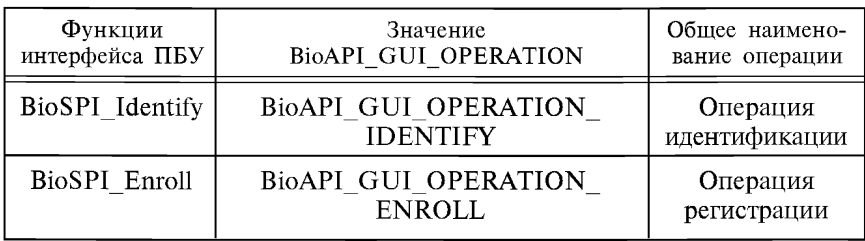

Окончание таблицы 1-2

В таблице 1-3 определяется, какое из событий ГИП может быть сгенерировано ПБУ в процессе выполнения каждого типа операции.

Таблица 1-3 — События ГИП, генерируемые в каждой операции

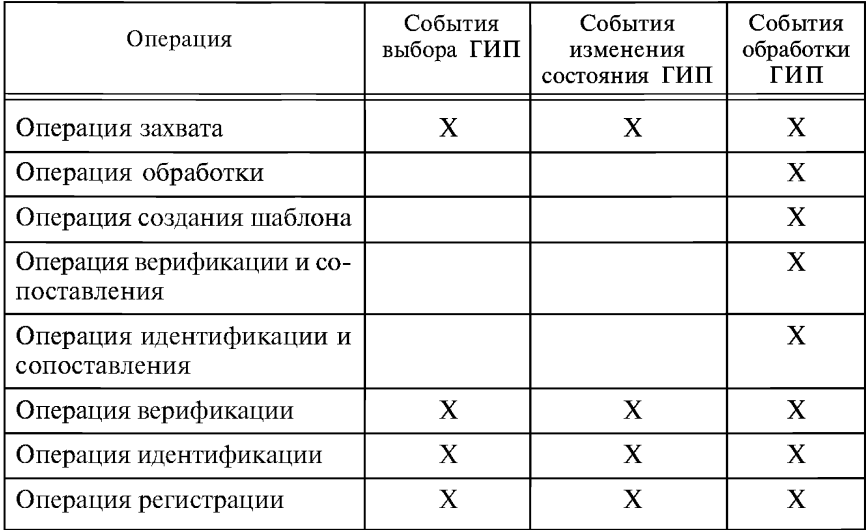

## 7.69 THI BIOAPI GUI RESPONSE (БИОАПИ 2.1)

Данный подраздел применяется только при использовании версии БиоАПИ2.1

Перечень возможных действий, которые должны быть выполнены ПБУ после того как обратный вызов уведомления о событии ГИП, произвеленный ПБУ, возвращает управление ПБУ. Приложение залает выходящему параметру обратного вызова (Response) значение данного типа перед возвратом от уведомления обратного вызова.

(Продолжение см. с. 51)

typedef uint8 t BioAPI GUI RESPONSE: #define BioAPI GUI RESPONSE DEFAULT (0) #define BioAPI GUI RESPONSE OP COMPLETE (1) #define BioAPI GUI RESPONSE OP CANCEL (2) #define BioAPI GUI RESPONSE CYCLE START (3) #define BioAPI GUI RESPONSE CYCLE RESTART (4) #define BioAPI GUI RESPONSE SUBOP START (5) #define BioAPI GUI RESPONSE SUBOP NEXT (6) #define BioAPI GUI RESPONSE PROGRESS CONTINUE (7) #define BioAPI GUI RESPONSE PROGRESS ABORT (8) #define BioAPI GUI RESPONSE RECAPTURE (9)

Значение BioAPI GUI RESPONSE OP COMPLETE может быть возврашено только в качестве ответа обратному вызову увеломления о событии выбора ГИП со значением момента BioAPI GUI MOMENT AFTER END. Оно означает то, что ПБУ должен считать операцию завершенной и должен инициировать вызов первоначальной функции для возвращения кода результата текущего цикла подопераций (который может быть либо BioAPI OK, либо кодом ошибки). После данного ответа приложения в отношении той же операции обратные вызовы увеломления о событии ГИП не ожидаются.

Значение BioAPI GUI RESPONSE OP CANCEL может быть возврашено в качестве ответа на любой обратный вызов увеломления о событии ГИП. Оно означает то, что ПБУ должен отменить всю операцию и инициировать вызов первоначальной функции для возвращения кода ошибки. После данного ответа приложения в отношении той же операции обратные вызовы уведомления о событии ГИП не ожидаются.

Значение BioAPI GUI RESPONSE CYCLE START может быть возвращено только в качестве ответа обратному вызову уведомления о событии выбора ГИП со значением момента BioAPI GUI MOMENT BEFORE START. Оно означает то, что ПБУ должен запустить цикл подопераций.

Значение BioAPI GUI RESPONSE CYCLE RESTART может быть возвращено только в качестве ответа обратному вызову уведомления о событии выбора ГИП со значением момента BioAPI GUI MOMENT AFTER END или в качестве ответа обратному вызову уведомления о событии изменения состояния или выполнения с любым значением момента. Оно означает то, что ПБУ должен отвергнуть все данные, полученные в течение текущего цикла подопераций, и должен запустить новый цикл подопераций. После данного ответа приложения от ПБУ ожидается обратный вызов уведомления о событии выбора ГИП со значением момента BioAPI GUI MOMENT BEFORE START.

(Продолжение см. с. 52)

Значение BioAPI GUI RESPONSE SUBOP START может быть возвращено только в качестве ответа обратному вызову уведомления о событии изменения состояния ГИП со значением момента BioAPIGUI MOMENT BEFORE START. Оно означает то, что ПБУ должен запустить подоперацию.

Значение BioAPI GUI RESPONSE SUBOP NEXT может быть возвращено только в качестве ответа обратному вызову уведомления о событии изменения состояния ГИП со значением момента BioAPI GUI MOMENT AFTER END. Оно означает то, что ПБУ должен либо выполнить следующую подоперацию в текущем цикле подопераций (если существуют еще подоперации, которые необходимо выполнить), либо выйти из цикла подопераций (если все подоперации цикла выполнены). После данного ответа приложения от ПБУ ожидается обратный вызов уведомления о событии изменения состояния ГИП со значением момента BioAPI GUI MOMENT BEFORE START или обратный вызов уведомления о событии выбора со значением момента BioAPI GUI MOMENT AFTER END (соответственно).

Значение BioAPI\_GUI\_RESPONSE\_PROGRESS\_CONTINUE может быть возвращено только в качестве ответа на обратный вызов уведомления о событии выполнения ГИП. Оно означает то, что ПБУ должен продолжить выполнение подоперации.

Значение BioAPI GUI RESPONSE PROGRESS ABORT может быть возвращено только в качестве ответа на обратный вызов уведомления о событии выполнения ГИП. Оно означает то, что ПБУ должен отменить подоперацию и выдать код ошибки. После данного ответа приложения от ПБУ ожидается обратный вызов уведомления о событии изменения ГИП со значением момента BioAPI GUI MOMENT AFTER END.

Значение BioAPI GUI RESPONSE RECAPTURE может быть возвращено только в качестве ответа на обратный вызов уведомления о событии выполнения ГИП со значением момента BioAPI GUI MOMENT AFTER END. Оно означает то, что ПБУ должен отвергнуть один из полученных в текущем цикле подопераций образцов (возможно, отвергая и любой контрольный шаблон и любой обработанный образец, созданные из отвергаемого образца) и выполнить другую подоперацию захвата для создания нового образца. После данного ответа приложения от ПБУ ожидается обратный вызов уведомления о событии изменения состояния ГИП со значением момента BioAPI GUI MOMENT BEFORE START (для подоперации захвата с целью регистрации). По завершении подоперации захвата ПБУ должен выполнить любую другую подоперацию, необходимую для завершения текущего цикла подопераций.

*(Продолжение см. с. 53)*

Значение BioAPI GUI RESPONSE DEFAULT должно пониматься как одно из следующих значений, которое относится к особой ситуации, при которой оно возвращено: BioAPI GUI RESPONSE CYCLE START, BioAPI GUI RESPONSE SUBOP START. BioAPI GUI RESPONSE PROCESS CONTINUE. BioAPI GUI RESPONSE SUBOP NEXT. WITH BioAPI GUI RESPONSE OP COMPLETE.

Если приложение возвращает не то ответное значение, которое допустимо в каждой отдельной ситуации, то ПБУ должен отменить операцию и вызвать первоначальную функцию для возвращения кода ошибки. В отношении той же операции обратные вызовы увеломления о событии ГИП не ожилаются.

В таблице 1-4 сведена информация о совместимости между типами событий ГИП, значениями момента и ответами.

| Ответ приложения                                           | выбора ГИГ<br>запуском)<br>деред<br>Событие | (перед<br>изменения<br>состояния ГИП<br>запуском)<br>Событие | ГИП (перед запуском)<br>выполнения<br>Событие | выполнения<br>(в процессе)<br>Событие<br>ГИП | Событие выполнения<br>(после заверше-<br>$H$ ия)<br>ГИП | (после<br>Событие изменения<br>завершения<br>ГИП<br>состояния | ГИП<br>завершения)<br>Событие выбора<br>(после |
|------------------------------------------------------------|---------------------------------------------|--------------------------------------------------------------|-----------------------------------------------|----------------------------------------------|---------------------------------------------------------|---------------------------------------------------------------|------------------------------------------------|
| BioAPI GUI RESPONSE<br><b>DEFAULT</b>                      | X                                           | X                                                            | X                                             | X                                            | X                                                       | X                                                             | X                                              |
| <b>BioAPI GUI RESPONSE</b><br><b>CYCLE START</b>           | X                                           |                                                              |                                               |                                              |                                                         |                                                               |                                                |
| <b>BioAPI GUI RESPONSE</b><br><b>SUBOP START</b>           |                                             | X                                                            |                                               |                                              |                                                         |                                                               |                                                |
| <b>BioAPI GUI RESPONSE</b><br>PROGRESS CONTI<br><b>NUE</b> |                                             |                                                              | X                                             | X                                            | X                                                       |                                                               |                                                |
| <b>BioAPI GUI RESPONSE</b><br><b>SUBOP NEXT</b>            |                                             |                                                              |                                               |                                              |                                                         | X                                                             |                                                |
| <b>BioAPI GUI RESPONSE</b><br>OP COMPLETE                  |                                             |                                                              |                                               |                                              |                                                         |                                                               | X                                              |

Таблица 1-4 — Ответы ГИП и события ГИП

(Продолжение см. с. 54)

Окончание таблицы 1-4

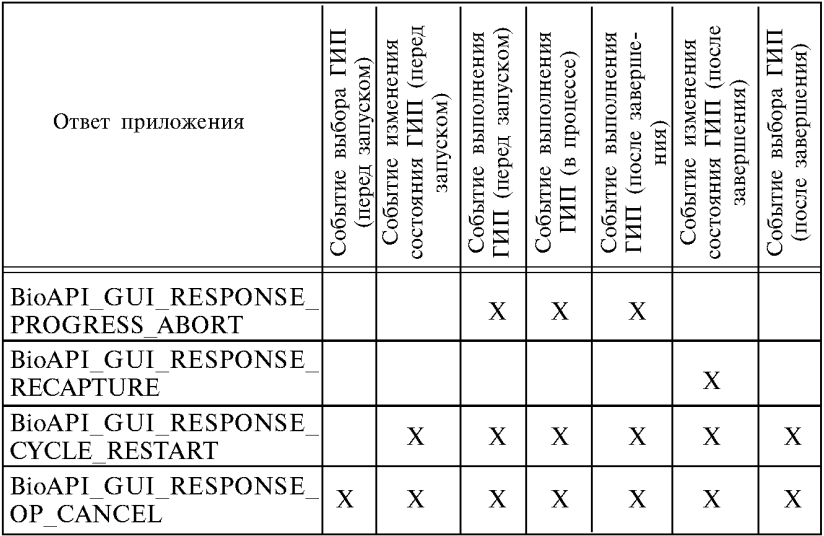

#### 7.70 THE BIOAPI GUI SUBOPERATION (БИОАПИ 2.1)

Данный подраздел применяется только при использовании версии  $5u_0A\overline{u}$   $1u_2$ 

Перечень возможных типов подопераций, выполняемых ПБУ в пронессе оперании, о которых может быть сообщено приложению в увеломлении о событии ГИП.

typedef uint8 t BioAPI GUI SUBOPERATION;

#define BioAPI GUI SUBOPERATION CAPTURE (1)

#define BioAPI GUI SUBOPERATION PROCESS (2)

#define BioAPI<sup>-</sup>GUI<sup>-</sup>SUBOPERATION<sup>-</sup>CREATETEMPLATE (3)

#define BioAPI GUI SUBOPERATION VERIFYMATCH (4)

#define BioAPI GUI SUBOPERATION IDENTIFYMATCH (5)

Значения данного типа встречаются в уведомлениях о событии ГИП и идентифицируют тип подоперации текущей операции, для которой сгенерировано событие ГИП.

В таблице 1-5 показаны типы подопераций (и их число), которые выполняются ПБУ в процессе каждого типа операции (по порядку). Для операций BIOAPI GUI OPERATION CAPTURE. BIOAPI GUI OPERATION VERIFY, BioAPI GUI OPERATION IDENTIFY H BioAPI GUI OPERA-TION ENROLL число полопераций соответствует полному циклу полопераций (см. 7.66), и в нем не учитываются возможные повторные захваты, которые совершаются в процессе цикла (см. 7.69).

(Продолжение см. с. 55)

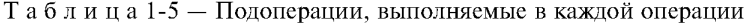

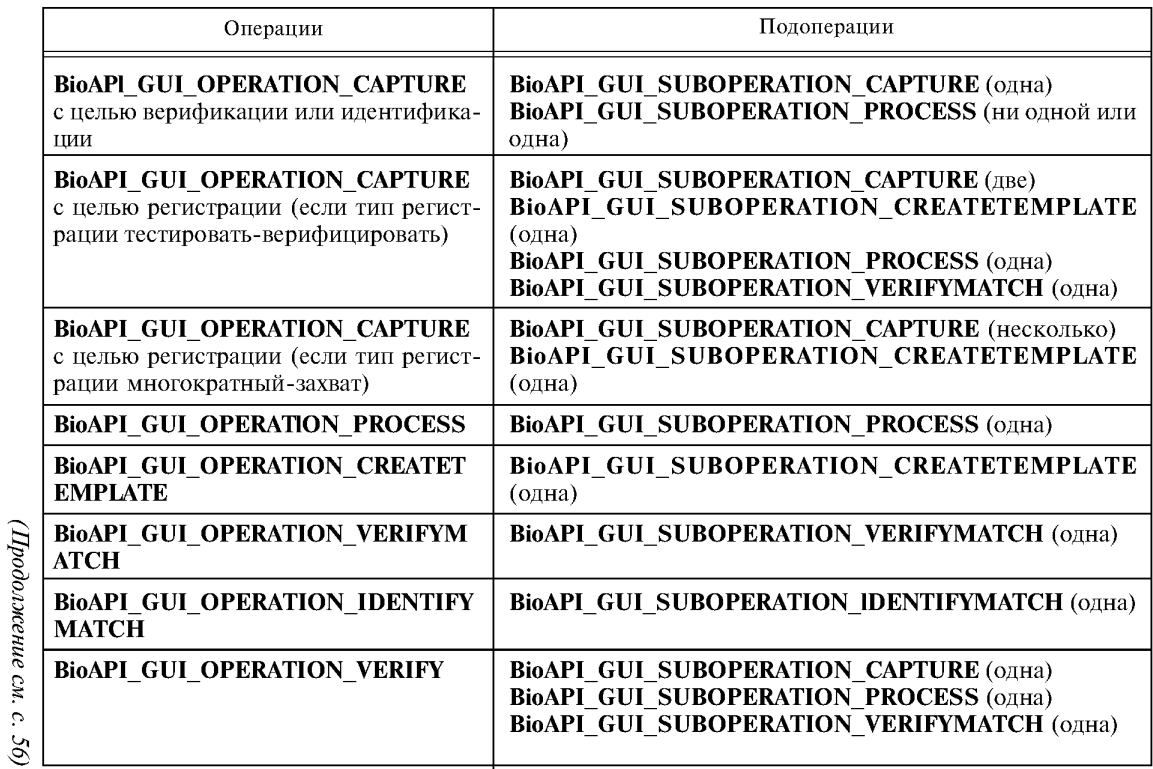

*(Продолжение см. с. 56)*

# $\Im$  *Окончание таблицы 1-5*

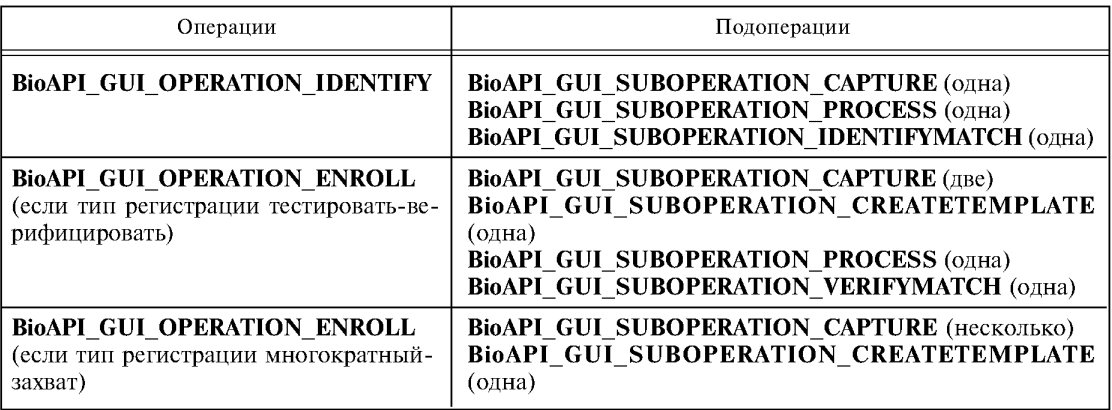

## 7.71 События ГИП

Данный подраздел применяется только при использовании версии  $5u_0A\overline{u}$   $1.1$ 

7.71.1 BioAPI GUI SELECT EVENT HANDLER (ΒηοΑΠΗ 2.1)

7.71.1.1 ФУНКЦИЯ Обратного вызова

typedef BioAPI RETURN (BioAPI \*BioAPI GUI SELECT EVENT HANDLER)

(const BioAPI UUID \*BSPUuid.

BioAPI UNIT ID UnitID.

const BioAPI HANDLE \*BSPHandle.

BioAPI GUI ENROLL TYPE EnrollType.

const void \*GUISelectEventHandlerCtx.

BioAPI GUI OPERATION Operation.

BioAPI<sup>GUI</sup>MOMENT Moment,

BioAPI RETURN ResultCode,

int32 t MaxNumEnrollSamples.

BioAPI BIR SUBTYPE MASK SelectableInstances.

BioAPI BIR SUBTYPE MASK \*SelectedInstances,

BioAPI BIR SUBTYPE MASK CapturedInstances.

const uint8 t \*Text.

BioAPI GUI RESPONSE \*Response):

7.71.1.2 Описание

Это тип указателя на функцию для функции обработчика событий ГИП приложения, который обрабатывает обратные вызовы увеломления о событии выбора ГИП, исходящие от ПБУ через инфраструктуру БиоАПИ. Для получения увеломлений о событии выбора ГИП приложение должно зарегистрировать функцию обратного вызова типа BioAPI GUI SELECT EVENT HANDLER путем прелоставления алреса обратного вызова функции вместе с алресом контекста в вызове BioAPI SubscribeToGUIEvents (см. 8.3.8).

Инфраструктура производит вызов функции приложения данного типа каждый раз, когда получает входной обратный вызов функции BioSPI GUI SELECT EVENT HANDLER, которую объявляет для ПБУ. Параметры обратного вызова (кроме GUISelectEventHandlerCtx) должны быть заданы из параметров входящего обратного вызова с теми же именами; параметр GUISelectEventHandlerCtx должен быть задан из адреса контекста выбора ГИП, предоставленного первоначально приложением в его вызове BioAPI SubscribeToGUIEvents; адрес обратного вызова должен быть задан из адреса обратного вызова выбора ГИП, предоставленного первоначально приложением в вызове BioAPI SubscribeToGUIEvents.

(Продолжение см. с. 58)

ПБУ может генерировать события выбора ГИП только в процессе выполнения вызова BioAPI Capture, BioAPI Verify, BioAPI Identify или BioAPI Enroll. Событие выбора ГИП со значением момента BioAPI GUI MOMENT BEFORE START генерируется перед запуском каждого цикла подопераций, а событие выбора ГИП со значением момента BioAPI GUI MOMENT AFTER END генерируется после завершения каждого цикла подопераций (см. 7.66). Основное назначение уведомления о событии выбора ГИП, которое генерируется перед запуском цикла подопераций:

1) сообщить приложению о том, что новый цикл подопераций готов к запуску;

2) разрешить приложению выбрать экземпляр(ы) для захвата (где возможность полобного выбора поллерживается ПБУ и соответствует используемой биометрической модальности).

Основное назначение уведомления о событии выбора ГИП, которое генерируется после завершения никла полопераций: сообщить приложению о результатах цикла подопераций. Приложение должно ответить каждому уведомлению о событии выбора ГИП путем указания на то, должен ли цикл подопераций запуститься, должна ли операция считаться полностью завершенной, лолжен ли запуститься новый цикл полопераций или операция должна быть отменена (см. 7.69).

Если приложение определяет один или больше экземпляров в параметре Subtype вызова первоначальной функции (BioAPI Capture, BioAPI Enroll, BioAPI Verify или BioAPI Identify), и этот параметр поддерживается ПБУ, то параметр SelectableInstances задается исходя из значения параметра Subtype.

Функция обработки события выбора ГИП и любые другие вызванные функции из этой функции не должны вызывать (непосредственно или косвенно) ни одну функцию БиоАПИ. Возврат значения, отличающегося от ВіоАРІ ОК, приводит к немедленному возврату вызванной функции к вызывающему коду с передачей ему данного значения в качестве кода ошибки.

 $7.71.1.3$  Параметры

BSPUuid (входной) - УУИД, идентифицирующий ПБУ, связанный с событием ГИП.

UnitID (входной) — ИД модуля датчика ПБУ, связанного с событием ГИП.

BSPHandle (входной) — дескриптор присоединенной сессии ПБУ, связанный с событием ГИП.

(Продолжение см. с. 59)

(Продолжение Изменения № 1 к ГОСТ Р ИСО/МЭК 19784-1-2007)

*EnrollType (входной)* — тип регистрации ПБУ. Данный параметр имеет значение, только если Operation является BioAPI GUI **OPERATION ENROLL.** 

GUISelectEventHandlerCtx (входной) - контекстный адрес, первоначально предоставленный приложением-подписчиком как часть подписки на событие ГИП.

*Operation (входной)* — значение, которое указывает на тип операции, для которой сгенерировано событие ГИП. Допустимы только следующие значения:

- BIOAPI GUI OPERATION CAPTURE:
- BioAPI GUI OPERATION VERIFY;
- BioAPI GUI OPERATION IDENTIFY;
- BioAPI GUI OPERATION ENROLL.

*Moment (входной)* - значение, которое указывает на то - сгенерировано ли событие ГИП перед запуском цикла подопераций или после завершения цикла полопераций. Допустимы только следующие значения:

- BioAPI GUI MOMENT BEFORE START;
- BIOAPI GUI MOMENT AFTER END.

ResultCode (входной) — данный параметр является значащим только тогда, когда значением параметра Moment является BioAPI GUI MOMENT AFTER END, в противном случае ему должно быть задано значение, равное нулю. Если параметр является значашим, то он должен содержать код результата только что завершенного цикла подопераций. Код результата может быть либо BioAPI OK, либо код ошибки БиоАПИ.

 $MaxNumEnroll Samples$  ( $exodnoù$ ) — данный параметр является значащим только тогда, когда значением параметра Moment является BioAPI GUI MOMENT BEFORE START. Если параметр является значащим, то он должен содержать максимальное число образцов, которые ПБУ может захватить в течение цикла подопераций, который скоро запустится.

SelectableInstances (входной) — данный параметр является значащим только тогда, когда значением параметра Moment является BIOAPI GUI MOMENT BEFORE START. Если параметр является значащим, то он должен содержать битовую маску, которая определяет какой экземпляр(ы) биометрической модальности может(гут) быть выбран(ы) приложением для захвата в течение цикла подопераций, который скоро запустится. Некоторые ПБУ поддерживают выбор нескольких экземпляров модальности, потому что они могут создать в единственной подоперации захвата единственную ЗБИ, содержащую данные, касающиеся нескольких экземпляров.

(Продолжение см. с. 60)

SelectedInstances (выходной) — данный параметр является значащим только тогда, когда значением параметра Moment является BioAPI GUI MOMENT BEFORE START. Если параметр является значащим, то он должен содержать битовую маску, которая определяет какой(ие) экземпляр(ы) биометрической модальности выбран(ы) приложением для захвата в течение цикла подопераций, который скоро запустится.

CapturedInstances (входной) - данный параметр является значашим только тогла, когла значением параметра Moment является BIOAPI GUI MOMENT AFTER END, в противном случае ему должно быть задано значение, равное нулю. Если параметр является значащим, то он должен содержать битовую маску, которая определяет какой(ие) экземпляр(ы) успешно захвачены ПБУ в течение пикла подопераций. который только что завершился.

Text (входной) - текстовое сообщение, состоящее из строк символов, заколированных в формате UTF-8 в соответствии с ИСО/МЭК 10646. предназначенное для демонстрации пользователю или оператору. Содержание сообщения и язык, в котором оно выражено, не стандартизированы.

*Response (выходной)* — значение, определяющее ответ приложения на уведомление о событии выбора ГИП (см. 7.69).

Примечание - См. также С.7.

7.71.1.4 Возвращаемое значение

Значение BioAPI RETURN указывает на то, что функция была выполнена успешно или определяет тип ошибки. Значение BioAPI OK указывает на успешное выполнение функции. Все остальные значения описывают тип ошибки.

7.71.1.5 Ошибки: **BioAPIERR USER CANCELLED BioAPIERR FUNCTION FAILED** 7.71.2 BioAPI GUI STATE EVENT HANDLER (БиоАПИ 2.1) 7.71.2.1 ФУНКЦИЯ Обратного вызова typedef BioAPI RETURN (BioAPI \*BioAPI GUI STATE EVENT **HANDLER)** (const BioAPI UUID \*BSPUuid, BioAPI UNIT ID UnitID. const BioAPI HANDLE \*BSPHandle, const void \*GUIStateEventHandlerCtx. BioAPI GUI OPERATION Operation. BioAPI GUI SUBOPERATION Suboperation.

(Продолжение см. с. 61)

BioAPI BIR PURPOSE Purpose, BioAPI GUI MOMENT Moment. BioAPI RETURN ResuilCode, int32 t EnrollSampleIndex, const BioAPI GUI BITMAP ARRAY \*Bitmaps, const uint8 t \*Text. BioAPI GUI RESPONSE \*Response. int32 t \*EnrollSampleIndexToRecapture); 7.71.2.2 Описание

Данный указатель указывает на функцию обработчика событий ГИП приложения, которая обрабатывает обратные вызовы увеломления о событиях изменения состояния ГИП, исхоляшие от ПБУ через инфраструктуру БиоАПИ. Для того чтобы получить увеломления о событии изменения состояния ГИП, приложение должно зарегистрировать функцию обратного вызова типа BioAPI GUI STATE EVENT HANDLER путем предоставления адреса обратного вызова функции вместе с контекстным адресом в вызове BioAPI SubscribeToGUIEvents (см. 8.3.8).

Инфраструктура производит обратный вызов функции приложения данного типа каждый раз, когда получает входящий обратный вызов функции типа BioSPI GUI STATE EVENT HANDLER, которую она открывает ПБУ. Параметры обратного вызова (кроме GUIStateEventHandlerCtx) должны быть заданы из параметров входящего обратного вызова с теми же наименованиями; параметр GUIStateEventHandlerCtx должен быть залан из контекстного алреса изменения состояния ГИП, предоставленного приложением в его вызове **BioAPI SubscribeToGUIEvents**; адрес обратного вызова лолжен быть залан из алреса обратного вызова изменения состояния ГИП, предоставленного приложением в вызове **BioAPI** SubscribeToGUIEvents.

ПБУ может генерировать события изменения состояния ГИП только в процессе выполнения вызова BioAPI Capture, BioAPI Verify, **BioAPI Identify или BioAPI Enroll.** Событие изменения состояния ГИП со значением момента BioAPI GUI MOMENT BEFORE START генерируется перед запуском каждой подоперации, а событие изменения состояния ГИП  $\overline{c}$ значением момента BioAPI GUI MOMENT AFTER END генерируется после завершения каждой подоперации  $(CM, 7.66)$ .

Основное назначение уведомления о событии изменения состояния ГИП, которое генерируется перед запуском подоперации: сообщить приложению о том, что определенная подоперация готова к запуску. Основное назначение уведомления о событии изменения состояния ГИП, кото-

(Продолжение см. с. 62)

рое генерируется после завершения подоперации: сообщить приложению о результатах полоперации.

Приложение должно ответить каждому уведомлению о событии изменения состояния ГИП путем указания на то, должна ли подоперация запуститься, должен ли цикл подопераций продолжиться следующей подоперацией, должен ли запуститься новый цикл полопераций или операция должна быть отменена (см. 7.69).

Функция обработки события выбора ГИП и любые другие вызванные функции из этой функции не должны вызывать (непосредственно или косвенно) ни одну функцию БиоАПИ.

Возврат значения, отличающегося от BioAPI OK, приводит к немедленному возврату вызванной функции к вызывающему коду с передачей ему данного значения в качестве кола ошибки.

 $7.71.2.3$  Параметры

BSPUuid (входной) - УУИД, идентифицирующий ПБУ, связанный с событием ГИП.

UnitID (входной) — ИД модуля датчика ПБУ, связанного с событием ГИП.

BSPHandle (входной) — дескриптор присоединенной сессии ПБУ, связанный с событием ГИП.

 $GUIStateEventHandlerCtx (exodnoù)$  — контекстный адрес, первоначально предоставленный приложением-полписчиком как часть полписки на событие ГИП.

*Operation (входной)* - значение, которое указывает на тип операции, для которой сгенерировано событие ГИП. Допустимы только следующие значения:

- BioAPI GUI OPERATION CAPTURE;
- BioAPI GUI OPERATION VERIFY;
- BioAPI GUI OPERATION IDENTIFY;
- BioAPI GUI OPERATION ENROLL.

Suboperation (входной) - значение, которое указывает на тип подоперации, для которой сгенерировано событие ГИП (подоперация, которая скоро запустится или только что завершилась). Подоперация должна быть совместима с операцией (см. таблицу 1-5).

Purpose (входной) — данный параметр является значащим только тогда, когда значением параметра Suboperation является BioAPI GUI SUBOPERATION CAPTURE, в противном случае ему должно быть задано значение, равное нулю. Если параметр является значашим, то он должен указывать на назначение подоперации захвата (любое значение типа BioAPI BIR PURPOSE).

(Продолжение см. с. 63)

(Продолжение Изменения № 1 к ГОСТ Р ИСО/МЭК 19784-1-2007)

*Moment (входной)* — значение, которое указывает на то, сгенерировано ли событие ГИП перед запуском подоперации или после завершения полоперании. Допустимы только следующие значения:

- BIOAPI GUI MOMENT BEFORE START:

- BIOAPI GUI MOMENT AFTER END.

ResultCode (входной) — данный параметр является значащим тогда. когда значением параметра Moment только является BIOAPI GUI MOMENT AFTER END, в противном случае ему должно быть задано значение, равное нулю. Если параметр является значащим, то он должен содержать код результата только что завершенного цикла подопераций. Код результата может быть либо BioAPI ОК, либо код ошибки БиоАПИ.

 $EnrollSampleIndex (exodnoù)$  — данный параметр является значащим значением параметра Suboperation является только тогда, когда BioAPI GUI SUBOPERATION CAPTURE, значением параметра Moment является BioAPI GUI MOMENT BEFORE START, и образец для регистрации скоро будет захвачен. В противном случае ему должно быть задано значение, равное нулю. Если параметр является значащим, то он должен содержать индекс (целое число от 1 и более) захватываемого для регистрации образца в подоперации захвата, которая скоро запустится.

Bitmaps (входной) - последовательность битовых изображений, содержащая изображение(я) образцов, полученных в процессе подоперации, которые предназначены для демонстрации пользователю или оператору. Данная последовательность в основном не содержит битовые изображения или содержит одно битовое изображение, но может содержать несколько битовых изображений, если у ПБУ есть возможность захватывать несколько экземпляров биометрической модальности в течение одной операции захвата.

Техt (входной) - текстовое сообщение, состоящее из строк символов, заколированных в формате UTF-8 в соответствии с ИСО/МЭК 10646. предназначенное для демонстрации пользователю или оператору. Содержание сообщения и язык, в котором оно выражено, не стандартизированы.

*Response (выходной)* — значение, определяющее ответ приложения на уведомление о событии выбора ГИП (см. 7.69).

 $EnrollSampleIndex ToRecapture (выходной)$  — данный параметр является значащим только тогда, когда значением параметра Suboperation является BioAPI GUI SUBOPERATION CREATETEMPLATE, значением параметра Moment является BioAPI GUI MOMENT AFTER END, и значением параметра Response является BioAPI GUI RESPONSE

(Продолжение см. с. 64)

RECAPTURE. Если параметр является значащим, то он лолжен содержать инлекс (положительное нелое число), полученный ранее для регистрании образна. перезахват которого требует приложение.

 $\Pi$  p u  $\dot{M}$  e p  $-$  Ecau  $\Pi$  EV npedocmasasem dvnkuuu BioAPI GUI SELECT EVENT HANDLER тип регистрации многократный-захват. то в каждой операции регистрации функция может захватить три биометрических образиа. ПБУ генерирует события изменения состояния перед запуском и после завершения каждой подоперации захвата (когда EnrollSampleIndex заданы значения 1, 2 и 3), за которыми следует событие изменения состояния ГИП перед запуском и после завершения подоперации создания шаблона. Если приложение получает уведомление о событии изменения состояния ГИП перед запуском подоперации создания шаблона, то приложение спрашивает у пользователя, какой из образцов должен быть перемещен. Пользователь выбирает второй образец -<br>после просмотра битовых изображений на экране. Приложение задает napamempy Response значение BioAPI GUI RESPONSE RECAPTURE,  $EnrollSampleIndex To Recapture$  значение 2 и выходит из функции обратного вызова. После этого ПБУ генерирует другое событие изменения состояния ГИП перед запуском и после завершения новой подоперации захвата, когда EnrollSampleIndex задано значение 2, и, наконец, другое событие изменения состояния ГИП перед запуском и после завершения новой подоперации создания шаблона.

Примечание - См. также С.7.

7.71.2.4 Возвращаемое значение

Значение BioAPI RETURN указывает на то, что функция была выполнена успешно или определяет тип ошибки. Значение ВіоАРІ ОК указывает на успешное выполнение функции. Все остальные значения описывают тип ошибки.

7.71.2.5 Ошибки: **BioAPIERR USER CANCELLED BioAPIERR FUNCTION FAILED** 7.71.3 BioAPI GUI PROGRESS EVENT HANDLER (БиоАПИ 2.1) 7.71.3.1 Функция обратного вызова typedef BioAPI RETURN (BioAPI \*BioAPI GUI PROGRESS EVENT **HANDLER)** (const BioAPI UUID \*BSPUuid, BioAPI UNIT ID UnitID, const BioAPI HANDLE \*BSPHandle, const void \*GUIProgressEventHandlerCtx. BioAPI GUI OPERATION Operation,
BioAPI GUI SUBOPERATION Suboperation. BioAPI BIR PURPOSE Purpose. BioAPI GUI MOMENT Moment. uint8 t SuboperationProgress. const BioAPI GUI BITMAP ARRAY \*Bitmaps, const uint8  $t \overline{^*}Text$ . BioAPI GUI RESPONSE \*Response); 7.71.3.2 Описание

Ланный указатель указывает на функцию обработчика событий ГИП приложения, которая обрабатывает обратные вызовы уведомления о событиях выполнения ГИП, исходящие от ПБУ через инфраструктуру БиоАПИ.

Лля того чтобы получить увеломления о событии выполнения ГИП приложение должно зарегистрировать функцию обратного вызова типа BioAPI GUI PROGRESS EVENT HANDLER путем предоставления алреса обратного вызова функции вместе с контекстным адресом в вызове **BioAPI** SubscribeToGUIEvents (см. 8.3.8).

Инфраструктура производит обратный вызов функции приложения ланного типа кажлый раз, когда получает входящий обратный вызов THIIA BIOSPI GUI PROGRESS EVENT HANDLER, функции которую она открывает ПБУ. Параметры обратного вызова (кроме  $GUIProgramH andler Ctx$ ) должны быть заданы из параметров входящего обратного вызова с теми же наименованиями; параметр GUIProgress Event Handler Ctx должен быть задан из контекстного алреса ГИП. предоставленного приложением  $\overline{B}$  $ero$ вызове **BioAPI SubscribeToGUIEvents:** адрес обратного вызова должен быть задан из адреса обратного вызова выполнения ГИП, предоставленного приложением в вызове BioAPI SubscribeToGUIEvents.

ПБУ может генерировать события выполнения ГИП ТОЛЬКО в процессе выполнения вызова *BioAPI Capture*, *BioAPI Process*, BioAPI CreateTemplate, BioAPI VerifyMatch, BioAPI IdentifyMatch, BioAPI Verify, BioAPI Identify или BioAPI Enroll. События могут быть сгенерированы в любое время, даже многократно в течение любой подоперации.

Основное назначение уведомления о событии выполнения ГИП: сообшить приложению о степени выполнения любой продолжительной подоперации в процентах (таких как подоперации захвата или идентификации-сопоставления) и отправить приложению потоковые данные (в виде набора битовых изображений), собранные датчиком. Один из возможных способов использования данной информации приложением заключается в демонстрации битовых изображений и индикатора выполнения пользо-

(Продолжение см. с. 66)

вателю или оператору. Приложение должно отвечать каждому уведомлению о событии выполнения ГИП путем указания на то, должна ли подоперация продолжиться или быть прекращена (см. 7.69).

Функция обработки события выбора ГИП и любые другие вызванные функции из этой функции не должны вызывать (непосредственно или косвенно) ни одну функцию БиоАПИ.

Возврат значения, отличающегося от BioAPI OK, приволит к немедленному возврату вызванной функции к вызывающему коду с перелачей ему ланного значения в качестве кола ошибки.

7.71.3.3 Параметры

BSPUuid (входной) - УУИД, идентифицирующий ПБУ, связанный с событием ГИП.

UnitID (входной) — ИД молуля латчика ПБУ, связанного с событием ГИП.

BSPHandle (входной) — дескриптор присоединенной сессии ПБУ, связанный с событием ГИП.

 $GUI ProgressEventHandlerCtx$  (входной) — контекстный адрес, первоначально предоставленный приложением-подписчиком как часть подписки на событие ГИП.

Operation (входной) - значение, которое указывает на тип операции, для которой сгенерировано событие ГИП.

Suboperation (входной) - значение, которое указывает на тип подоперации, для которой сгенерировано событие ГИП. Подоперация должна быть совместима с операцией (см. таблицу 1-5).

*Purpose (входной)* — данный параметр является значашим только тогда, когда значением параметра Suboperation является BioAPI GUI SUBOPERATION CAPTURE, в противном случае ему должно быть задано значение, равное нулю. Если параметр является значащим, то он должен указывать на назначение подоперации захвата (любое значение типа BioAPI BIR PURPOSE).

Moment (входной) - значение, которое указывает на то, сгенерировано ли событие ГИП перед запуском подоперации, в течение подоперации или после завершения подоперации.

Suboperation Progress (входной) — степень выполнения полоперации в процентах.

Bitmaps (входной) — последовательность битовых изображений, содержащая изображение(я) образцов, полученных в процессе подоперации, которые предназначены для демонстрации подьзователю или оператору. Данная последовательность в основном не содержит битовые изображения или содержит одно битовое изображение, но может содержать несколько битовых изображений, если у ПБУ есть возможность захватывать несколько экземпляров биометрической модальности в течение одной операции захвата.

 $Text$  (входной) — текстовое сообщение, состоящее из строк символов, закодированных в формате UTF-8 в соответствии с ИСО/МЭК 10646. предназначенное для демонстрации пользователю или оператору. Содержание сообщения и язык, в котором оно выражено, не стандартизированы.

*Response (выходной)* — значение, определяющее ответ приложения на увеломление о событии выбора ГИП (см. 7.69).

Примечание - См. также С.7.

7.71.3.4 Возвращаемое значение

Значение BioAPI RETURN указывает на то, что функция была выполнена успешно, или определяет тип ошибки. Значение BioAPI OK указывает на успешное выполнение функции. Все остальные значения описывают тип ошибки.

7.71.3.5 Ошибки:

**BioAPIERR USER CANCELLED** 

**BioAPIERR FUNCTION FAILED** 

## 7.72 BioAPI ERROR INFO (БиоАПИ 2.1)

Данный подраздел применяется только при использовании БиоАПИ версии 2.1.

Данная структура используется функцией **BioAPI GetLastErrorInfo** и содержит информацию о последнем типе ошибки, инициировавшем функцию БиоАПИ возвратить код ошибки:

typedef struct bioapi error info {

int32 t ErrorCode;

BioAPI STRING ErrorMessage:

BioAPI STRING ErrorSourceName:

BioAPI ERROR INFO;

Значением элемента ErrorCode является то же самое, что было возвращено последним вызовом функции БиоАПИ, возвратившим код ошибки. Значения остальных элементов не стандартизированы».

Подпункт 8.1.1.1. Второй абзац изложить в новой редакции:

«Любой вызов функции **BioAPI Init**, если предыдущий вызов функции BioAPI Init или BioAPI InitEndpoint (только в БиоАПИ 2.1) не был закончен соответствующим вызовом функции **BioAPI Terminate.** будет обработан следующим образом: инфраструктура БиоАПИ выдаст ответ ВіоАРІ ОК (только в том случае, если помер версии инфраструктуры совместим с номером версии, который был предоставлен предыдущим вызовом функции BioAPI Init или BioAPI InitEndpoint) или

(Продолжение см. с. 68)

BioAPI ERR INCOMPATIBLE VERSION, но не будет инициализирована повторно. Счетчик числа удачных вызовов **BioAPI Init** или **BioAPI** InitEndpoint будет сохраняться инфраструктурой и не завершится по тех пор. пока число соответствующих вызовов **BioAPI** Terminate не достигнет определенного значения».

Подпункт 8.1.2.1. Второй абзац изложить в новой редакции:

«Данная функция может быть вызвана только в том случае, если функция BioAPI Init или BioAPI InitEndpoint (только в БиоАПИ 2.1), для которой еще не была вызвана соответствующая функция, ранее была вызвана успешно, по крайней мере, один раз. Функция **BioAPI Terminate** не должна вызываться до успешного выполнения функции **BioAPI** Init или **BioAPI** InitEndpoint (например, вызовы, которые не были закончены связанными вызовами BioAPI Terminate)».

Подпункт 8.1.4.1. Заменить абзац: «Данная функция может быть вызвана только в том случае, если был сделан, по крайней мере, один вызов функции **BioAPI** Init. для которого еще не был следан соответствующий вызов функции BioAPI Terminate» на «Данная функция может быть вызвана только в том случае, если был сделан, по крайней мере, один вы-30B DVHKIIHH BioAPI Init HJIH BioAPI InitEndpoint (TOJLKO B BHOAIH 2.1). для которого еще не было произведено соответствующего вызова функции **BioAPI** Terminate».

Подпункт 8.1.5.1. Первый абзац после слов «разрешение всех событий» дополнить словами: «кроме тех, которые были деактивированы послед-HUM BEI30BOM BioAPI EncibleEventNotifications (B BHOAIIM 2.1)»;

сельмой абзан. Заменить слова: «Если ПБУ загружен путем вызова функции **BioAPI BSPLoad**, он должен для каждого существующего модуля БиоАПИ немелленно вызвать событие «установка» на «Когда инфраструктура БиоАПИ вызывает функцию **BioSPI BSPLoad**, она для каждого существующего модуля БиоАПИ от ПБУ получает уведомление о событии «установка». Если биометрическое приложение предоставило в вызове функции **BioAPI BSPLoad** обработчик события и не деактивировало уведомления о событии «установка», то инфраструктура, в свою очередь, произведет обратный вызов обработчика событий приложения. Если используется БиоАПИ версии 2.1, то уведомления о событии установки могут быть деактивированы при помощи вызова функции **BioAPI** EnableEventNotifications (CM. HIDHMEVAHME B 7.27)»;

предпоследний абзац изложить в новой редакции:

«Данная функция может быть вызвана только в том случае, если был выполнен, по крайней мере, один вызов функции **BioAPI Init или BioAPI InitEndpoint** (только в БиоАПИ 2.1), для которого еще не было произведено соответствующего вызова функции **BioAPI Terminate.** Функция

(Продолжение см. с. 69)

**BioAPI BSPAttach** может быть вызвана несколько раз после выполнения dvнкции BioAPI BSPLoad».

Подпункт 8.1.7.1 дополнить абзацами и примечанием:

«При использовании БиоАПИ версии 2.1, если модуль БиоАПИ, используемый в присоелиненной сессии, становится нелействительным, то и присоединенная сессия должна быть также признана недействительной. Когда присоединенная сессия признана недействительной, то единственными функциями определяющими дескриптор данной присоелиненной сессии, которые можно вызвать, являются функции BioAPI BSPDetach и BioAPI GetBIRFromHandle. Все остальные функции лолжны возвращать BioAPIERR INVALID ATTACH SESSION.

Если ПБУ поддерживает события, то он может создать событие «отключения», когда модуль БиоАПИ признан недействительным. При использовании БиоАПИ версии 2.1, если приложение установило обработчик события и не деактивировало уведомления о событии «отключение». то оно получает уведомление о событии «отключение» и может сделать вывод, что все присоединенные сессии (если существуют), использующие отключенный модуль БиоАПИ, на текущий момент недействительны. В дальнейшем приложение может либо удалить эти присоединенные сессии с помощью вызова **BioAPI BSPDetach**, либо быть готовым к получению ошибки BioAPIERR INVALID ATTACH SESSION от последующего вызова функции, а потом вызвать **BioAPI BSPDetach.** 

Примечание - Если модуль БиоАПИ был косвенно выбран для присоединенной сессии (либо посредством использования функции **BioAPI DONT CARE**, либо посредством невключения категории модуля в список, предоставленный в качестве входного параметра **BioAPI BSPAttach**), то приложение может не знать, какие присоелиненные сессии использовали отключенный модуль БиоАПИ и, таким образом, не иметь возможности удалить эти присоединенные сессии без предварительного получения ошибок BIOAPIERR INVALID ATTACH SESSION при последующих вызовах функций».

Подпункт 8.1.7.2. Последний абзац. Заменить обозначение: «BioAPIERR FRAMEWORK INVALID BSP\_HANDLE» Ha «BioAPI\_ INVALID BSP HANDLE».

Подпункт 8.1.10.1. Заменить абзац: «Данная функция может быть вызвана только в том случае, если был слелан, по крайней мере, один вызов функции **BioAPI Init.** Для которого еще не был слелан соответствующий вызов функции **BioAPI Terminate**» на «Данная функция может быть вызвана только в том случае, если был сделан, по крайней мере, один вызов функции BioAPI Init или BioAPI InitEndpoint (только в БиоАПИ 2.1), для которого еще не был сделан соответствующий вызов функции **BioAPI** Terminate».

(Продолжение см. с. 70)

Подраздел 8.1 лополнить пунктами - 8.1.13-8.1.18:

«8.1.13 ФУНКЦИЯ BIOAPI Control (БиоАПИ 2.1)

Ланный пункт применяется только при использовании БиоАПИ версии 2.1.

BioAPI RETURN BioAPI BioAPI Control (BioAPI HANDLE BSPHandle, BioAPI UNIT ID UnitID. const BioAPI UUID \*ControlCode, const BioAPI DATA \*InputData. BioAPI DATA \*OutputData):

 $81131$  Описание

Данная функция посылает управляющие данные от приложения молулю БиоАПИ и получает обратно данные состояния или рабочие данные. Содержание параметра *ControlCode* посылаемых (входных) данных и получаемых (выходных) данных должно быть определено в спецификации на интерфейс для данного модуля БиоАПИ (или связанного ИПФ в том случае, если он присутствует).

Данная функция выделяет область памяти, достаточную для размещения выходных данных, которые должны быть возвращены приложению, заполняет блок данными и записывает в поля Length и Data структуры *OutputData* размер и адрес блока памяти (соответственно).

Область памяти, возвращенная при вызове функции БиоАПИ, лолжна быть освобождена приложением путем вызова функции **BioAPI** Free  $(8.7.2).$ 

 $8.1.13.2$  Параметры

BSPHandle (входной) - дескриптор присоединенного ПБУ.

UnitId (входной) - ИД модуля БиоАПИ.

ControlCode (входной) — код функции в вызываемом модуле БиоАПИ. *InputData (входной)* — адрес и длина буфера данных, которые должны быть посланы модулю БиоАПИ в соответствии с полученным ControlCode.

*OutputData (выходной)* — указатель на структуру BioAPI DATA. На выходе она должна содержать адрес и длину буфера данных, содержащего ланные, полученные от молуля БиоАПИ после обработки функции. указанной в *ControlCode*. Если функция не вылелила область памяти, то адрес должен быть установлен на пустой указатель, а длина буфера задана равной нулю.

8.1.13.3 Возвращаемое значение

Значение BioAPI RETURN указывает на успешное выполнение функции или определяет тип ошибки. Значение BioAPI ОК указывает на отсутствие ошибки. Все остальные значения описывают тип ошибки.

8.1.13.4 Опибки

BioAPIERR BIOAPI UNIT NOT INSERTED

BioAPIERR INVALID UNIT ID

**BioAPIERR UNIT IN USE** 

BioAPIERR INVALID BSP HANDLE

Данные об обработке ошибок БиоАПИ приведены в разделе 11.

 $8.1.14$  Функция BioAPI Transform (БиоАПИ 2.1)

Данный пункт применяется только при использовании БиоАПИ версии 2.1.

BioAPI RETURN BioAPI BioAPI Transform (BioAPI HANDLE BSPHandle, const BioAPI UUID \*OperationUUID, const BioAPI INPUT BIR \*InputBIRs. uint32 t NumberOfInputBIRs, BioAPI BIR HANDLE \*\*OutputBIRs,  $uint32$  t \*NumberOfOutputBIRs):

8.1.14.1 Описание

Данная функция трансформирует одну или несколько ЗБИ, предоставленных в качестве входного параметра, в одну или несколько ЗБИ, предоставленных в качестве выходного параметра. Выполняемая трансформация определяется параметром Operation UUID.

Настоящий стандарт не устанавливает никаких стандартных значений для параметра Operation UUID и не устанавливает никаких определенных трансформаций. Предполагается, что значения Operation UUID и их семантика будут установлены либо поставшиком определенного ПБУ, либо в дополнительных спецификациях (таких как сведения о приложении).

Данная функция выполняет действия в следующем порядке:

а) выполняет трансформацию, определенную параметром Ореration UUID, используя ЗБИ, предоставленные в качестве входного параметра, и созлавая одну или несколько выходных ЗБИ, как требуется для определенной трансформации;

b) вылеляет область памяти, достаточную для размещения массива элементов типа BioAPI BIR HANDLE с числом элементов, равным числу созданных выходных ЗБИ в перечислении а);

с) заполняет массив информацией о дескрипторах ЗБИ, созданных в качестве выходного параметра в перечислении а); и

d) возвращает адрес массива в параметре *OutputBIRs* и размер массива в параметре NumberOfOutputBIRs.

Область памяти, возвращаемая вызовом функции БиоАПИ, должна быть освобождена приложением с помощью функции BioAPI\_Free

(Продолжение см. с. 72)

(см. 8.7.2), а все существующие в массиве **OutputBIRs** лескрипторы  $3BH$ лолжны быть улалены путем вызова функции BioAPI FreeBIRHandle.

8.1.14.2 Параметры

 $BSPHandle$  (входной) — лескриптор присоелиненного ПБУ.

*Operation UUID (входной)* — УУИЛ, определяющий трансформацию. выполняемую ПБУ.

*InputBIRs (входной)* — массив ЗБИ (содержащий одну или несколько ЗБИ). предоставленных в качестве входного параметра трансформации.  $NumberOfInput BIRs$  ( $exodno\ddot{u}$ ) — число  $3BH$  в массиве InputBIRs.

OutputBIRs (выходной) - указатель на адрес массива, состоящий из

элементов типа BioAPI BIR HANDLE и содержащий дескрипторы выходных ЗБИ, созданные трансформацией.

 $NumberOfOutput BIRs (e buxodnoù)$  — указатель на число элементов массива OutputBIRs.

8.1.14.3 Возвращаемое значение

Значение BioAPI RETURN указывает на успешное выполнение функции или определяет тип ошибки. Значение BioAPI ОК указывает на отсутствие ошибки. Все остальные значения описывают тип ошибки.

8.1.14.4 Ошибки

BioAPIERR BIOAPI UNIT NOT INSERTED

BioAPIERR UNIT IN USE

**BioAPIERR TRANSFORMATION NOT SUPPORTED** 

**BioAPIERR INVALID BSP HANDLE** 

Данные об обработке ошибок БиоАПИ привелены в разлеле 11.

8.1.15 Функция BioAPI InitEndpoint (БиоАПИ 2.1)

Данный пункт применяется только при использовании БиоАПИ версии 2.1.

BioAPI RETURN BioAPI BioAPI InitEndpoint

(BioAPI VERSION Version,

const uint8 t \*LocalEndpointIRI);

8.1.15.1 Описание

Данная функция выполняет те же действия, что и функция **BioAPI Init.** 

Приложения, соответствующие настоящему стандарту, должны либо не вызывать функцию, либо (если вызывают ее) должны установить данный параметр LocalEndpointIRI на пустой указатель. Функция предоставлена для поддержки стандартов межсетевого обмена.

Ланная функция обрабатывается в инфраструктуре БиоАПИ и не передается ПБУ.

8.1.15.2 Параметры

Version (входной) - номер редакции и номер поправки спецификации БиоАПИ, с которой совместимо биометрическое приложение.

 $LocalEndpoint IRI$  — данный параметр должен быть проигнорирован инфраструктурами, соответствующими этому разделу настоящего стандарта, и должен быть установлен на пустой указатель приложением. Он предоставлен для поддержки стандартов межсетевого обмена.

8.1.15.3 Возвращаемое значение

Значение BioAPI RETURN указывает на успешное выполнение функции или определяет тип ошибки. Значение BioAPI OK указывает на успешное выполнение функции. Все остальные значения описывают тип ошибки.

8.1.15.4 Ошибки

**BioAPIERR INCOMPATIBLE VERSION** 

Данные об обработке ошибок БиоАПИ приведены в разделе 11.

8.1.16 Функция BioAPI LinkToEndpoint (БиоАПИ 2.1)

Данный пункт применяется только при использовании БиоАПИ версии 2.1.

BioAPI RETURN BioAPI BioAPI LinkToEndpoint

(const uint8  $t$  \*SlaveEndpointIRI);

8.1.16.1 Описание

Данная функция не выполняет никаких действий и предоставлена для измененных спецификаций, содержащихся в стандартах межсетевого обмена, которые определяют применение инфраструктур БиоАПИ, установленных на нескольких компьютерах, из приложения, работающего на том же или другом компьютере. В этих стандартах данная функция может быть использована лля соелинения приложения с инфраструктурой, работающей на другом компьютере, таким образом, предоставляя приложению доступ к ПБУ, управляемому этой же инфраструктурой.

Приложения, соответствующие настоящему стандарту, должны либо не вызывать функцию, либо (если вызывают ее) должны установить данный параметр SlaveEndpointIRI на пустой указатель. Функция прелоставлена для поддержки стандартов межсетевого обмена.

Данная функция обрабатывается в инфраструктуре БиоАПИ и не передается ПБУ.

 $8.1.16.2$  Параметры

 $SlaveEndpoint IRI$  — данный параметр должен быть проигнорирован инфраструктурами, соответствующими этому разделу настоящего стандарта, и должен быть установлен на пустой указатель приложением. Он прелоставлен для поддержки стандартов межсетевого обмена.

8.1.16.3 Возвращаемое значение

Значение BioAPI RETURN указывает на успешное выполнение функции или определяет тип ошибки. Значение BioAPI OK указывает на успешное выполнение функции. Все остальные значения описывают тип ошибки.

(Продолжение см. с. 74)

8 1 16 4 Опибки

Ланные об обработке ошибок БиоАПИ привелены в разлеле 11. 8.1.17 Функция BioAPI UnlinkFromEndpoint (БиоАПИ 2.1)

Данный пункт применяется только при использовании БиоАПИ версии 2.1

BioAPI RETURN BioAPI BioAPI UnlinkFromEndpoint

 $\overline{\text{const}}$  uint8 t \*SlaveEndpointIRI);

8 1 17 1 Описание

Данная функция не выполняет никаких лействий и прелоставлена лля измененных спецификаций, содержащихся в стандартах межсетевого обмена, которые определяют применение инфраструктур БиоАПИ, установленных на нескольких компьютерах из приложения, работающего на том же или другом компьютере. В этих стандартах данная функция может быть использована лля разрушения соелинения межлу приложением и инфраструктурой.

Приложения должны либо не вызывать функцию, либо (если вызывают ее) должны установить данный параметр SlaveEndpointIRI на пустой указатель.

Данная функция обрабатывается в инфраструктуре БиоАПИ и не передается ПБУ.

8.1.17.2 Параметры

 $SlaveEndpoint IRI$ — данный параметр должен быть проигнорирован инфраструктурами, соответствующими этому разделу настоящего стандарта, и должен быть установлен на пустой указатель приложением. Он прелоставлен лля поллержки станлартов межсетевого обмена.

8.1.17.3 Возврашаемое значение

Значение BioAPI RETURN указывает на успешное выполнение функнии или опрелеляет тип ошибки. Значение BioAPI OK указывает на успешное выполнение функции. Все остальные значения описывают тип ошибки.

8.1.17.4 Опибки

Данные об обработке ошибок БиоАПИ приведены в разделе 11.

8.1.18 Функция BioAPI EnumFrameworks (БиоАПИ 2.1)

Данный пункт применяется только при использовании БиоАПИ версии 2.1.

BioAPI RETURN BioAPI BioAPI EnumFrameworks

(BioAPI FRAMEWORK SCHEMA \*\* FwSchemaArray,

unit32 t \*NumberOfElements);

8.1.18.1 Описание

Данная функция схожа с функцией BioAPI GetFrameworkInfo, но позволяет получить информацию о нескольких инфраструктурах БиоАПИ

(Продолжение см. с. 75)

при использовании спецификации, предоставленной стандартом межсетевого обмена.

В спецификации, предоставленной в настоящем стандарте, данная функция возвращает информацию об одной инфраструктуре и, следовательно, аналогична BioAPI GetFrameworkInfo (хотя и с разными параметрами).

Данная функция предоставляет информацию обо всех инфраструктурах БиоАПИ, которые на текущий момент видны приложению (только одна, за исключением использования станларта межсетевого обмена). Данная функция выполняет действия в следующем порядке:

а) выделяет область памяти, достаточную для размещения массива элементов типа BioAPI FRAMEWORK SCHEMA с числом элементов, равным числу видимых инфраструктур:

b) заполняет массив схемами инфраструктур для всех видимых инфраструктур; и

с) возвращает адрес массива в параметре *FwSchemaArrav и число* элементов массива в параметре NumberOfElements.

Данная функция должна вызываться только в том случае, если был произведен хотя бы один вызов BioAPI Init или BioAPI InitEndpoint, для которого еще не было произведено соответствующего вызова **BioAPI** Terminate.

Данная функция обрабатывается в Инфраструктуре БиоАПИ и не передается ни одному ПБУ.

Область памяти, содержащая массив, должна быть освобождена приложением с помощью вызова функции **BioAPI** Free (см. 8.7.2), в том случае если она больше не используется приложением. Области памяти, указанные элементами Path и HostingEndpoint в рамках каждого элемента массива, также должны быть освобождены приложением с помощью вызова функции **BioAPI** Free, в том случае, если они больше не используются приложением.

8.1.18.2 Параметры

BFPSchemaArray (выходной) — указатель на адрес массива элементов типа BioAPI FRAMEWORK SCHEMA (распределенного инфраструктурой), содержащего информацию о схемах инфраструктур.

NumberOfElements (выходной) - указатель на число элементов массива (число инфраструктур, на текущий момент видимых приложению только одна, за исключением использования стандарта межсетевого обмена).

8.1.18.3 Возвращаемое значение

Значение BioAPI RETURN указывает на успешное выполнение функции или определяет тип ошибки. Значение BioAPI ОК указывает на ус-

(Продолжение см. с. 76)

пешное выполнение функции. Все остальные значения описывают тип ошибки.

8.1.18.4 Ошибки

Ланные об обработке ошибок БиоАПИ привелены в разделе 11».

Полпункт 8.3.1.1. Первый абзац лополнить словами: «Применение ланной функции не рекомендуется при использовании БиоАПИ версии 2.1. В этом случае лолжна использоваться функция BioAPI EnableEvent-Notifications».

Пункт 8.3.2. Заголовок изложить в новой релакции:

## «Функция BioAPI SetGUICallbacks (БиоАПИ 2.0)»;

дополнить абзацем (перед первым):

«Данный пункт применяется только при использовании версии Био- $ATUM 20s$ 

Подраздел 8.3 дополнить пунктами - 8.3.3-8.3.11:

«8.3.3 ФУНКЦИЯ BIOAPI NotifyGUIProgress Event (БиоАПИ 2.1)

Данный пункт применяется только при использовании версии БиоАПИ 2.1.

BioAPI RETURN BioAPI BioAPI NotifyGUIProgressEvent

(const uint8 t \*SubscriberEndpointIRI.)

const BioAPI UUID \*GUIEventSubscriptionUuid.

const BioAPI UUID \*BSPUuid.

BioAPI UNIT ID UnitID.

BioAPI GUI OPERATION Operation.

BioAPI GUI SUBOPERATION Suboperation.

BioAPI BIR PURPOSE Purpose.

BioAPI GUI MOMENT Moment.

uint8 t SuboperationProgress.

const BioAPI GUI BITMAP ARRAY \*Bitmaps.

const uint8 t \*Text.

BioAPI GUI RESPONSE \*Response):

8.3.3.1 Описание

Данная функция дает возможности приложению требовать того, чтобы событие выполнения ГИП, сгенерированное приложением, было направлено в подписку определенного именованного события ГИП. Событие ГИП, переданное данной функции, называется событием ГИП, сгенерированным приложением.

При вызове данной функции инфраструктура должна просматривать все существующие именованные подписки на события ГИП, созданные приложением, идентифицированным SubscriberEndpointIRI (пустой указатель — текущее приложение), в поисках подписки, в которой адрес обратного вызова для события выполнения ГИП установлен на непустой указатель, а УУИД подписки на событие ГИП тот же, что и GUIEventSubscription Uuid. При наличии подписки на сопоставление инфраструктура лолжна произвести обратный вызов обработчику события выполнения ГИП, определенного в подписке, задавая входные параметры обратного вызова из входных параметров вызова **BioAPI** NotifyGUIProgressEvent с теми же наименованиями. После возврата из функции обратного вызова инфраструктура должна скопировать выходные параметры обратного вызова в выходные параметры вызова **BioAPI** NotifyGUIProgressEvent с теми же наименованиями.

Если совпалающих именованных полписок на событие ГИП не существует, то функцией возвращается BioAPI NO GUI EVENT HANDLER.

Данная функция может быть вызвана только в том случае (для установленного УУИД ПБУ), если был произведен хотя бы один вызов функции **BioAPI BSPLoad** (для данного УУИД ПБУ), для которого еще не был произведен соответствующий вызов BioAPI BSPUnload.

Ланная функция обрабатывается в инфраструктуре БиоАПИ и не передается ни одному ПБУ.

8.3.3.2 Параметры

 $Subscripter{\textit{EndpointIRI}}$  — интернационализированный идентификатор ресурсов, идентифицирующий приложение, создавшее одну или больше полнисок на событие ГИП. Параметр должен быть установлен на пустой указатель, если данное приложение является текущим приложением. Приложение может узнать об интернационализированных идентификаторах ресурсов конечной точки подписчика других приложений, использующих инфраструктуру (и создавших одну или больше именованных подписок на событие ГИП для установленного ПБУ) путем вызова **BioAPI** OueryGUIEventSubscriptions. Если других приложений, использующих инфраструктуру, не существует, то ИИР конечной точки подписчика установлены на пустые указатели во всех именованных подписках, возвращенных BioAPI QueryGUIEventSubscriptions.

 $GUIEventSubscription$  Uuid  $-$  УУИД, идентифицирующий именованную подписку на событие ГИП. Данный параметр не должен быть установлен на пустой указатель. В некоторых случаях приложение получает данный УУИЛ из информации, возвращенной предшествующим вызовом **BioAPI** OuervGUIEventSubscriptions; в других случаях приложение предоставляет известный УУИД.

Другие параметры определяют событие выполнения ГИП, сгенерированное приложением.

8.3.3.3 Возвращаемое значение

Значение BioAPI RETURN указывает на то, что функция была выполнена успешно, или определяет тип ошибки. Значение ВіоАРІ ОК

(Продолжение см. с. 78)

указывает на успешное выполнение функции. Все остальные значения описывают тип ошибки

8.3.3.4 Опцибки

Данные об обработке ошибок БиоАПИ привелены в разделе 11.

8.3.4 ФУНКЦИЯ BIOAPI NotifyGUISelectEvent (БиоАПИ 2.1)

Ланный пункт применяется только при использовании версии БиоАПИ 2.1.

BioAPI RETURN BioAPI BioAPI NotifyGUISelectEvent

(const uint8 t \*SubscriberEndpointIRI.

const BioAPI UUID \*GUIEventSubscriptionUuid.

const BioAPI UUID \*BSPUuid.

BioAPI UNIT ID UnitID.

BioAPI GUI OPERATION Operation.

BioAPI GUI MOMENT Moment,

BioAPI RETURN ResultCode,

int32 t MaxNumEnrollSamples.

BioAPI BIR SUBTYPE MASK SelectableInstances.

BioAPI\_BIR\_SUBTYPE\_MASK \*SelectedInstances,

BioAPI BIR SUBTYPE MASK CapturedInstances.

const uint8 t \*Text.

BioAPI GUI RESPONSE \*Response):

8.3.4.1 Описание

Ланная функция лает возможности приложению требовать того, чтобы событие выбора ГИП, сгенерированное приложением, было привязано в полписку опрелеленного именованного события ГИП. Событие ГИП, переданное данной функции, называется событием ГИП, сгенерированным приложением.

При вызове данной функции инфраструктура должна просматривать все существующие именованные полписки на события ГИП, созланные приложением, идентифицированным SubscriberEndpointIRI (пустой указатель — текущее приложение), в поисках подписки, в которой адрес обратного вызова для события выполнения ГИП установлен на непустой указатель, а УУИД подписки на событие ГИП тот же, что и GUIEventSubscription Uuid. При наличии подписки на сопоставление инфраструктура должна произвести обратный вызов обработчику события выбора ГИП, определенного в подписке, задавая входные параметры обратного вызова из входных параметров вызова BioAPI Notify GUISelect Event с теми же наименованиями. После возврата из функнии обратного вызова инфраструктура должна скопировать выходные параметры обратного вызова в выходные параметры вызова **BioAPI** NotifyGUISelectEvent с теми же наименованиями.

(Продолжение см. с. 79)

Если совпадающих именованных подписок на событие ГИП не CUIL CUIL CUIL TO AUTHER THE ROSE CONTRACTED AND TO THE SUIL EVENT HANDLER.

Данная функция может быть вызвана только в том случае (для установленного УУИД ПБУ), если был произведен хотя бы один вызов функции **BioAPI BSPLoad** (для данного УУИД ПБУ), для которого еще не был произвелен соответствующий вызов BioAPI BSPUnload.

Данная функция обрабатывается в инфраструктуре БиоАПИ и не передается ни одному ПБУ.

8.3.4.2 Параметры

SubscriberEndpointIRI (входной, дополнительный) - интернационализированный идентификатор ресурсов, идентифицирующий приложение, созлавшее олну или больше полнисок на событие ГИП. Параметр лолжен быть установлен на пустой указатель, если данное приложение является текущим приложением. Приложение может узнать об интернационализированных идентификаторах ресурсов конечной точки подписчика других приложений, использующих инфраструктуру (и создавших одну или больше именованных полписок на событие ГИП для установленного ПБУ) путем вызова BioAPI OuervGUIEventSubscriptions. Если других приложений, использующих инфраструктуру, не существует, то ИИР конечной точки подписчика установлены на пустые указатели во всех именованных подписках, возвращенных BioAPI QueryGUIEventSubscriptions.

GUIEventSubscriptionUuid (входной) - УУИД, идентифицирующий именованную подписку на событие ГИП. Данный параметр не должен быть установлен на пустой указатель. В некоторых случаях приложение получает ланный УУИЛ из информации, возвращенной предшествующим вызовом **BioAPI** OueryGUIEventSubscriptions; в других случаях приложение предоставляет известный УУИД.

Другие параметры определяют событие выбора ГИП, сгенерированное приложением.

8.3.4.3 Возвращаемое значение

Значение BioAPI RETURN указывает на то, что функция была выполнена успешно, или определяет тип ошибки. Значение BioAPI OK указывает на успешное выполнение функции. Все остальные значения описывают тип ошибки.

8.3.4.4 Ошибки

Данные об обработке ошибок БиоАПИ приведены в разделе 11.

8.3.5 ФУНКЦИЯ BIOAPI NotifyGUISelectEvent (БиоАПИ 2.1)

Данный пункт применяется только при использовании версии БиоАПИ 2.1.

(Продолжение см. с. 80)

BioAPI RETURN BioAPI BioAPI NotifyGUIStateEvent  $\overline{\text{const}}$  uint8 t \*SubsriberEndpointIRI. const BioAPI UUID \*GUIEventSubscriptionUuid, const BioAPI\_UUID \*BSPUuid. BioAPI UNIT ID UnitID. BioAPI<sup>GUI</sup> OPERATION Operation. BioAPI GUI SUBOPERATION Suboperation. BioAPI BIR PURPOSE Purpose. BioAPI GUI MOMENT Moment. BioAPI RETURN ResultCode, int32 t EnrollSampleIndex. const BioAPI GUI BITMAP ARRAY \*Bitmaps, const uint8 t \*Text, BioAPI GUI RESPONSE \*Response, int32 t \*EnrollSampleIndexToRecapture): 8.3.5.1 Описание

Данная функция дает возможности приложению требовать того, чтобы событие изменения состояния ГИП, сгенерированное приложением, было привязано к подписке определенного именованного события ГИП. Событие ГИП. переланное ланной функции, называется событием ГИП, сгенерированным приложением.

При вызове данной функции инфраструктура должна просматривать все существующие именованные подписки на события ГИП, созданные приложением, илентифицированным SubscriberEndpointIRI (пустой указатель — текущее приложение), в поисках подписки, в которой адрес обратного вызова лля события изменения состояния ГИП установлен на непустой указатель, а УУИЛ полписки на событие ГИП тот же, что и GUIEventSubscriptionUuid. При наличии полписки на сопоставление инфраструктура должна произвести обратный вызов обработчику события изменения состояния ГИП, определенного в подписке, задавая входные параметры обратного вызова из входных параметров вызова **BioAPI** NotifyGUIStateEvent с теми же наименованиями. После возврата из функции обратного вызова инфраструктура должна скопировать выходные параметры обратного вызова в выходные параметры вызова **BioAPI** NotifyGUIStateEvent с теми же наименованиями.

Если совпадающих именованных подписок на событие ГИП не существует, то функцией возвращается BioAPI NO GUI EVENT HANDLER.

Данная функция может быть вызвана только в том случае (для установленного УУИД ПБУ), если был произведен хотя бы один вызов функции **BioAPI BSPLoad** (для данного УУИД ПБУ), для которого еще не был произведен соответствующий вызов BioAPI BSPUnload.

(Продолжение см. с. 81)

Данная функция обрабатывается в инфраструктуре БиоАПИ и не передается ни одному ПБУ.

8.3.5.2 Параметры

SubscriberEndpointIRI (входной, дополнительный) — интернационализированный идентификатор ресурсов, идентифицирующий приложение, создавшее одну или больше подписок на событие ГИП. Параметр должен быть установлен на пустой указатель, если ланное приложение является текущим приложением. Приложение может узнать об интернационализированных илентификаторах ресурсов конечной точки полписчика лругих приложений, использующих инфраструктуру (и создавших одну или больше именованных подписок на событие ГИП для установленного ПБУ) путем вызова **BioAPI** OueryGUIEventSubscriptions. Если других приложений, использующих инфраструктуру, не существует, то ИИР конечной точки полписчика установлены на пустые указатели во всех именованных подписках, возвращенных BioAPI OueryGUIEventSubscriptions.

 $GUIEventSubscription Uuid (exodnoù) - YYU\Pi$ , идентифицирующий именованную подписку на событие ГИП. Данный параметр не должен быть установлен на пустой указатель. В некоторых случаях приложение получает данный УУИД из информации, возвращенной предшествующим вызовом BioAPI QueryGUIEventSubscriptions; в других случаях приложение предоставляет известный УУИД.

Другие параметры определяют событие изменения состояния ГИП, сгенерированное приложением.

8.3.5.3 Возвращаемое значение

Значение BioAPI RETURN указывает на то, что функция была выполнена успешно, или определяет тип ошибки. Значение ВіоАРІ ОК указывает на успешное выполнение функции. Все остальные значения описывают тип ошибки.

8.3.5.4 Опибки

Данные об обработке ошибок БиоАПИ приведены в разделе 11.

8.3.6 ФУНКЦИЯ BIOAPI OUErVGUIEventSubscriptions (БиоАПИ 2.1)

Данный пункт применяется только при использовании версии БиоАПИ 2.1.

BioAPI RETURN BioAPI BioAPI OuervGUIEventSubscriptions (const BioAPI UUID \*BSPUuid,

BioAPI GUI EVENT SUBSCRIPTION\*\*GUIEventSubscriptionList, uint32 t \*NumberOfElements):

8.3.6.1 Описание

Данная функция предоставляет информацию обо всех существующих именованных подписках на события ГИП для установленного ПБУ. Именованной подпиской на событие ГИП называется та подписка, которая

(Продолжение см. с. 82)

создана путем вызова функции BioAPI SubscribeToGUIEvents, определяющего УУИЛ полписки на событие ГИП, установленный на непустой указатель. Инфраструктура вызывает обработчики событий, определенные в именованной полписке, лля увеломления событий ГИП, сгенерированных ПБУ, и перенаправленных в данную именованную подписку (см. 8.3.7) и для уведомления событий ГИП, сгенерированных приложением (см. 8.3.3, 8.3.4 и 8.3.5), направленных в данную именованную подписку.

Путем вызова данной функции приложение может узнать об интернационализированных идентификаторах ресурсов конечной точки полнисчика лругих приложений, использующих инфраструктуру (где эта возможность поддерживается архитектурой реализации инфраструктуры БиоАПИ) и создавших именованные подписки на событие ГИП для установленного ПБУ. Если других приложений, использующих инфраструктуру, не существует, то ИИР конечной точки подписчика установлены на пустой указатель во всех именованных подписках, возвращенных данной функцией.

Приложение может использовать информацию, возвращенную вызовом данной функции (ИИР конечной точки подписчика, УУИД подписки на событие ГИП и флаги), в последующих вызовах функции **BioAPI** RedirectGUIEvent (для требования того, чтобы определенные последующие события ГИП, сгенерированные ПБУ, перенаправить определенным именованным подпискам) или в последующих вызовах BioAPI NotifyGUISelectEvent, BioAPI NotifyGUIStateEvent и т. д. (для требования того, чтобы событие ГИП, сгенерированное приложением, направить определенным именованным полпискам).

Данная функция выполняет действия в следующем порядке:

а) выделяет область памяти, достаточную для размещения массива элементов типа BioAPI GUI EVENT SUBSCRIPTION с числом элементов, равным числу существующих именованных подписок на событие ГИП для установленного ПБУ;

b) заполняет массив информацией об именованных подписках; и

c) возвращает адрес массива в параметре GUIEventSubscriptionList и число элементов массива в параметре NumberOfElements.

Данная функция может быть вызвана только в том случае (для установленного УУИД ПБУ), если был произведен хотя бы один вызов функции **BioAPI BSPLoad** (для данного УУИД ПБУ), для которого еще не был произведен соответствующий вызов BioAPI BSPUnload.

Данная функция обрабатывается в инфраструктуре БиоАПИ и не передается ни одному ПБУ.

(Продолжение см. с. 83)

Область памяти, содержащая массив, должна быть освобождена приложением с помощью вызова функции **BioAPI** Free (см. 8.7.2), в том случае если он больше не нужен приложению.

8.3.6.2 Параметры

 $GUIEventSubscript in List (BbXXOđnoŭ)$  — указатель на адрес массива элементов типа BioAPI GUI EVENT SUBSCRIPTION (выделенного инфраструктурой), содержащего информацию об именованной подписке на событие ГИП.

NumberOfElements (выходной) - указатель на число элементов массива.

8.3.6.3 Возвращаемое значение

Значение BioAPI RETURN указывает на то, что функция была выполнена успешно, или определяет тип ошибки. Значение ВіоАРІ ОК указывает на успешное выполнение функции. Все остальные значения описывают тип ошибки.

8.3.6.4 Опибки

Данные об обработке ошибок БиоАПИ приведены в разделе 11.

8.3.7 Функция BioAPI RedirectGUIEvents (БиоАПИ 2.1)

Данный пункт применяется только при использовании номера версии БиоАПИ 2.1.

BioAPI RETURN BioAPI BioAPI RedirectGUIEvents

(const uint8 t \*SubscriberEndpointIRI.)

const BioAPI UUID \*GUIEventSubscriptionUuid,

BioAPI HANDLE BSPHandle,

BioAPI BOOL GUISelectEventRedirected,

BioAPI BOOL GUIStateEventRedirected,

BioAPI BOOL GUIProgress Event Redirected);

8.3.7.1 Описание

Данная функция создает «перенаправитель событий ГИП» для текущего приложения. Перенаправители событий ГИП поддерживаются инфраструктурой во время выполнения (обычно во внутренней таблице) и дают возможность приложению передавать обработку событиями ГИП, сгенерированными ПБУ, либо другому приложению, использующему инфраструктуру (где это поддерживается архитектурой реализации инфраструктуры), либо другому компоненту того же приложения.

Приложение, вызывающее данную функцию, должно предоставить ИИР конечной точки подписчика приложения, создавшего именованную подписку на событие ГИП (пустой указатель, если это то же приложение) и УУИД подписки на событие ГИП, как и информацию, опрелеляющую область действия перенаправителя события ГИП (какая присоединенная сессия ПБУ и какой(ие) тип(ы) события (ий) ГИП подвер-

(Продолжение см. с. 84)

гаются воздействию). Все значения параметров, предоставленные в вызове функции, должны стать частью перенаправителя события ГИП, поддерживаемого инфраструктурой.

Кажлый вызов ланной функции создает новый перенаправитель событий ГИП и не изменяет, а также не заменяет существующий перенаправитель. Перенаправители событий ГИП, определяющие установленный лескриптор присоелиненной сессии ПБУ, должны быть автоматически улалены инфраструктурой, когда присоединенная сессия удалена. В любое время приложение может запросить инфраструктуру об удалении существующего перенаправителя с помощью вызова BioAPI UnredirectGUIEvents. предоставляя те же параметры, что были предоставлены в соответствующем вызове **BioAPI RedirectGUIEvents.** 

Результатом многократного вызова данной функции, в любое время, не лолжны становиться многократные перенаправители событий выбора ГИП, многократные перенаправители событий изменения состояния ГИП или многократные перенаправители событий выполнения ГИП. созданные для одного и того же дескриптора ПБУ. Это гарантирует определенность в способе перенаправления события для любого входящего события ГИП.

Примечание - Предполагается недопустимость двух перенаправителей с олинаковыми параметрами.

Если инфраструктура получает вызов данной функции, который успешно создал перенаправитель события ГИП, то она в ответ должна вызвать функцию BioSPI SubscribeToGUIEvents ПБУ только в том слудо данного вызова уже не были созданы подписки на событие чае, если ГИП и перенаправители события ГИП. Результатом последующих вызовов **BioAPI RedirectGUIEvents** не будут дальнейшие вызовы **BioSPI** SubscribeToGUIEvent, только если не были удалены все существующие перенаправители и подписки для ПБУ.

Если инфраструктура получает обратный вызов уведомления о событии выбора ГИП, то она должна сначала просмотреть все существующие перенаправители событий ГИП в поисках перенаправителя, где GUISelectEventRedirected имеет значение ВЕРНО и тот же дескриптор ПБУ, что и в событии ГИП. Применяется один из двух абзацев, указанных ниже.

Если совпадающих перенаправителей нет, то инфраструктура должна просмотреть все анонимные подписки на событие, созданные приложением, в поисках подписки с адресом обратного вызова, установленным на непустой указатель, для события выбора ГИП и либо дескриптором ПБУ, совпадающим с дескриптором ПБУ события, либо УУИД ПБУ, совпадающим с УУИД ПБУ события. Если совпадающая подписка есть, то инфраструктура должна вызвать в данной подписке обработчик события выбора ГИП, в противном случае возвращать управление из ПБУ первоначальному обратному вызову с выходными параметрами по умолчанию.

Если совпадающий перенаправитель есть, то инфраструктура должна просмотреть все существующие именованные полписки на событие ГИП. созданные приложением, идентифицированным ИИР конечной точки подписчика в перенаправителе (пустой указатель - текущее приложение), в поисках полписки, в которой алрес обратного вызова для события выбора ГИП установлен на непустой указатель, УУИД подписки на событие выбора ГИП совпалает с УУИЛ полписки на событие выбора ГИП в перенаправителе, и УУИД ПБУ совпадает с УУИД ПБУ события. Если совпалающая полниска есть, то инфраструктура лолжна произвести обратный вызов обработчика события выбора ГИП, определенного в данной подписке, в противном случае возвращать управление из ПБУ первоначальному обратному вызову с выходными параметрами по умолчанию.

В обоих случаях после возвращения из обратного вызова приложения инфраструктура должна скопировать выходные параметры обратного вызова приложения в выходные параметры обратного вызова инфраструктуры с теми же наименованиями.

Случаи, перечисленные в пяти предыдущих абзацах, одинаково применимы как к событиям изменения состояния ГИП, так и к событиям выполнения ГИП.

Данная функция может быть вызвана только в том случае (для установленного УУИД ПБУ), если был произведен хотя бы один вызов функции **BioAPI BSPLoad** (для данного УУИД ПБУ), для которого еще не был произведен соответствующий вызов BioAPI BSPUnload.

Данная функция обрабатывается в инфраструктуре БиоАПИ и не передается ни одному ПБУ.

8.3.7.2 Параметры

SubscriberEndpointIRI (входной, дополнительный) - ИИР, идентифицирующий приложение, создавшее именованную подписку на событие ГИП. Параметр должен быть установлен на пустой указатель, если приложение-подписчик то же, что и текущее приложение.

GUIEventSubscriptionUuid (входной) - УУИД, идентифицирующий именованную полписку на событие ГИП. В некоторых случаях приложение получает данный УУИД из информации, возвращенной предшествующим вызовом **BioAPI** *QueryGUIEventSubscriptions*. В других случаях приложение предоставляет известный УУИД.

(Продолжение см. с. 86)

BSPHandle (входной) — дескриптор присоелиненной сессии ПБУ, связанный с событием ГИП. Данный вызов не оказывает влияния на события ГИП, относящиеся к лоугим присоелиненным сессиям ПБУ.

 $GUISelect EventReduced (exodnoù)$   $\phi$ лаг, опрелеляющий то, находятся ли события выбора ГИП в области лействий перенаправителя. Данный вызов оказывает влияние на события выбора ГИП тогла и только тогда, когда значение этого флага ВЕРНО.

 $GUIStateEventReduced (exodnoù)$   $\phi$ лаг. определяющий то. нахолятся ли события изменения состояния ГИП в области лействий перенаправителя. Ланный вызов оказывает влияние на события выбора ГИП тогда и только тогда, когда значение этого флага ВЕРНО.

 $GUIProgress EventReduced (exodnoŭ)$  - флаг, определяющий то, нахолятся ли события выполнения ГИП в области лействий перенаправителя. Данный вызов оказывает влияние на события выбора ГИП тогла и только тогда, когда значение этого флага ВЕРНО.

8.3.7.3 Возвращаемое значение

Значение BioAPI RETURN указывает на то, что функция была выполнена успешно, или определяет тип ошибки. Значение BioAPI OK указывает на успешное выполнение функции. Все остальные значения описывают тип ошибки.

8.3.7.4 Ошибки

Данные об обработке ошибок БиоАПИ приведены в разделе 11.

8.3.8 Функция BioAPI SubscribeGUIEvents (БиоАПИ 2.1)

Данный пункт применяется только при использовании версии  $5u_0A\overline{u}$   $1.1$ 

BioAPI RETURN BioAPI BioAPI SubscribeToGUIEvents

(const BioAPI UUID \*GUIEventSubscriptionUuid.

const BioAPI UUID \*BSPUuid,

const BioAPI HANDLE \*BSPHandle.

BioAPI GUI SELECT EVENT HANDLER GUISelectEventHandler. const void \*GUISelectEventHandlerCtx.

BioAPI GUI STATE EVENT HANDLER GUIStateEventHandler, const void \*GUIStateEventHandlerCtx.

BioAPI GUI PROGRESS EVENT HANDLER GUIProgres Event-Handler.

const void \*GUIProgressEventHandlerCtx);

8.3.8.1 Описание

Данная функция создает «подписку на событие ГИП» для текущего приложения. Подписки на события ГИП поддерживаются инфраструктурой во время выполнения (обычно как записи внутренней таблицы) и дают возможность приложению получать уведомления о событиях ГИП по определенным установленным адресам обратных вызовов.

(Продолжение см. с. 87)

Приложение должно предоставить адреса обратных вызовов от одного до трех обработчиков событий ГИП (обработчик событий выбора ГИП, обработчик события изменения состояния ГИП, обработчик события выполнения ГИП), как и информацию, определяющую область действия подписки (либо загруженный ПБУ, либо присоединенная сессия ПБУ), таким образом, устанавливая предел на уведомления о событии ГИП, которые инфраструктура направит тем обработчикам событий ГИП. Все значения параметров, предоставленные в вызове данной функции, должны стать частью подписки на событие ГИП, поддерживаемого инфраструктурой.

В любом вызове данной функции должен быть предоставлен либо УУИД ПБУ, либо дескриптор ПБУ (но не оба). Если предоставлен дескриптор ПБУ, то подписка ограничена уведомлениями о событии ГИП, которые переносят этот дескриптор ПБУ. Если предоставлен УУИД ПБУ, то подписка ограничена уведомлениями о событии ГИП, которые переносят этот УУИД ПБУ, а также могут или не могут переносить дескриптор ПБУ. (Все уведомления о событии ГИП, которые переносят дескриптор ПБУ, также переносят УУИД ПБУ, но не наоборот).

Каждый вызов данной функции создает новую подписку на событие ГИП и не изменяет, а также не заменяет существующую подписку. Подписки на событие ГИП, определяющие дескриптор присоединенной сессии, должны быть автоматически удалены инфраструктурой, когда присоединенная сессия удалена. Подписки на события ГИП, определяющие УУИД ПБУ, должны быть автоматически удалены инфраструктурой, когда ПБУ выгружен. В любое время приложение может запросить инфраструктуру об удалении существующей подписки с помощью вызова *BioAPI UnredirectGUIEvents*, предоставляя те же параметры, что были предоставлены в соответствующем вызове *BioAPI RedirectG VIEvents.*

Предоставленные в вызове контекстные адреса должны быть возвращены инфраструктурой приложению в последующих обратных вызовах обработчиков событий. В настоящем стандарте не рассматривается наделение смыслом конкретных адресов, но он определяет их для некоторых приложений.

Результатом многократного вызова данной функции, в любое время, не должны становиться многократные обработчики событий выбора ГИП, многократные обработчики событий изменения состояния ГИП или многократные обработчики событий выполнения ГИП, созданные для того же дескриптора ПБУ или для того же УУИД ПБУ. Сюда входят и случаи, когда одна подписка определяет УУИД ПБУ, а другая подписка определяет дескриптор присоединенной сессии того же ПБУ. Для любого входящего события ГИП это гарантирует определенность в том, вызов

*(Продолжение см. с. 88)*

какого обработчика события ГИП (если есть) должен производиться инфраструктурой.

Примечание - Предполагается недопустимость двух подписок с одинаковыми параметрами.

Если инфраструктура получает вызов данной функции, который успешно создал обработчик события ГИП, то она в ответ должна вызвать функцию BioSPI SubscribeToGUIEvents ПБУ только в том случае. если до данного вызова уже не были созданы подписки на событие ГИП и перенаправители событий ГИП (см. 8.3.7). Результатом последуюних вызовов **BioAPI SubscribeGUIEvents** не будут дальнейшие вызовы **BioSPI SubscribeToGUIEvent.** только если не были удалены все существующие полниски и перенаправители для данного ПБУ. ПБУ не нужно знать, сколько подписок на события ГИП требуется приложению, определяют ли эти полписки УУИЛ ПБУ или лескриптор ПБУ, не нужно знать типы. алреса обратных вызовов и контекстные алреса обработчиков событий ГИП, которые определены в данных подписках.

Данная функция может быть вызвана только в том случае (для установленного УУИД ПБУ), если был произведен хотя бы один вызов функции **BioAPI BSPLoad** (для данного УУИД ПБУ), для которого еще не был произведен соответствующий вызов BioAPI BSPUnload.

Данная функция обрабатывается в инфраструктуре БиоАПИ и не передается ни одному ПБУ.

Примечание - См. также С.7.

8.3.8.2 Параметры

 $GUIEventSubscription Uuid (exodnoù)$  — идентификатор подписки. Данный параметр должен быть установлен на пустой указатель (типичный случай) для анонимной подписки на событие ГИП (касающейся получения событий ГИП, созданных ПБУ и не перенаправленных). Данный параметр должен быть установлен на непустой указатель для названной подписки (касающейся получения уведомлений о перенаправленном событии ГИП и уведомления о событии ГИП, управляемом приложением).

BSPUuid (входной, дополнительный) — УУИД, определяющий ПБУ, которым ограничена подписка.

BSPHandle (входной, дополнительный) - дескриптор присоединенной сессии ПБУ, которой ограничена подписка. Данный параметр должен быть установлен на пустой указатель, если GUIEventSubscriptionUuid установлен на непустой указатель (названная подписка не может определять дескриптор присоединенной сессии).

*(Продолжение Изменения № 1 к ГОСТР ИСО/МЭК19784-1—2007)*

*GUISelectEventHandler (входной, дополнительный) —* адрес обратного вызова функции приложения, которая должна получать от инфраструктуры уведомления о событии выбора ГИП.

*GUISelectEventHandlerCtx (входной) —* контекстный адрес, который должен возвращаться инфраструктурой приложению при каждом обратном вызове обработчика события выбора ГИП.

*GUIStateEventHandler (входной, дополнительный)* — адрес обратного вызова функции приложения, которая должна получать от инфраструктуры уведомления о событии изменения состояния ГИП.

*GUIStateEventHandlerCtx (входной) —* контекстный адрес, который должен возвращаться инфраструктурой приложению при каждом обратном вызове обработчика события изменения состояния ГИП.<br>GUIProgress EventHandler (входной дополнительный) — апрес обратно-

го вызова функции приложения, которая должна получать от инфраструктуры уведомления о событии выполнения ГИП.

*GUIProgressEventHandlerCtx (входной) —* контекстный адрес, который должен возвращаться инфраструктурой приложению при каждом обратном вызове обработчика события выполнения ГИП.

*GUISree Hameneus № 1 к ГОСТ Р ИСО/МЭК 19784-1—2007)*<br>*GUISree EventHandler (еходной, дополнительный) — адрес обратного*<br>ona функции приложения, которая должна получать от инфраструк-<br>*GUISree CEVentHandler (еходной)* -Должен быть определен только один из параметров *BSPUuid* и *BSPHandle*. Должен быть определен по крайней мере один из параметров определен соответствующий адрес обратного вызова. Не определенные параметры должны быть установлены на пустой указатель. Контекстный адрес должен быть определен только в том случае, если *GUISelectEventHandler* (Продолжение Изменения № 1 к ГОСТ Р ИСО/МЭК 19784-1—2007)<br>GUIStelectEventHandler (входной, дополнительный) — адрес обратного<br>ISMSelectEventHandler (входной, дополнительный) — адрес обратного<br>ISMSelectEventHandler (Скодно

Значение BioAPI RETURN указывает на то, что функция была выполнена успешно, или определяет тип ошибки. Значение BioAPI ОК указывает на успешное выполнение функции. Все остальные значения описывают тип ошибки.

8.3.8.4 Ошибки:

BioAPIERR INVALID POINTER

Данные об обработке ошибок БиоАПИ приведены в разделе 11.

8.3.9 Функция BioAPI UnredirectGUIEvents (БиоАПИ 2.1)

Данный пункт применяется только при использовании версии  $5u_0A\Box U$  2.1

BioAPI RETURN BioAPI BioAPI UnredirectGUIEvents

(const uint8\_t \* Subscriber Endpoint IRI,

const BioAPI UUID \*GUIEventSubscriptionUuid,

BioAPI HANDLE BSPHandle,

BioAPI BOOL GUISelectEventRedirected,

BioAPI BOOL GUIStateEventRedirected,

BioAPI BOOL GUIProgressEventRedirected);

*(Продолжение см. с. 90)*

8.3.9.1 Описание

Данная функция улаляет перенаправитель события ГИП, созданный посредством вызова BioAPI RedirectGUIEvents. Определение именно этого удаленного перенаправителя в точности совпадает с параметрами вызова.

Примечание - Вызов данной функции не удалит перенаправитель, даже если существует лишь один перенаправитель, если значения параметров вызова полностью не совпадают со значениями параметров вызова **BioAPI** RedirectGUIEvents, создавшего перенаправитель. Приложение должно помнить значения данных параметров.

Если инфраструктуре поступает вызов данной функции, который успешно удаляет перенаправитель события ГИП, то инфраструктура должна в ответ вызвать функцию **BioSPI UnsubscribeFromGUIEvents** ПБУ только в том случае, если больше не существует полписок на события ГИП и перенаправителей событий ГИП, созданных для данного ПБУ.

Обычно у приложений нет необходимости вызывать данную функцию, потому что все перенаправители событий ГИП для указанной присоелиненной сессии ПБУ автоматически улаляются инфраструктурой, когда удаляется присоединенная сессия. Данная функция может быть использована в том случае, если приложению необходимо модифицировать перенаправителей текущего события ГИП без удаления присоединенной сессии.

Данная функция может быть вызвана только в том случае (для установленного УУИД ПБУ), если был произведен хотя бы один вызов функции **BioAPI BSPLoad** (для данного УУИД ПБУ), для которого еще не был произведен соответствующий вызов BioAPI BSPUnload.

Данная функция обрабатывается в инфраструктуре БиоАПИ и не передается ни одному ПБУ.

Примечание - См. также С.7.

8.3.9.2 Параметры

Параметры данной функции имеют тот же смысл, что и параметры функции BioAPI RedirectGUIEvents с теми же наименованиями, и используются инфраструктурой для идентификации существующего перенаправителя события ГИП, который должен быть удален.

8.3.9.3 Возвращаемое значение

Значение BioAPI RETURN указывает на то, что функция была выполнена успешно, или определяет тип ошибки. Значение ВіоАРІ ОК указывает на успешное выполнение функции. Все остальные значения описывают тип ошибки.

8.3.9.4 Опибки:

**BioAPIERR INVALID POINTER** 

Данные об обработке ошибок БиоАПИ привелены в разлеле 11.

8.3.10 ФУНКЦИЯ BIOAPI Unsubscribe From GUI Events (БиоАПИ 2.1)

Данный пункт применяется только при использовании версии БиоАПИ 2.1.

BioAPI RETURN BioAPI BioAPI UnsubscribeFromGUIEvents (const BioAPI UUID \*GUIEventSubscriptionUuid.)

const BioAPI UUID \*BSPUuid,

const BioAPI HANDLE \*BSPHandle.

BioAPI GUI SELECT EVENT HANDLER GUISelectEventHandler, const void \*GUISelectEventHandlerCtx.

BioAPI GUI STATE EVENT HANDLER GUIStateEventHandler, const void \*GUIStateEventHandlerCtx.

**BioAPI GUI PROGRESS EVENT HANDLER** GUIProgress Event Handler

const void \*GUIProgressEventHandlerCtx):

8.3.10.1 Описание

Данная функция удаляет подписку на событие ГИП, созданную посредством вызова BioAPI SubscribeToGUIEvents. Удаляется именно та подписка, определение которой точно соответствует параметрам вызова.

Примечание – Вызов данной функции не удалит подписку, даже если существует лишь одна подписка, если значения параметров вызова полностью не совпадают со значениями параметров вызова BioAPI SubscribeToGUIEvents, создавшего подписку. Приложение должно помнить значения данных парамет-DOB.

Если инфраструктуре поступает вызов данной функции, который успешно улаляет полписку на событие ГИП, то инфраструктура лолжна **B OTBET BEI3BATE QVHKIIMO BIOSPI Unsubscribe From GUI Events IIBY TOJIEKO** в том случае, если больше не существует подписок на события ГИП и перенаправителей (см. 8.3.7) событий ГИП, созданных для данного ПБУ.

Обычно у приложений нет необходимости вызывать данную функцию, потому что все подписки на события ГИП для указанной присоединенной сессии ПБУ автоматически удаляются инфраструктурой, когда удаляется присоединенная сессия. Данная функция может быть использована в том случае, если приложению необходимо модифицировать подписку на текущее событие ГИП без удаления присоединенной сессии.

(Продолжение см. с. 92)

Пример — Ланная функция может быть применена в следующих случаях: (1) приложение применяет управляемый приложением ГИП как при регистрации, так и при верификации/идентификации, но с разными обработчиками событий ГИП: (2) приложение использует ГИП, управляемый ПБУ, при регистрании, но управляемый приложением ГИП, при верификании/илентификации, или наоборот.

Данная функция может быть вызвана только в том случае (для установленного УУИД ПБУ), если был произведен хотя бы один вызов функции **BioAPI BSPLoad** (для данного УУИД ПБУ), для которого еще не был произвелен соответствующий вызов **BioAPI BSPUnload.** 

Данная функция обрабатывается в инфраструктуре БиоАПИ и не перелается ни одному ПБУ.

Примечание - См. также С.7.

 $8.3.10.2$  Параметры

Параметры ланной функции имеют тот же смысл, что и параметры функции BioAPI SubscribeGUIEvents с теми же наименованиями, и используются инфраструктурой для идентификации существующей подписки на событие ГИП, которая должна быть удалена.

8.3.10.3 Возвращаемое значение

Значение BioAPI RETURN указывает на то, что функция была выполнена успешно, или определяет тип ошибки. Значение BioAPI OK указывает на успешное выполнение функции. Все остальные значения описывают тип ошибки.

8.3.10.4 Ошибки:

**BioAPIERR INVALID POINTER** 

Данные об обработке ошибок БиоАПИ приведены в разделе 11.

8.3.11 ФУНКЦИЯ BIOAPI EbableEventNotifications (БиоАПИ 2.1)

Данный пункт применяется только при использовании БиоАПИ версии 2.1.

BioAPI RETURN BioAPI BioAPI EnableEventNotifications (const BioAPI UUID \*BSPUuid,

BioAPI EVENT MASK Events):

8.3.11.1 Описание

Функция разрешает события, определенные маской событий и поступающие от ПБУ, идентифицированного УУИД ПБУ, и деактивирует все остальные события, поступающие от этого же ПБУ.

События разрешены или деактивированы только для приложения, вызывающего данную функцию. Если существуют другие приложения, использующие инфраструктуру БиоАПИ или указанный ПБУ одновременно, то на такие приложения вызов функции **BioAPI EnableEvent**-Notification влияния не окажет.

(Продолжение см. с. 93)

(Продолжение Изменения № 1 к ГОСТ Р ИСО/МЭК 19784-1-2007)

Ланная функция может быть вызвана в любое время после **BioAPI Init** или **BioAPI InitEndpoint**, лаже ло загрузки указанного ПБУ. Маска событий, созданная вызовом данной функции, остается действующей до тех пор. пока эта функция не булет снова вызвана для того же ПБУ.

Ланная функция должна вызываться только в том случае, если был произведен хотя бы один вызов BioAPI Init или BioAPI InitEndpoint. лля которого еще не был произвелен соответствующий вызов **BioAPI** Terminate.

Ланная функция обрабатывается в инфраструктуре БиоАПИ и не передается ни одному ПБУ.

8.3.11.2 Параметры

BSPUuid (входной) - УУИД ПБУ.

Events (входной) — маска, обозначающая разрешенные события.

8.3.11.3 Возвращаемое значение

Значение BioAPI RETURN указывает на успешное выполнение функции или определяет тип ошибки. Значение BioAPI ОК указывает на успешное выполнение функции. Все остальные значения описывают тип ошибки.

8.3.11.4 Опибки

Ланные об обработке ошибок БиоАПИ привелены в разлеле 11».

Полпункт 9.2.1.1 Первый — четвертый абзаны (опрелеления параметров) изложить в новой релакции:

«ВSPUuid (входной) - УУИД ПБУ, вызывающего событие.

UnitID (входной) — ИД молуля БиоАПИ, связанного с ланным событием.

UnitSchema (входной) - указатель на модуль схемы модуля БиоАПИ, связанного с данным событием.

*EventType (входной)* — произошелшее событие типа BioAPI EVENT». Подраздел 9.2 дополнить пунктами - 9.2.4-9.2.6.5:

«9.2.4 BioSPI GUI PROGRESS EVENT HANDLER (БиоАПИ 2.1)

Данный пункт применяется только при использовании номера версии БиоАПИ 2.1.

9.2.4.1 ФУНКЦИЯ Обратного вызова

typedef BioAPI RETURN (BioAPI

\*BioSPI GUI PROGRESS EVENT HANDLER)

(const\_BioAPI\_UUID \*BSPUuid,

BioAPI UNIT ID UnitID.

const BioAPI HANDLE \*BSPHandle,

BioAPI GUI OPERATION Operation,

BioAPI GUI SUBOPERATION Suboperation,

BioAPI BIR PURPOSE Purpose,

(Продолжение см. с. 94)

BioAPI GUI MOMENT Moment. uint8 t Suboneration Progress. const BioAPI GUI BITMAP ARRAY \*Bitmaps. const uint8 t \*Text. BioAPI GUI RESPONSE \*Response):  $9.2.4.2$  Описание

Ланный пункт описывает тип указателя на функцию для функции обработчика события ГИП инфраструктуры, который обрабатывает обратные вызовы увеломления о событии выполнения ГИП, поступающие от ПБУ. Для того чтобы получать уведомления о событии выполнения ГИП, инфраструктура должна зарегистрировать функцию обратного вызова типа BioSPI GUI PROGRESS EVENT HANDLER путем прелоставления алреса обратного вызова функции в вызове **BioSPI Subscribe**-To GUIEvents (CM. 9.3.3.3).

ПБУ производит обратный вызов функции инфраструктуры этого типа для того, чтобы уведомить инфраструктуру (в конечном счете, приложение) о том, что создано событие выполнения ГИП в процессе выполнения функции ПБУ.

ПБУ может создавать события выполнения ГИП только в процессе выполнения вызова BioSPI Capture, BioSPI Process, BioSPI Cre-ateTemplate, BioSPI VerifyMatch, BioSPI IdentifyMatch, BioSPI Verify, BioSPI Identify MIM BioSPI Enroll, OHM MOTVT OLITLE CO3JIAHLI в любое время, лаже многократно, в процессе любой полоперации.

 $9.2.4.3$  Параметры

Параметры данного типа указателя на функцию совпадают с параметрами BioAPI GUI PROGRESS EVENT HANDLER, кроме того, что отсутствует параметр контекстного адреса.

Примечание - См. также раздел 7.

9.2.4.4 Возвращаемое значение

Значение BioAPI RETURN указывает на то, что функция была выполнена успешно, или определяет тип ошибки. Значение ВіоАРІ ОК указывает на успешное выполнение функции. Все остальные значения описывают тип ошибки.

9.2.4.5 Опибки

**BioAPIERR USER CANCELLED** 

**BioAPIERR FUNCTION FAILED** 

9.2.5 BioSPI GUI SELECT EVENT HANDLER (БиоАПИ 2.1)

Данный пункт применяется только при использовании номера версии БиоАПИ 2.1.

(Продолжение см. с. 95)

(Продолжение Изменения № 1 к ГОСТ Р ИСО/МЭК 19784-1-2007)

9.2.5.1 ФУНКЦИЯ Обратного вызова typedef BioAPI RETURN (BioAPI \*BioSPI GUI SELECT EVENT HANDLER)

(const BioAPI UUID \*BSPUuid. BioAPI UNIT ID UnitID. const BioAPI HANDLE \*BSPHandle. BioAPI GUI ENROLL TYPE EnrollType. BioAPI GUI OPERATION Operation. BioAPI GUI MOMENT Moment. BioAPI RETURN ResultCode. int32 t MaxNumEnrollSamples. BioAPI BIR SUBTYPE MASK SelectableInstances. BioAPI\_BIR\_SUBTYPE\_MASK \*SelectedInstances. BioAPI BIR SUBTYPE MASK CapturedInstances. const uint8 t \*Text. BioAPI GUI RESPONSE \*Response):

9.2.5.2 Описание

Данный пункт описывает тип указателя на функцию для функции обработчика события ГИП инфраструктуры, который обрабатывает обратные вызовы уведомления о событии выбора ГИП, поступающие от ПБУ. Для того чтобы получать увеломления о событии выбора ГИП. инфраструктура должна зарегистрировать функцию обратного вызова типа BioSPI GUI SELECT EVENT HANDLER путем прелоставления алреса обратного вызова функции в вызове BioSPI SubscribeToGUIEvents  $(CM, 9.3.3.3).$ 

ПБУ производит обратный вызов функции инфраструктуры этого типа для того, чтобы уведомить инфраструктуру (в конечном счете, приложение) о том, что создано событие выбора ГИП в процессе выполнения функции ПБУ.

ПБУ может созлавать события выбора ГИП только в процессе выполнения вызова BioSPI Capture, BioSPI Verify, BioSPI Identify или **BioSPI Enroll.** Событие выбора ГИП со значением момента BioAPI GUI MOMENT BEFORE START генерируется перед запуском каждого цикла подопераций, а событие выбора ГИП со значением момента BioAPI GUI MOMENT AFTER END генерируется после окончания кажлого никла полопераний (см. полразлел 7.66).

9.2.5.3 Параметры

Параметры данного типа указателя на функцию совпадают с параметрами BioAPI GUI SELECT EVENT HANDLER, кроме того, что отсутствует параметр контекстного адреса.

Примечание - См. также раздел 7.

(Продолжение см. с. 96)

9.2.5.4 Возврашаемое значение

Значение BioAPI RETURN указывает на то, что функция была выполнена успешно, или определяет тип ошибки. Значение BioAPI OK указывает на успешное выполнение функции. Все остальные значения описывают тип ошибки.

9.2.5.5 Ошибки

**BioAPIERR USER CANCELLED BioAPIERR FUNCTION FAILED** 

9.2.6 BioSPI GUI STATE EVENT HANDLER (БиоАПИ 2.1)

Ланный пункт применяется только при использовании БиоАПИ версии 2.1.

9.2.6.1 ФУНКЦИЯ Обратного вызова

typedef BioAPI RETURN (BioAPI

\*BioSPI GUI STATE EVENT HANDLER)

(const BioAPI UUID \*BSPUuid,

BioAPI UNIT ID UnitID.

const BioAPI HANDLE \*BSPHandle.

BioAPI GUI OPERATION Operation.

BioAPI GUI SUBOPERATION Suboperation,

BioAPI BIR PURPOSE Purpose.

**BioAPI GUI MOMENT Moment.** 

BioAPI RETURN ResultCode,

int32 t EnrollSampleIndex.

const BioAPI GUI BITMAP ARRAY \*Bitmaps,

const uint8 t \*Text.

BioAPI GUI RESPONSE \*Response.

int32 t \*EnrollSampleIndexToRecapture);

 $9.2.6.2$  Описание

Ланный пункт описывает тип указателя на функцию лля функции обработчика события ГИП инфраструктуры, который обрабатывает обратные вызовы увеломления о событии изменения состояния ГИП, по-.<br>ступающие от ПБУ. Для того чтобы получать уведомления о событии изменения состояния ГИП, инфраструктура должна зарегистрировать функцию обратного вызова типа BioSPI GUI STATE EVENT HANDLER путем прелоставления алреса обратного вызова функции при BLI3OBe BioSPI SubscribeToGUIEvents (CM. 9.3.3.3).

ПБУ производит обратный вызов функции инфраструктуры этого типа для того, чтобы уведомить инфраструктуру (и, в конечном счете, приложение) о том, что создано событие изменения состояния ГИП в пронессе выполнения функции ПБУ.

(Продолжение см. с. 97)

ПБУ может созлавать события изменения состояния ГИП только в процессе выполнения вызова BioSPI Capture. BioSPI Verify. **BioSPI Identify или BioSPI Enroll.** Событие изменения состояния ГИП со значением момента BioAPI GUI MOMENT BEFORE START генерируется перед запуском каждой подоперации, а событие выбора ГИП со значением момента BioAPI GUI MOMENT AFTER END генерируется после окончания кажлой полоперации (см. полразлел 7.66).

 $9.2.6.3$  Параметры

Параметры указателя на функцию ланного типа совпалают с параметрами BioAPI GUI STATE EVENT HANDLER, за исключением отсутствия параметра контекстного адреса.

Примечание - См. также раздел 7.

9.2.6.4 Возвращаемое значение

Значение BioAPI RETURN указывает на то, что функция была выполнена успешно, или определяет тип ошибки. Значение BioAPI OK указывает на успешное выполнение функции. Все остальные значения описывают тип ошибки.

9.2.6.5 Ошибки

**BioAPIERR USER CANCELLED** 

BIOAPIERR FUNCTION FAILED».

Полпункт 9.3.1.1.1 дополнить абзацем (после первого):

«При использовании БиоАПИ версии 2.1 ПБУ, получающий вызов данной функции, должен для каждого существующего модуля БиоАПИ немедленно выслать одно уведомление о событии «установка» путем обратного вызова функции, предоставленной инфраструктурой, в адрес, который указывается в **BioAPINotifyCallback**. Если биометрическое приложение предоставило в вызове функции **BioAPI BSPLoad** обработчик события, то инфраструктура, в свою очередь, произведет обратный вызов обработчика событий приложения. Если аппаратный компонент для данного модуля БиоАПИ не предоставлен, то событие «установки» не должно вызываться до тех пор, пока оно не будет подключено».

Полпункт 9.3.1.3.2 лополнить абзанем (перел послелним примечанием):

«При использовании БиоАПИ версии 2.1 параметр не может иметь значение BioAPI INVALID BSP HANDLE».

Пункт 9.3.1 лополнить подпунктами - 9.3.1.8, 9.3.1.9:

«9.3.1.8 BioSPI Control (БиоАПИ 2.1)

Данный подпункт применяется только при использовании БиоАПИ версии 2.1.

(Продолжение см. с. 98)

(Продолжение Изменения № 1 к ГОСТ Р ИСО/МЭК 19784-1-2007)

BioAPI RETURN BioAPI BioSPI Control (BioAPI HANDLE BSPHandle, BioAPI UNIT ID UnitID. const BioAPI UUID \*ControlCode. const BioAPI DATA \*InputData. BioAPI DATA \*OutputData):

Примечание – Полробности определения данной функции представлены в 8.1.13. BioAPI Control.

9.3.1.9 BioSPI Transform (БиоАПИ 2.1)

Ланный полпункт применяется только при использовании БиоАПИ версии 2.1.

BioAPI RETURN BioAPI BioSPI Transform (BioAPI HANDLE BSPHandle, const BioAPI UUID \*OperationUUID. const BioAPI INPUT BIR \*InputBIRs. uint32 t NumberOfInputBIRs. BioAPI BIR HANDLE \*\* Output BIRs. uint32 t \*NumberOfOutputBIRs):

Примечание — Полробности опреледения ланной функции представлены в 8.1.14. BioAPI Transform».

Подпункт 9.3.3.2. Заголовок изложить в новой редакции:

«9.3.3.2 BioSPI SetGUICallbacks (БиоАПИ 2.0)»;

лополнить абзанем (перел первым):

«Данный подпункт применяется только при использовании БиоАПИ версии 2.0».

Пункт 9.3.3 дополнить подпунктами - 9.3.3.3-9.3.3.4.1:

«9.3.3.3 BioSPI SubscribeToGUIEvents (БиоАПИ 2.1)

Ланный полпункт применяется только при использовании БиоАПИ версии 2.1.

BioAPI RETURN BioAPI BioSPI SubscribeToGUIEvents (const BioAPI UUID \*BSPUuid,

BioSPI GUI SELECT EVENT HANDLER FwGUISelectEventHandler, BioSPI GUI STATE EVENT HANDLER FwGUIStateEventHandler, BioSPI GUI PROGRESS EVENT HANDLER FwGUIProgress-EventHandler):

Данная функция предоставляет ПБУ адреса обратных вызовов обработчика событий выбора ГИП, обработчика событий изменения состояния ГИП и обработчика событий выполнения ГИП. Все три адреса не должны быть установлены на пустой указатель.

После вызова данной функции и до последующего вызова **BioSPI UnsubscribeFromGUIEvents MIM BioSPI BSPUnload JUA KAKAOTO** события ГИП, которое генерирует ПБУ в процессе выполнения вызовов функции ПБУ. ПБУ должен уведомить об этом событии инфраструктуру путем ответного вызова обработчика событий ГИП инфраструктуры. соответствующего типу события ГИП. Кроме того, любой ГИП, управляемый ПБУ, лолжен быть леактивирован в течение этого времени.

Параметр *BSPUuid* предоставляется только в качестве показателя надежности. ПБУ должен подтвердить, что значение данного параметра соответствует значению УУИД продукта ПБУ.

Эта функция, в отличие от функции BioAPI SubscribeToGUIEvents, не должна создавать новую подписку на каждый вызов. На каждый вызов ПБУ должен просто заменить адреса старых обратных вызовов (изначально пустой указатель) адресами, предоставленными в вызове.

Единственный вызов BioAPI UnsubscribeFrom GUIEvents очистит все три алреса обратных вызовов. Необходим только один такой вызов, даже в том случае, если функция BioAPI SubscribeToGUIEvents вызывалась многократно.

Примечание - После того как инфраструктура вызвала данную функцию, она уже не вызовет ее до тех пор, пока не будет произведен вызов BioSPI UnsubscribeFromGUIEvents или BioSPI BSPUnload. Инфраструктура передает все три адреса обратного вызова при каждом вызове данной функции.

 $9.3.3.3.1$  Параметры

BSPUuid (входной) - УУИД ПБУ.

 $FwGUISelect EventHandler$  (входной) — адрес обратного вызова функнии инфраструктуры, которая получает увеломления о событии выбора ГИП от ПБУ.

 $FwGUIStateEventHandler$  (входной) — адрес обратного вызова функции инфраструктуры, которая получает уведомления о событии изменения состояния ГИП от ПБУ.

 $FwGUIProgrames$ EventHandler (входной, необязательный) — адрес обратного вызова функции инфраструктуры, которая получает увеломления о событии выполнения ГИП от ПБУ.

9.3.3.4 BioSPI Unsubscribe From GUI Events (БиоАПИ 2.1)

Данный подпункт применяется только при использовании БиоАПИ версии 2.1.

BioAPI RETURN BioAPI BioSPI UnsubscribeFromGUIEvents

(const BioAPI UUID \*BSPUuid);

Данная функция очищает адреса обратных вызовов обработчика событий выбора ГИП, обработчика событий изменения состояния ГИП и обработчика событий выполнения ГИП.

(Продолжение см. с. 100)

После вызова данной функции ПБУ должен прекратить уведомлять инфраструктуру о событиях ГИП.

Параметр *BSPUuid* предоставляется только в качестве показателя надежности. ПБУ должен подтвердить, что значение данного параметра соответствует значению УУИД продукта ПБУ.

9.3.3.4.1 Параметры  $BSPUuid$  (входной) — УУИЛ ПБУ.

Примечание - См. также раздел 7».

Пункт 10.1.2. Таблицу 3 для поля BSPUUID изложить в новой редактии:

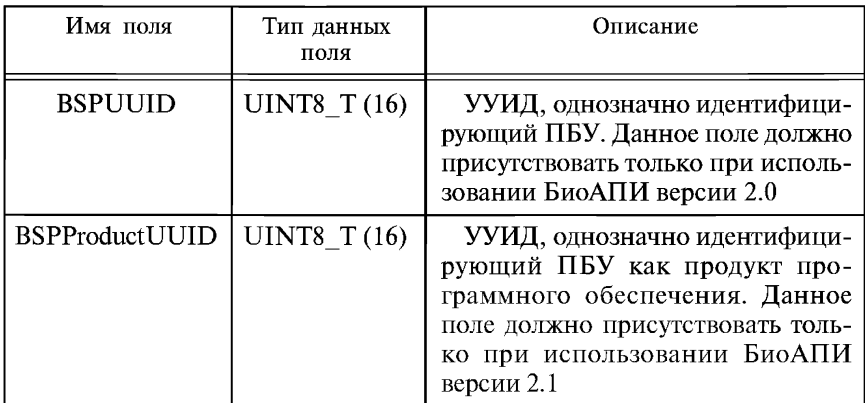

таблицу 3 дополнить элементами схемы ПБУ (перед сноской):

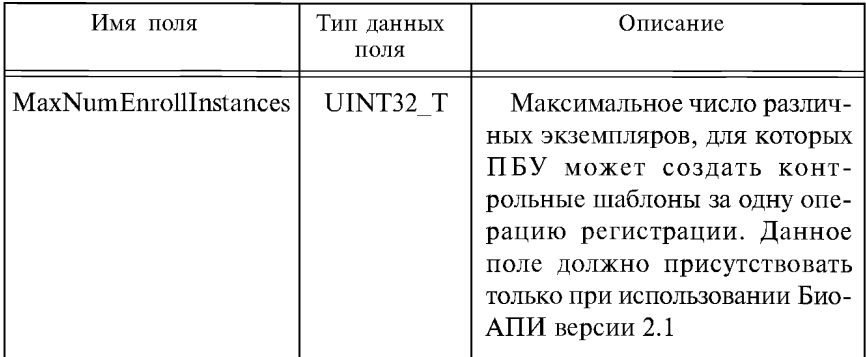

(Продолжение см. с. 101)
Окончание

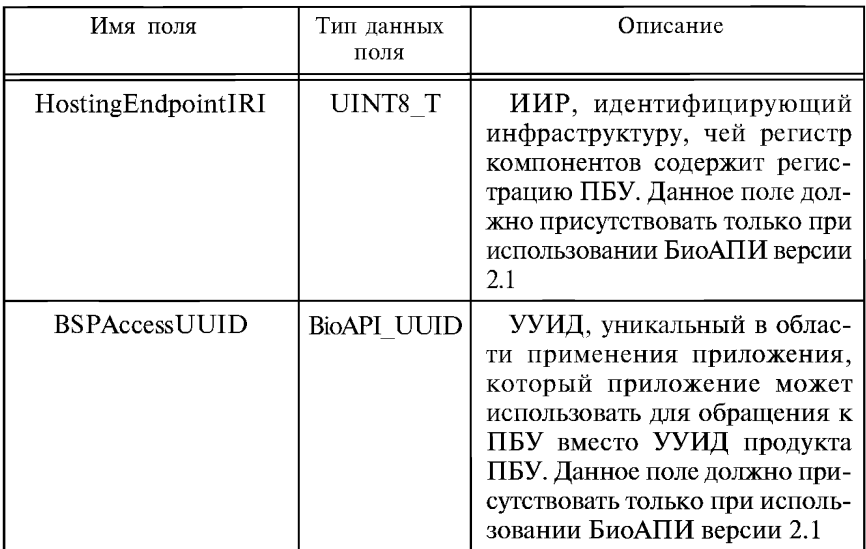

Подраздел 10.2 дополнить пунктами - 10.2.3-10.2.7:

«10.2.3 Функция BioAPI RegisterBSP (БиоАПИ 2.1)

Данный пункт применяется только при использовании БиоАПИ версии 2.1.

BioAPI RETURN BioAPI BioAPI RegisterBSP

(const uint8 t \*HostingEndpointIRI,

const BioAPI BSP SCHEMA \*BSPSchema, BioAPI BOOL Update); 10.2.3.1 Описание

В спецификации, предоставленной настоящим стандартом, данная функция выполняет те же действия, что и функция **BioAPI Util InstallBSP** с параметром Action, установленным на BioAPI INSTALL ACTION INSTALL или BioAPI INSTALL ACTION REFRESH. Значение дополнительного параметра *HostingEndpointIRI* должно быть проигнорировано инфраструктурами, соответствующими этому разделу настоящего стандарта, и установлено на пустой указатель приложением. Данный параметр предоставлен для поддержки стандартов межсетевого обмена.

В отличие от функции **BioAPI Util InstallBSP** данная функция не содержит параметр *Error*. Информация об ошибке предоставлена в возврашаемом значении.

(Продолжение см. с. 102)

Данная функция обрабатывается в инфраструктуре БиоАПИ и не передается ПБУ.

10.2.3.2 Параметры

Hosting Endpoint Endpoint IRI — данный параметр должен быть проигнорирован инфраструктурами, соответствующими этому разделу настояшего стандарта, и установлен на пустой указатель приложением. Данный параметр предоставлен для поддержки стандартов межсетевого обмена.

BSPSchema (входной) - указатель на элементы схемы ПБУ, определенные в 7.16, описывающие свойства и характеристики устанавливаемого ПБУ.

Update (входной) — булево значение, указывающее на то, лолжна ли функция обновить существующую регистрацию схемы ПБУ или должна создать новую регистрацию. Если значение данного параметра равно нулю и схема ПБУ находится в реестре компонентов, то функция должна возвратить значение BioAPIERR COMPONENT ALREADY REGISTERED. Если значение данного параметра не равно нулю и схема ПБУ не находится в реестре компонентов, то функция должна возвратить значение BIOAPIERR COMPONENT NOT REGISTERED.

10.2.3.3 Возвращаемое значение

Значение BioAPI RETURN указывает на успешное выполнение функции или определяет тип ошибки. Значение BioAPI ОК указывает на успешное выполнение функции. Все остальные значения описывают тип ошибки.

10.2.3.4 Опибки

Данные об обработке ошибок БиоАПИ приведены в разделе 11.

10.2.4 ФУНКЦИЯ BIOAPI UnregisterBSP (БиоАПИ 2.1)

Ланный пункт применяется только при использовании БиоАПИ версии 2.1.

BioAPI RETURN BioAPI BioAPI UnregisterBSP

(const uint8 t \*HostingEndpointIRI,

const BioAPI UUID \*BSPUuid);

10.2.4.1 Описание

В спецификации, предоставленной настоящим стандартом, данная функция выполняет те же действия, что и функция BioAPI Util **InstallBSP** с параметром Action, установленным на BioAPI INSTALL ACTION UNINSTALL. Значение дополнительного параметра Hosting-EndpointIRI должно быть проигнорировано инфраструктурами, соответствующими этому разделу настоящего стандарта, и установлено на пустой указатель приложением. Данный параметр предоставлен для поддержки стандартов межсетевого обмена.

В отличие от функции **BioAPI Util UninstallBSP** данная функция не содержит параметр *Error*. Информация об ошибке предоставлена в возврашаемом значении.

Приложения, соответствующие настоящему станларту, лолжны либо не вызывать функцию, либо (если вызывают ее) должны установить данный параметр *Hosting Endpoint IRI* на пустой указатель. Функция предоставлена для поддержки стандартов межсетевого обмена.

Данная функция обрабатывается в инфраструктуре БиоАПИ и не передается ПБУ.

 $10.2.4.2$  Параметры

Hosting Endpoint Endpoint IRI — данный параметр должен быть проигнорирован инфраструктурами, соответствующими этому разделу настояшего станларта, и установлен на пустой указатель приложением. Данный параметр предоставлен для поддержки стандартов межсетевого обмена.

BSPSchema (входной) — указатель на УУИД ПБУ, чья регистрация схемы ПБУ должна быть удалена из реестра компонентов.

10.2.4.3 Возвращаемое значение

Значение BioAPI RETURN указывает на успешное выполнение функции или опрелеляет тип ошибки. Значение BioAPI OK указывает на успешное выполнение функции. Все остальные значения описывают тип ошибки.

10.2.4.4 Опибки

Данные об обработке ошибок БиоАПИ приведены в разделе 11.

10.2.5 ФУНКЦИЯ BIOAPI RegisterBFP (БиоАПИ 2.1)

Ланный пункт применяется только при использовании БиоАПИ версии 2.1.

BioAPI RETURN BioAPI BioAPI RegisterBFP

(const uint8 t \*HostingEndpointIRI,

const BioAPI BFP SCHEMA \*BFPSchema,

BioAPI BOOL Update);

10.2.5.1 Описание

Данная функция выполняет те же действия, что и функция **BioAPI Util InstallBFP** с параметром Action, установленным на BIOAPI INSTALL ACTION INSTALL UJUN BIOAPI INSTALL ACTI-ON REFRESH. Значение лополнительного параметра HostingEndrpointIRI должно быть проигнорировано инфраструктурами, соответствующими этому разделу настоящего стандарта, и установлено на пустой указатель приложением. Данный параметр предоставлен для поддержки стандартов межсетевого обмена.

(Продолжение см. с. 104)

В отличие от функции **BioAPI Util UninstallBFP** данная функция не содержит параметр *Error*. Информация об ошибке предоставлена в возврашаемом значении.

Приложения, соответствующие настоящему стандарту, должны либо не вызывать функцию, либо (если вызывают ее) должны установить данный параметр *HostingEndpointIRI* на пустой указатель. Функция предоставлена для поддержки стандартов межсетевого обмена.

Данная функция обрабатывается в инфраструктуре БиоАПИ и не передается ПБФ.

 $10.2.5.2$  Параметры

HostingEndpointEndpointIRI - данный параметр должен быть проигнорирован инфраструктурами, соответствующими этому разделу настояшего стандарта, и установлен на пустой указатель приложением. Данный параметр предоставлен для поддержки стандартов межсетевого обмена.

BFPSchema (входной) — указатель на элементы схемы ПБФ, определенные в 7.16, описывающие свойства и характеристики устанавливаемого ПБФ.

Update (входной) — булево значение, определяющее должна ли функция обновить существующую регистрацию схемы ПБФ или должна создать новую регистрацию. Если значение данного параметра равно нулю и схема ПБФ находится в реестре компонентов, то функция должна возвратить значение BioAPIERR COMPONENT ALREADY REGISTERED. Если значение данного параметра не равно нулю и схема ПБФ не находится в реестре компонентов, то функция должна возвратить значение BIOAPIERR COMPONENT NOT REGISTERED.

10.2.5.3 Возвращаемое значение

Значение BioAPI RETURN указывает на успешное выполнение функции или определяет тип ошибки. Значение BioAPI ОК указывает на успешное выполнение функции. Все остальные значения описывают тип ошибки.

10.2.5.4 Опибки

Данные об обработке ошибок БиоАПИ приведены в разделе 11.

10.2.6 ФУНКЦИЯ BioAPI UnregisterBFP (БиоАПИ 2.1)

Данный пункт применяется только при использовании БиоАПИ версии 2.1.

BioAPI RETURN BioAPI BioAPI UnregisterBFP

(const uint8 t \*HostingEndpointIRI,

const BioAPI UUID \*BFPUuid);

10.2.6.1 Описание

В спецификации, предоставленной настоящим стандартом, данная функция выполняет те же действия, что и функция **BioAPI Util InstallBFP** 

(Продолжение см. с. 105)

с параметром Action, установленным на BioAPI INSTALL ACTION UNINSTALL. Значение дополнительного параметра HostingEndpointIRI должно быть проигнорировано инфраструктурами, соответствующими этому разлелу настоящего станларта, и установлено на пустой указатель приложением. Данный параметр предоставлен для поддержки стандартов межсетевого обмена.

В отличие от функции **BioAPI Util UninstallBFP** ланная функция не содержит параметр *Error*. Информация об ошибке предоставлена в возврашаемом значении.

Приложения, соответствующие настоящему стандарту, должны либо не вызывать функцию, либо (если вызывают ее) должны установить данный параметр *HostingEndpointIRI* на пустой указатель. Функция предоставлена для поддержки стандартов межсетевого обмена.

Данная функция обрабатывается в инфраструктуре БиоАПИ и не передается ПБФ.

10.2.6.2 Параметры

Hosting Endpoint Endpoint IRI — данный параметр должен быть проигнорирован инфраструктурами, соответствующими этому разделу настоящего стандарта, и установлен на пустой указатель приложением. Данный параметр предоставлен для поддержки стандартов межсетевого обмена.

 $BFPSchema$  (входной) — указатель на УУИД ПБФ, чья регистрация схемы ПБФ должна быть удалена из реестра компонентов.

10.2.6.3 Возвращаемое значение

Значение BioAPI RETURN указывает на успешное выполнение функции или определяет тип ошибки. Значение BioAPI OK указывает на успешное выполнение функции. Все остальные значения описывают тип ошибки.

10.2.6.4 Опибки

Данные об обработке ошибок БиоАПИ приведены в разделе 11.

10.2.7 Функция BioAPI GetLastErrorInfo (БиоАПИ 2.1)

Данный пункт применяется только при использовании БиоАПИ версии 2.1.

BioAPI RETURN BioAPI BioAPI GetLastErrorInfo

(BioAPI ERROR INFO \*ErrorInfo);

10.2.7.1 Описание

Данная функция записывает в элементы выходного параметра ErrorInfo (см. 7.72) информацию о последнем типе ошибки, инициировавшем функцию БиоАПИ возвратить код ошибки.

Данная функция в основном предназначена для предоставления приложению диагностической информации. Так как возможные значения элементов ErrorInfo не стандартизированы и могут меняться в зависимо-

(Продолжение см. с. 106)

сти от инфраструктуры и реализации, нормальные приложения БиоАПИ не должны основываться на этих значениях при принятии каких-либо важных решений по обработке данных.

Ланная функция обрабатывается в инфраструктуре БиоАПИ и не передается ПБУ.

10.2.7.2 Параметры

*ErrorInfo (выходной)* — структура ланных типа BioAPI ERROR INFO. содержащая информацию о последней произошедшей ошибке.

10.2.7.3 Возврашаемое значение

Значение BioAPI RETURN указывает на успешное выполнение функции или определяет тип ошибки. Значение BioAPI OK указывает на успешное выполнение функции. Все остальные значения описывают тип ошибки.

10 2 7 4 Оппибки

Ланные об обработке ошибок БиоАПИ привелены в разлеле 11». Пункт 11.2.3 лополнить абзанами:

«#define BioAPIERR IDENTIFY IN PROGRESS (0x000120)

Илентификация находится в процессе выполнения. Данное определение применяется только при использовании БиоАПИ версии 2.1.

#define BioAPIERR LOW QUALITY REFERENCE TEMPLATE  $(0x000121)$ 

Качество контрольного образца низкое. Данное определение применяется только при использовании БиоАПИ версии 2.1.

#define BioAPIERR NO GUI EVENT HANDLER (0x000122)

Обработчик событий ГИП не установлен. Данное опрелеление применяется только при использовании БиоАПИ версии 2.1.

BIOAPIERR TRANSFORMATION NOT SUPPORTED #define  $(0x000121)$ 

ПБУ не поддерживает трансформацию ЗБИ. Данное определение применяется только при использовании БиоАПИ версии 2.1.

#define BioAPIERR INVALID ATTACH SESSION (0x000122)

Присоединенная сессия недействительна. Данное определение применяется только при использовании БиоАПИ версии 2.1.

BioAPIERR COMPONENT ALREADY REGISTERED #define  $(0x000123)$ 

Схема ПБУ или ПБФ уже присутствует в реестре компонентов. Данное определение применяется только при использовании БиоАПИ версии 2.1.

#define BioAPIERR COMPONENT NOT REGISTERED (0x000124)

(Продолжение см. с. 107)

Схема ПБУ или ПБФ не присутствует в реестре компонентов. Данное определение применяется только при использовании БиоАПИ версии  $2.1<sub>8</sub>$ 

Пункт 11.2.7 дополнить абзацами (после примечания):

«#define BioAPIERR TOO EARLY (0x000502)

Действия пользователя произошли слишком рано. Данное опреледение применяется только при использовании БиоАПИ версии 2.1.

#define BioAPIERR TOO LATE  $(0x000503)$ 

Действия пользователя произошли слишком поздно. Данное определение применяется только при использовании БиоАПИ версии 2.1.

#define BioAPIERR TOO FAST  $(0x000504)$ 

Действия пользователя произошли слишком быстро. Данное определение применяется только при использовании БиоАПИ версии 2.1.

#define BioAPIERR TOO SLOW (0x000505)

Действия пользователя произошли слишком медленно. Данное определение применяется только при использовании БиоАПИ версии 2.1.

#define BioAPIERR TOO LONG  $(0x000506)$ 

Объем полученных данных слишком велик. Данное определение применяется только при использовании БиоАПИ версии 2.1.

#define BioAPIERR TOO SHORT (0x000507)

Объем полученных данных слишком мал. Данное определение применяется только при использовании БиоАПИ версии 2.1.

#define BioAPIERR TOO LARGE (0x000508)

Объем полученных данных слишком велик. Данное определение применяется только при использовании БиоАПИ версии 2.1.

#define BioAPIERR TOO SMALL (0x000509)

Объем полученных данных слишком мал. Данное определение применяется только при использовании БиоАПИ версии 2.1».

Приложение А. Пункт А.1.1 изложить в новой редакции:

«А.1.1 Соответствие требованиям настоящего стандарта состоит из следующих пяти классов:

- БиоАПИ совместимое биометрическое приложение;

- БиоАПИ 2.0 совместимая инфраструктура БиоАПИ;

- БиоАПИ 2.1 совместимая инфраструктура БиоАПИ;

- БиоАПИ 2.0 совместимый ПБУ, включающий в себя один из следующих подклассов:

- БиоАПИ 2.0 совместимый ПБУ для верификации;

- БиоАПИ 2.0 совместимый ПБУ для идентификации;

- БиоАПИ 2.0 совместимый ПБУ для получения данных;

(Продолжение см. с. 108)

- БиоАПИ 2.0 совместимый механизм верификации;

- БиоАПИ 2.0 совместимый механизм идентификации.

- БиоАПИ 2.1 совместимый ПБУ, включающий в себя один из следующих подклассов:

- БиоАПИ 2.1 совместимый ПБУ для верификации;

- БиоАПИ 2.1 совместимый ПБУ для идентификации;

- БиоАПИ 2.1 совместимый ПБУ для получения данных;

- БиоАПИ 2.1 совместимый механизм верификации;

- БиоАПИ 2.1 совместимый механизм идентификации».

Пункт А.3.2 после слов «Для соответствия БиоАПИ» дополнить словами: «(или версия 2.0 или версия 2.1)».

Пункт А.3.3 изложить в новой редакции:

«А.3.3 Соответствующая инфраструктура БиоАПИ 2.0 должна поддерживать все обязательные и дополнительные опции, установленные настоящим стандартом, кроме подпунктов и определений, которые указаны как применимые только при использовании версии 2.1».

Подраздел А.З дополнить пунктами — А.3.4, А.3.5:

«А.3.4 Соответствующая инфраструктура БиоАПИ 2.1 должна поддерживать все обязательные и дополнительные опции, установленные настоящим стандартом, кроме подпунктов и определений, которые указаны как применимые только при использовании версии 2.0.

А.3.5 Не определено никаких подгрупп функций, соответствующих инфраструктуре».

Подраздел А.4. Первый абзац. Заменить слова: «Для соответствия настоящему стандарту» на «Для соответствия БиоАПИ (или версия 2.0, или версия 2.1)»;

дополнить абзацами (после первого):

«ПБУ, совместимые с БиоАПИ 2.0 (любого совместимого подкласса), должны поддерживать все обязательные функции, установленные настоящим стандартом для соответствующего подкласса, кроме подпунктов и определений, которые указаны как применимые только при использовании версии 2.1.

ПБУ, совместимые с БиоАПИ 2.1 (любого совместимого подкласса), должны поддерживать все обязательные функции, установленные настоящим стандартом для соответствующего подкласса, кроме подпунктов и определений, которые указаны как применимые только при использовании версии 2.0»;

таблицу А. 1 для области «Функции управления обратными вызовами и событиями» и функции *«BioSPI SetGUICallbacks»* изложить в новой редакции и дополнить следующими функциями:

*(Продолжение см. с. 109)*

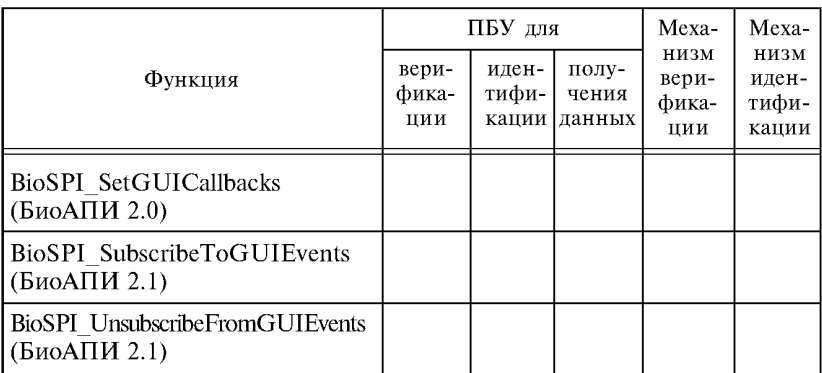

таблицу А.1 дополнить функциями — «События ГИП» (в конце таблицы):

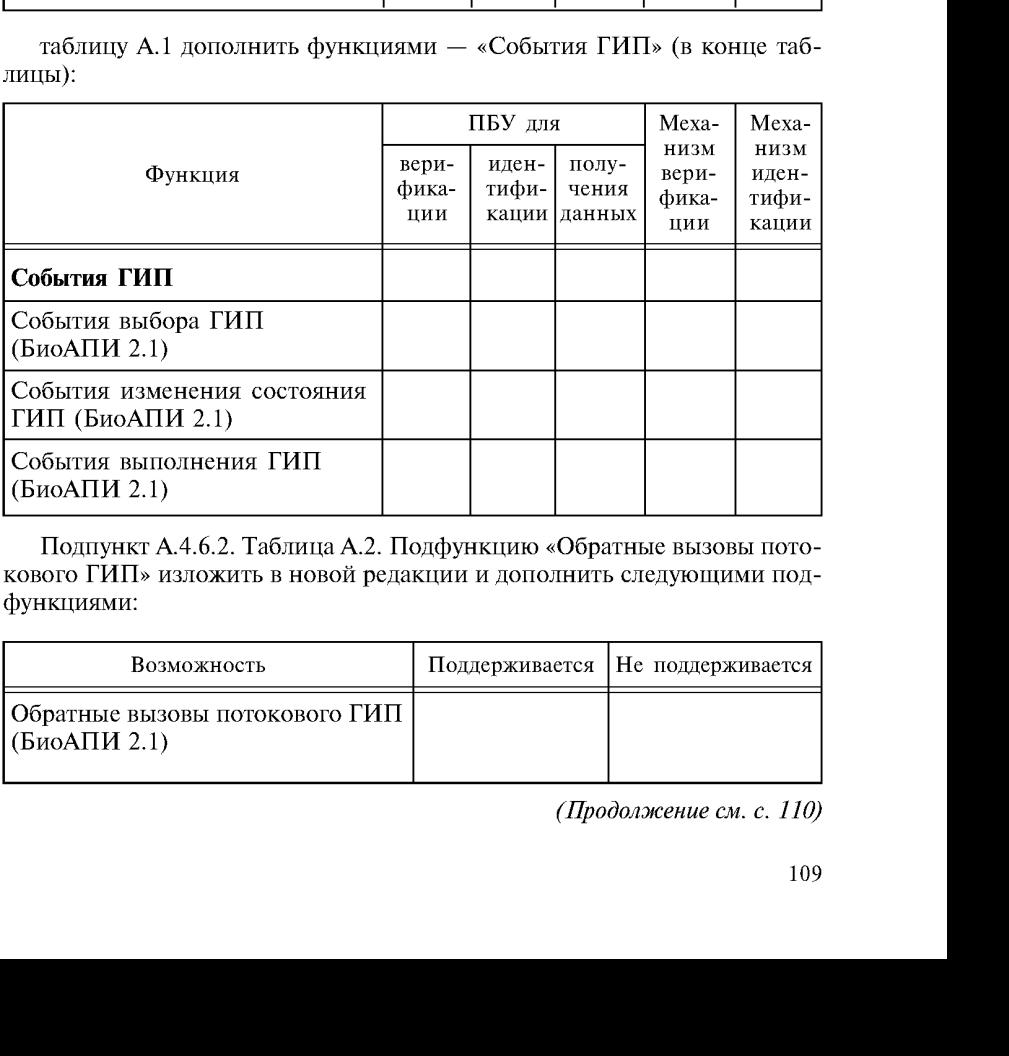

Подпункт А.4.6.2. Таблица А.2. Подфункцию «Обратные вызовы потокового ГИП» изложить в новой редакции и дополнить следующими подфункциями:

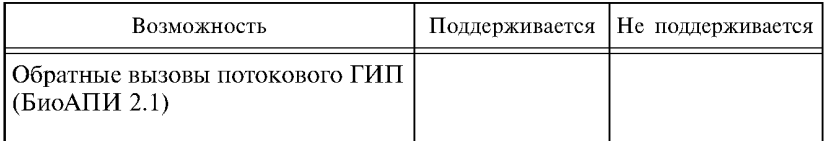

#### Окончание

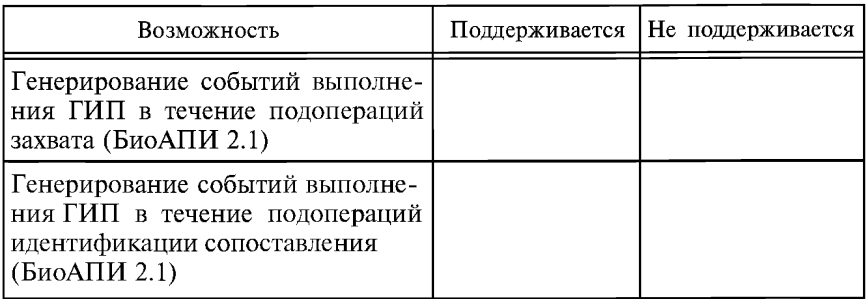

Приложение В. Пункт В.5. Заменить слова: «{iso registration-authority cbeff(19785) organization(0) 257 bir(1) patron-format (6)}  $\text{Ha}$  «{iso registration-authority cbeff(19785) biometric-organization(0)  $|t c1 - sc37(257)|$ patron-format(1) bioAPI(8) }».

Пункт В.10. Таблицу В.1 для наименований «BioAPI\_BIR\_BIOMETRIC TYPE (БиоАПИ, 7.8)» и «BioAPI\_BIR\_SUBTYPE (БиоАПИ, 7.14)» изложить в новой редакции:

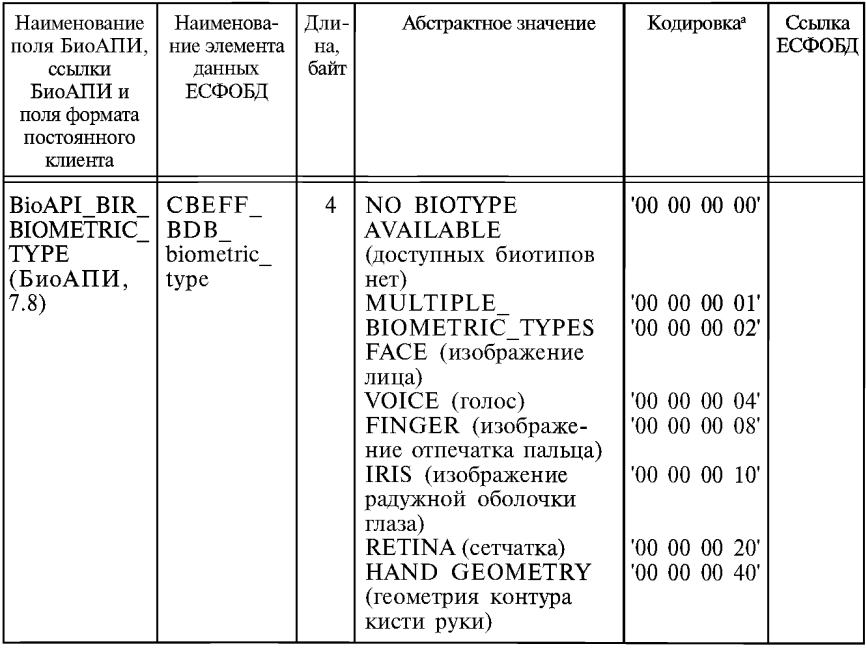

(Продолжение см. с. 111)

# Окончание

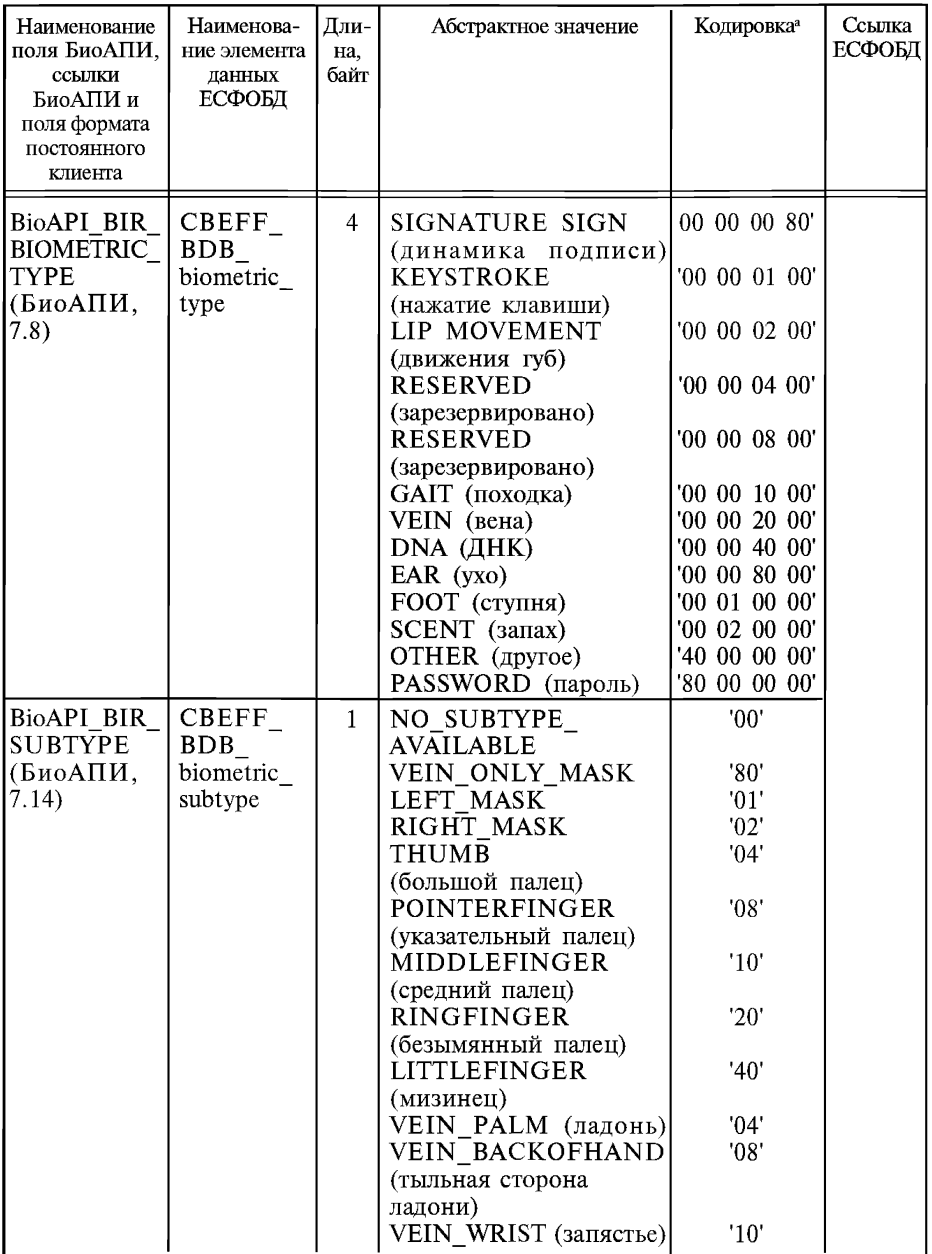

(Продолжение см. с. 112)

Приложение С. Подраздел С.7 изложить в новой редакции:

«С.7 Анализ интерфейса пользователя (БиоАПИ 2.1)

Анализ и примеры в данном подразделе применяются только при использовании БиоАПИ версии 2.1.

С.7.1 Общие положения

Интерфейс пользователя лля паролей и личных илентификационных номеров является достаточно простым, но для биометрической технологии он может быть весьма сложным и в значительной степени зависеть от применяемой технологии, требуя многочисленные взаимолействия с пользователем. Некоторые биометрические технологии демонстрируют поток данных пользователю (например, лицо и голос), а другие требуют от пользователя подтверждения каждого взятого образца (например, лицо, голос, подпись). В процессе регистрации некоторые технологии верифицируют каждый взятый образец на основе предыдущих образцов (тестверификация), используя определенный алгоритм сопоставления. Число образцов, взятых для конкретного назначения (регистрация, верификация или илентификация), может меняться в зависимости от используемой технологии и метода реализации, и интерфейс пользователя для регистрации обычно отличается от интерфейсов для верификации и идентификации. В первом случае интерфейс пользователя обычно включает в себя больше взаимодействий и является наиболее трудоемким, а во втором случае является наиболее простым и быстрым в использовании. Таким образом, стандартизация интерфейсов пользователя для биометрической регистрации, верификации или илентификации представляет собой сложную задачу в том случае, если необходимо предоставить стандартизированные механизмы или достаточную гибкость. Интерфейс ГИП БиоАПИ предоставляет этот стандарт с соответствующей гибкостью.

Большинство текущих реализаций ПБУ содержат встроенный интерфейс пользователя (на самом леле это требование БиоАПИ лля соответствующей реализации ПБУ), таким образом, приложению не требуется знать все подробности о взаимодействии между ПБУ и пользователем. предоставившим биометрический образец. Однако БиоАПИ также дает возможность приложению контролировать «вил и повеление» интерфейса пользователя, разрешая приложению предоставить обработчик событий ГИП, который вызывает инфраструктура БиоАПИ в течение определенных операций в ответ на обратные вызовы, поступающие от ПБУ. Ниже приведены некоторые преимущества управляемого приложением ГИП нал ГИП управляемым ПБУ:

а) приложение может использовать графические изображения и текст (возможно в отдельном окне) для предоставления пользователю обратной связи, задач или руководств относительно текущей биометрической операции:

b) изображения могут демонстрироваться таким образом, чтобы соответствовать вилу и повелению отдельного приложения и находиться в главном окне приложения или в отлельном окне, по усмотрению приложения: и

с) приложение может применять язык человека, который может не поллерживаться ПБУ, так как (если используется управляемый приложением ГИП) большинство взаимодействий посредством обратных вызовов между ПБУ и приложением (через инфраструктуру БиоАПИ) просто илентифицируют семантику, которая должна быть предоставлена пользователю: язык человека, применяемый для предоставления сообщения, является проблемой для приложения (несмотря на то, что событие выполнения ГИП также позволяет ПБУ прелоставлять полутоновые и пветные изображения).

Увеломления о событиях выбора и изменения состояния ГИП применяются для управления сбором образцов и для указания приложению на изменение в состоянии (в процессе операций регистрации, верификации или илентификации). Приложение вызывает функцию **BioAPI SubscribeToGUIEvents** для управления ГИП самостоятельно вместо того, чтобы позволять ПБУ управлять ГИП.

События выбора и изменения состояния ГИП генерируются ПБУ только в процессе выполнения операции, инициализированной вызовом приложением любой из слелующих функций БиоАПИ:

- BioAPI Capture;
- BioAPI Enroll:
- BioAPI Verify:
- BioAPI Identify.

События выполнения ГИП могут быть сгенерированы ПБУ в процессе того, как ПБУ выполняет операцию, инициализированную вызовом приложения любой из слелующих функций БиоАПИ:

- BioAPI Capture;
- BioAPI Process:
- BioAPI<sup>-</sup>CreateTemplate:
- BioAPI VerifyMatch;
- BioAPI-IdentifyMatch;
- BioAPI Enroll:
- BioAPI Verify:
- BioAPI Identify.

Приложение получит уведомления о событиях ГИП, которые предоставляют информацию, связанную с ГИП, в течение выполнения операций получения данных, регистрации, верификации или идентификании. В таблице С.1 представлен список событий ГИП, которые могут произойти.

(Продолжение см. с. 114)

 $T$ а б $\pi$ и ца С.1 — События ГИП

| Событие ГИП                    | Описание                                                                                                    |  |
|--------------------------------|----------------------------------------------------------------------------------------------------|--|
| Событие выбора                 | Данное событие ГИП генерируется ПБУ перед за-<br>пуском и после окончания цикла подопераций в про-<br>цессе операций получения данных, верификации, иден-<br>тификации и регистрации.<br>В начале цикла подопераций событие выбора ГИП по-<br>зволяет приложению определить (в его ответе на об-<br>ратный вызов уведомления) подтип (см. ИСО/МЭК<br>19785-1, 6.5.7) или подтипы образцов, которые долж-<br>ны быть захвачены (например, для пальца: левый/пра-<br>вый, указательный/ средний/ безымянный/ мизинец)<br>при помощи подоперации(й) захвата в рамках цикла<br>подопераций, который скоро будет запущен. Некото-<br>рые ПБУ способны захватывать одновременно несколь-<br>ко подтипов или экземпляров биометрической модаль-<br>ности (например, все пять пальцев или обе радужные<br>оболочки глаза) за одну подоперацию захвата, поэто-<br>му в ответ на многоэкземплярный захват предоставля-<br>ется битовая маска.<br>В конце цикла подопераций событие выбора ГИП со-<br>общает приложению о завершении цикла подопераций<br>(возможно предоставляя дополнительную информа-<br>цию) и позволяет приложению указать на то, должен<br>ли ПБУ считать всю операцию завершенной (с возвра-<br>том приложению BioAPI OK или кодом ошибки), пре-<br>рвать операцию (с возвратом приложению кода ошиб-<br>ки) или сбросить все текущие результаты и запустить<br>новый цикл подопераций (без выхода из первоначаль-<br>ного вызова функции ПБУ) |  |
| Событие изменения<br>состояния | Данное событие генерируется ПБУ перед запуском и<br>после завершения каждой подоперации операции. Оп-<br>ределены следующие пять подопераций:<br>- захват данных: захватывает один или несколько эк-<br>земпляров модальности при помощи модуля сканера<br>ПБУ и создает образец промежуточного уровня обра-<br>ботки с целью его последующей верификации, иденти-<br>фикации или регистрации;<br>- обработка: обрабатывает промежуточный образец<br>с целью его последующей верификации или идентифи-<br>кации и преобразовывает в обработанный образец;                                                                                                    |  |

(Продолжение см. с. 115)

Продолжение таблицы С.1

| Событие ГИП                 | Описание                                                                                                    |  |
|-----------------------------|----------------------------------------------------------------------------------------------------|--|
| Событие изменения состояния | - создание шаблона: обрабатывает промежуточный об-<br>разец с целью его последующей регистрации и преобра-<br>зовывает его в контрольный шаблон, возможно после<br>выбора «лучшего» промежуточного образца из набора;<br>- верификация-сопоставление: выполняет верифика-<br>цию-сопоставление образца, обработанного с целью<br>его последующей верификации, и контрольного шаб-<br>лона; в контексте операции регистрации, это также на-<br>зывается тест-верификация;<br>- идентификация-сопоставление: выполняет иденти-<br>фикацию-сопоставление образца, обработанного с це-<br>лью его последующей идентификации, и множества<br>контрольных шаблонов.<br>Пять подопераций имеют те же наименования, что<br>и пять функций БиоАПИ, потому что они выполня-<br>ют, в сущности, те же задания, хотя на другом абст-<br>рактном уровне. К примеру, для BioSPI Process суще-<br>ствует единственная подоперация обработки, также для<br>BioSPI CreateTemplate (единственная подоперация<br>создания шаблона), BioSPI VerifyMatch (единствен-<br>подоперация верификации-сопоставления)<br>ная<br>И<br>BioSPI IdentifyMatch (единственная подоперация<br>идентификации-Агсопоставления). Однако для более<br>сложных операций (BioSPI_Capture, BioSPI_Verify,<br>BioSPI Identify и BioSPI Enroll) существует цикл<br>подопераций, включающий в себя одну или более под-<br>операций захвата данных, за которыми, возможно, сле-<br>дуют другие подоперации. Полный цикл может быть<br>повторен один раз или более без выхода из операции.<br>Если ПБУ предоставляет тип регистрации Многократ-<br>ный-Захват функции BioAPI GUI SELECT EVENT<br>HANDLER, то цикл подопераций для BioSPI Enroll<br>состоит из подопераций многократного захвата, за<br>которыми следует подоперация создания шаблона.<br>Если ПБУ предоставляет тип регистрации Тестировать-<br>Верифицировать, то цикл подопераций для BioSPI<br>ENROLL состоит из захвата с целью его дальнейшей<br>регистрации, захвата с целью его дальнейшей верифи-<br>кации, создания шаблона, обработки и верификации-<br>сопоставления (тест верификации) |  |

(Продолжение см. с. 116)

Окончание таблииы С.1

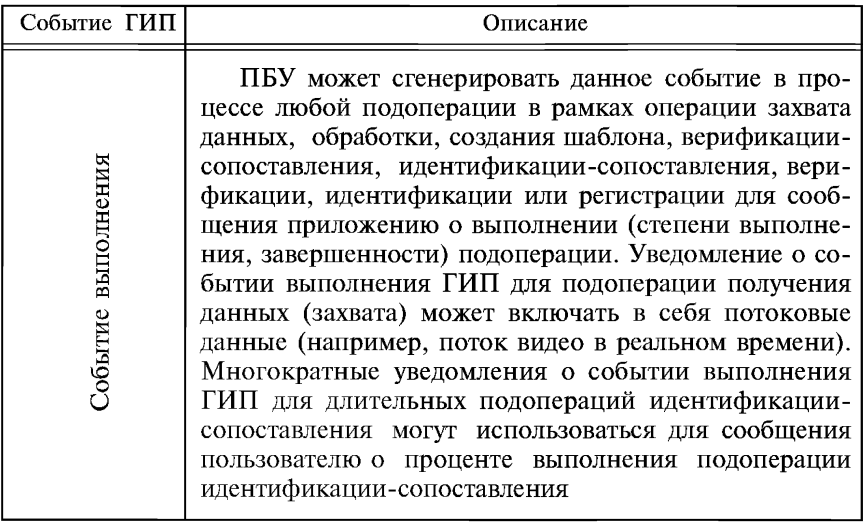

ПБУ управляется конечным механизмом, связанным с операцией, и предоставляет информацию об изменении состоянии, текстовые сообщения и (в соответствующих случаях) битовые изображения путем вызова дескриптора инфраструктуры уведомления о событии ГИП, который в свою очередь отвечает вызовом дескриптора уведомления о событии ГИП приложения. После демонстрации изображения пользователю (или оператору, управляющему биометрическим процессом), приложение определяет, продолжить ли вызывать первоначальную функцию, отменить ее или изменить путь, ответив обратному вызову уведомления о событии ГИП

Событие выполнения ГИП может быть применено лля прелоставления потоковых данных приложению (предназначенных для демонстрации пользователю или оператору) в форме последовательности битовых изображений. В течение подоперации идентификации-сопоставления событие выполнения ГИП может быть применено для предоставления пользователю степени выполнения идентификации. Генерация события выполнения ГИП является прерогативой ПБУ, который указывает в своем реестре компонентов информацию о поддержке реализации данной возможности.

Функция BioAPI SubscribeToGUIEvents подписывает приложение на события выбора, изменения состояния и выполнения ГИП, в то вре-

(Продолжение см. с. 117)

мя как функция **BioAPI Unsubscribe FromGUIEvents** удаляет существуюшую полписку на событие ГИП. Все ПБУ, которые реализуют возможность управления ГИП приложением, необходимы для поддержки соответствующих функций ПБУ BioSPI SubscribeToGUIEvents и **BioSPI** UnsubscribeFrom GUIEvents.

Взаимодействия между биометрическим приложением и ПБУ, подлерживающим регистрацию, определяется типом регистрации, предоставленным ПБУ. Далее определены следующие два типа регистрации:

а) Тестировать-Верифицировать: В процессе операции регистрации (инициированной вызовом BioAPI Enroll) ПБУ, предоставляющий данный тип регистрации, выполняет:

1) подоперацию захвата данных для создания кандидата на контрольный шаблон:

2) вторую подоперацию захвата данных для получения образца для тестирования;

3) полоперацию по созданию шаблона (по первому образцу);

4) подоперацию обработки (по второму образцу); и

5) подоперацию верификации-сопоставления для определения того, совпалает ли образен лля тестирования и канлилат на контрольный шаблон.

Кандидат на контрольный шаблон принимается только в том случае, когда операция верификации проведена успешно. В противном случае приложение может решить, должен ли цикл быть повторен, либо операция регистрации должна завершиться с ошибкой;

b) Многократный-Захват: ПБУ, предоставляющий данный тип регистрации, точно установил критерии соответствия образца для создания контрольного шаблона. В процессе операции регистрации ПБУ выполняет одну или более подопераций захвата данных в рамках определенного заранее ограничения ( $MaxNumEnrollInstances$ , см. 7.60) с целью получения образца, удовлетворяющего всем критериям.

Примечание - ПБУ, выполняющий (вероятно) несколько захватов с целью получения образца, используемого в качестве кандидата на регистрацию, и далее захватывающий следующий образец для сопоставления с кандидатом (сочетание Тестировать-Верифицировать и Многократного-Захвата) не поддерживается в версиях БиоАПИ 2.0 или 2.1.

ПБУ предоставляет свой тип регистрации в качестве входного параметра функции BioAPI GUI SELECT EVENT HANDLER, таким образом лелая его лоступным для приложения в начале кажлой операции регистрации.

На рисунке С.2а показана обобщенная схема процесса реализации для ГИП, управляемого приложением.

(Продолжение см. с. 118)

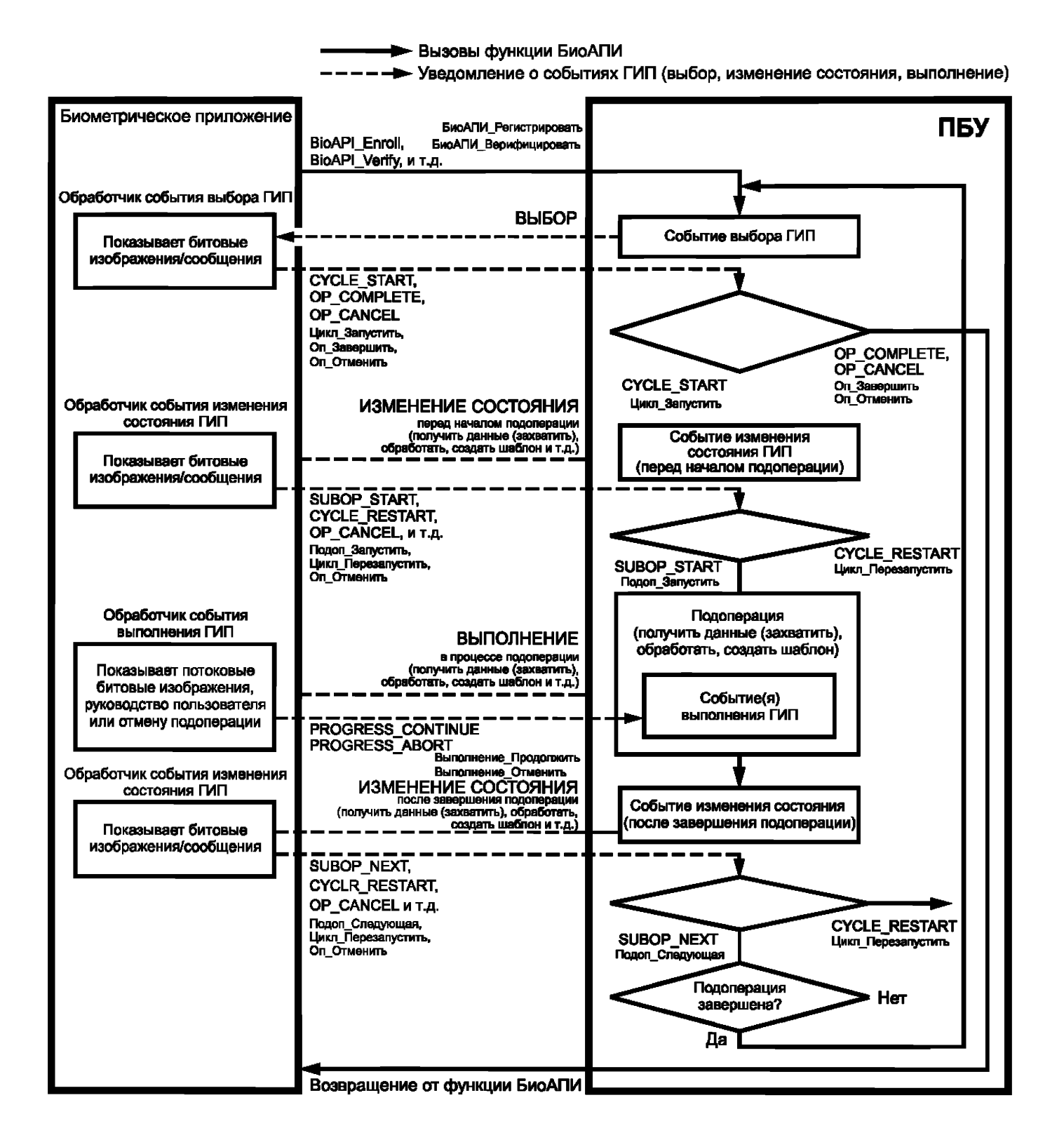

 $\Pi$  р и м е ч а н и е — В действительной реализации между приложением и ПБУ находится инфраструктура БиоАПИ. Инфраструктура БиоАПИ управляет всеми вызовами и уведомлением о событиях БиоАПИ.

Рисунок С.2а - Пример обобщенного потока процесса реализации ГИП

(Продолжение см. с. 119)

С.7.2 Пример последовательности уведомлений о событиях ГИП для операции Регистрации (тип регистрации - Тестировать-Верифицировать, без ошибок и перезапусков)

Пример последовательности уведомлений о событиях ГИП представлен в таблице С.2.

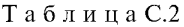

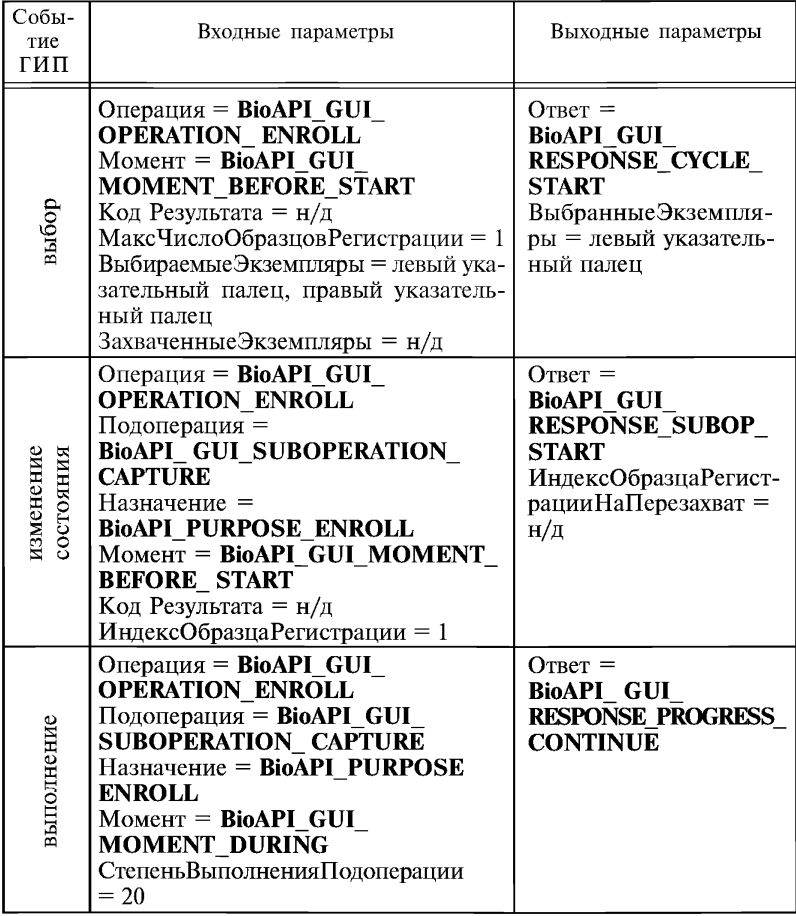

(Продолжение см. с. 120)

| Собы-<br>тие<br>гип    | Входные параметры                                                                                                    | Выходные параметры                                                                                                    |
|------------------------|----------------------------------------------------------------------------------------------------|----------------------------------------------------------------------------------------------------|
| выполнение             | Операция =<br>BioAPI_GUI_OPERATION_ENROLL<br>Подоперация =<br><b>BioAPI GUI SUBOPERATION</b><br><b>CAPTURE</b><br>Назначение = BioAPI PURPOSE<br><b>ENROLL</b><br>MOMEHT = BIOAPI_GUI_MOMENT<br><b>DURING</b><br>СтепеньВыполненияПодоперации =<br>50                          | $OTBer =$<br><b>BioAPI GUI RESPONSE</b><br>PROGRESS CONTINUE                                                                    |
| изменение<br>состояния | Операция = BioAPI_GUI<br><b>OPERATION_ENROLL</b><br>Подоперация =<br>BioAPI_GUI_SUBOPERATION<br><b>CAPTURE</b><br>Назначение = BioAPI_PURPOSE<br><b>ENROLL</b><br>MOMEHT = BIOAPI_GUI_MOMENT<br><b>AFTER END</b><br>Код Результата = BioAPI OK<br>ИндексОбразцаРегистрации = 1 | $OTBer =$<br><b>BioAPI_GUI_RESPONSE_</b><br><b>SUBOP NEXT</b><br>ИндексОбразцаРегист-<br>рацииНаПерезахват =<br>$H/\mathcal{I}$ |
| изменение<br>состояния | Операция =<br><b>BioAPI_GUI_OPERATION_ENROLL</b><br>Подоперация =<br><b>BioAPI GUI SUBOPERATION</b><br><b>CREATETEMPLATE</b><br>Назначение = н/д<br>$M$ ОМЕНТ = BioAPI GUI<br><b>MOMENT BEFORE START</b><br>Код Результата = н/д<br>ИндексОбразцаРегистрации = н/д             | $OTB$ $=$<br><b>BioAPI GUI RESPONSE</b><br><b>SUBOP START</b><br>ИндексОбразцаРегист-<br>рацииНаПерезахват =<br>н/д             |

Продолжение таблицы С.2

(Продолжение см. с. 121)

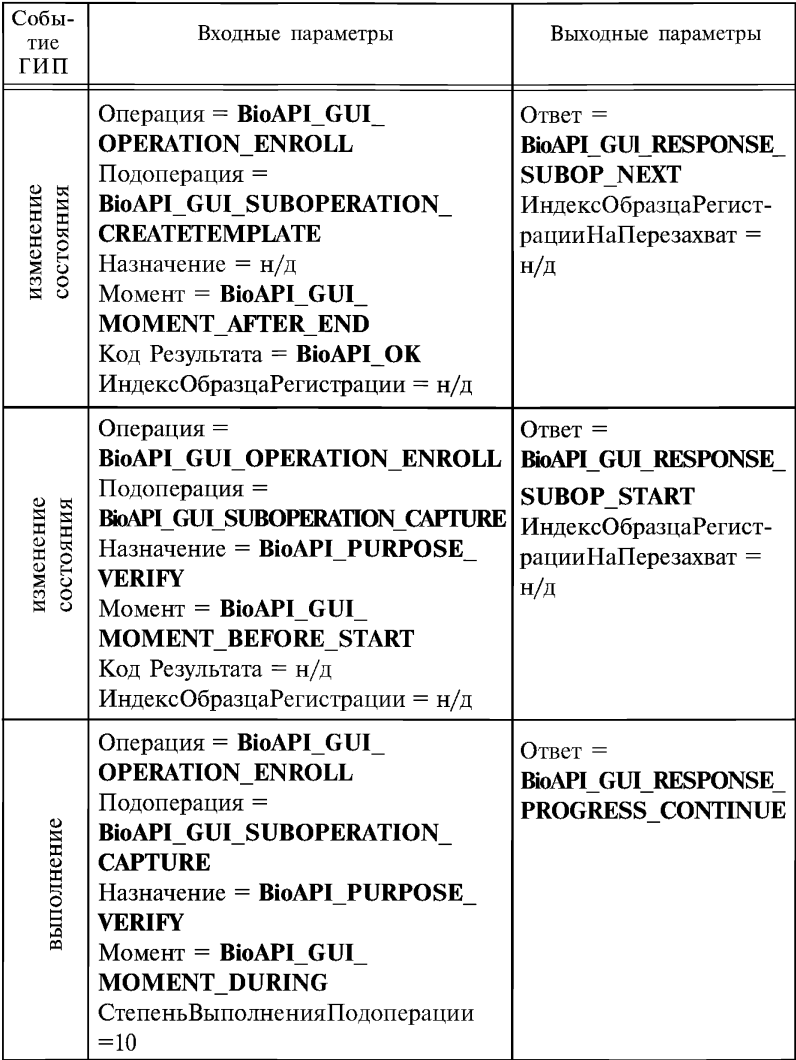

## Продолжение таблицы С.2

(Продолжение см. с. 122)

| Собы-<br>тие<br>гип    | Входные параметры                                                                                                    | Выходные параметры                                                                                                 |
|------------------------|----------------------------------------------------------------------------------------------------|----------------------------------------------------------------------------------------------------|
| выполнение             | $O$ перация = BioAPI GUI<br><b>OPERATION ENROLL</b><br>Подоперация =<br><b>BioAPI GUI SUBOPERATION CAPTURE CONTINUE</b><br>Назначение = BioAPI_PURPOSE<br><b>VERIFY</b><br>MOMEHT = BIOAPI_GUI_MOMENT<br><b>DURING</b><br>СтепеньВыполненияПодоперации =<br>40                                 | $OTBer =$<br><b>BioAPI GUI RESPONSE</b><br><b>PROGRESS</b>                                                         |
| выполнение             | Операция =<br>BioAPI_GUI_OPERATION_ENROLL BioAPI_GUI_RESPONSE<br>Подоперация =<br>BioAPI_GUI_SUBOPERATION_<br><b>CAPTURE</b><br>Назначение = BioAPI_PURPOSE<br><b>VERIFY</b><br>MOMEHT = BIOAPI_GUI_MOMENT_<br><b>DURING</b><br>СтепеньВыполненияПодоперации =<br>90                           | $OTBer =$<br>PROGRESS CONTINUE                                                                                     |
| изменение<br>состояния | $O$ перация = BioAPI GUI<br><b>OPERATION ENROLL</b><br>Подоперация =<br><b>BioAPI GUI SUBOPERATION</b><br><b>CAPTURE</b><br>Назначение = BioAPI_PURPOSE<br><b>VERIFY</b><br>$M$ ОМЕНТ = BioAPI_GUI_MOMENT_<br><b>AFTER END</b><br>Код Результата = BioAPI OK<br>ИндексОбразцаРегистрации = н/д | $OTBer =$<br><b>BioAPI GUI RESPONSE</b><br><b>SUBOP_NEXT</b><br>ИндексОбразцаРегист-<br>рацииНаПерезахват =<br>н/д |

Продолжение таблицы С.2

(Продолжение см. с. 123)

| Собы-<br>тие<br>гип    | Входные параметры                                                                                                    | Выходные параметры                                                                                                    |
|------------------------|----------------------------------------------------------------------------------------------------|----------------------------------------------------------------------------------------------------|
| изменение<br>состояния | $O$ перация = <b>BioAPI GUI</b><br><b>OPERATION ENROLL</b><br>Подоперация =<br><b>BioAPI GUI SUBOPERATION</b><br><b>PROCESS</b><br>Назначение = н/д<br>$M$ ОМЕНТ = BioAPI GUI<br><b>MOMENT_BEFORE_START</b><br>Код Результата = н/д<br>ИндексОбразцаРегистрации = н/д | $O_{TBCT} =$<br><b>BioAPI_GUI_RESPONSE_</b><br><b>SUBOP START</b><br>ИндексОбразцаРегист-<br>рацииНаПерезахват =<br>$H/\mathbb{I}$ |
| изменение<br>состояния | Операция = BioAPI_GUI_<br><b>OPERATION ENROLL</b><br>Подоперация =<br><b>BioAPI_GUI_SUBOPERATION_</b><br><b>PROCESS</b><br>Назначение = н/д<br>$M$ OMeHT = BioAPI GUI<br>MOMENT AFTER END<br>Код Результата = BioAPI OK<br>ИндексОбразцаРегистрации = н/д             | $O_{TBCT} =$<br><b>BioAPI GUI RESPONSE</b><br><b>SUBOP NEXT</b><br>ИндексОбразцаРегист-<br>рации НаПерезахват =<br>$H/\mathbb{I}$  |
| изменение<br>состояния | Операция = <b>BioAPI GUI</b><br><b>OPERATION ENROLL</b><br>Подоперация =<br><b>BioAPI_GUI_ SUBOPERATION</b><br>VERIFYMATCH<br>Назначение = н/д<br>MOMEHT = BIOAPI_GUI_ MOMENT<br><b>BEFORE START</b><br>Код Результата = н/д<br>ИндексОбразцаРегистрации = н/д        | $OTBer =$<br><b>BioAPI_GUI_RESPONSE_</b><br><b>SUBOP START</b><br>ИндексОбразцаРегист-<br>рацииНаПерезахват =<br>н/д               |

*Продолжение таблицы С.2*

*(Продолжение см. с. 124)*

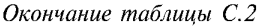

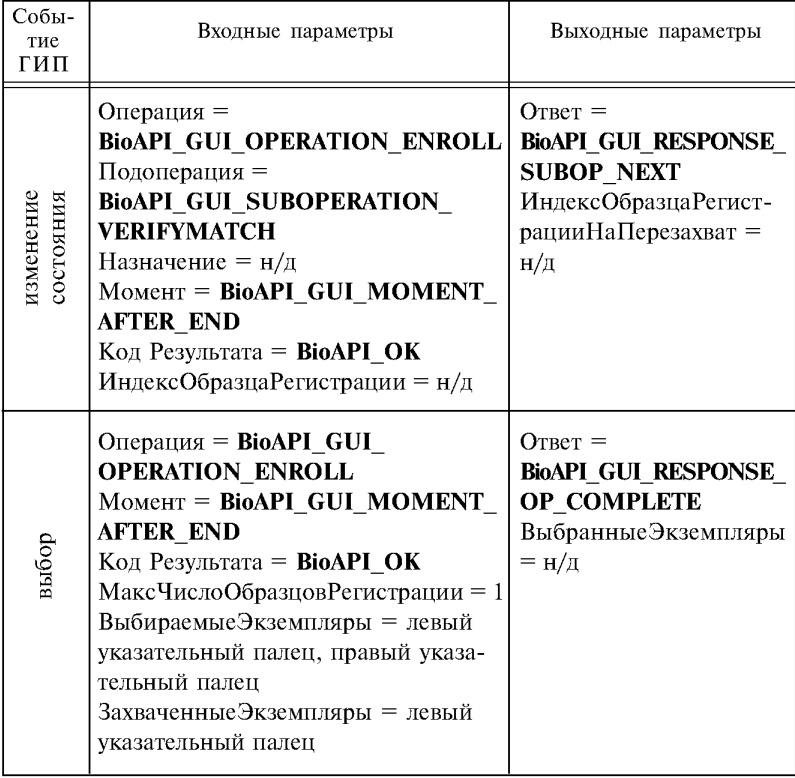

С.7.3 Пример последовательности уведомлений о событиях ГИП для операции Регистрации (тип регистрации - Многократный-Захват, без ошибок и перезапусков, один перезахват)

Пример последовательности уведомлений о событиях ГИП представлен в таблице С.3.

Таблица С.3

| Собы-<br>тие<br>ГИП    | Входные параметры                                                                                                    | Выходные параметры                                                                                                    |
|------------------------|----------------------------------------------------------------------------------------------------|----------------------------------------------------------------------------------------------------|
| выбор                  | Операция =<br><b>BioAPI GUI OPERATION ENROLL</b><br>$M$ омент = BioAPI GUI<br><b>MOMENT_BEFORE_START</b><br>Код Результата = н/д<br>МаксЧислоОбразцовРегистрации = 3<br>ВыбираемыеЭкземпляры = левый ука-<br>зательный палец, правый указатель-<br>ный палец<br>ЗахваченныеЭкземпляры = н/д | $OTB$ $=$<br><b>BioAPI GUI</b><br><b>RESPONSE CYCLE</b><br><b>START</b><br>ВыбранныеЭкземпля-<br>ры = левый указатель-<br>ный палец |
| изменение<br>состояния | Операция = BioAPI GUI<br><b>OPERATION ENROLL</b><br>Подоперация =<br><b>BioAPI GUI SUBOPERATION</b><br><b>CAPTURE</b><br>$Ha$ значение = BioAPI PURPOSE<br><b>ENROLL</b><br>MOMEHT = BIOAPI GUI MOMENT<br><b>BEFORE_START</b><br>Код Результата = н/д<br>ИндексОбразцаРегистрации = 1       | $OTBeT = BioAPI GUI$<br><b>RESPONSE SUBOP</b><br><b>START</b><br>ИндексОбразцаРегист-<br>рации НаПерезахват =<br>$H/\mathbb{I}$     |
| выполнение             | Операция = BioAPI_GUI<br><b>OPERATION ENROLL</b><br>Подоперация =<br><b>BioAPI GUI SUBOPERATION</b><br><b>CAPTURE</b><br>$Ha$ значение = BioAPI PURPOSE<br><b>ENROLL</b><br>MOMEHT = BIOAPI GUI MOMENT<br><b>DURING</b><br>Степень Выполнения Подоперации =<br>18                           | $OTBer = BioAPI GUI$<br><b>RESPONSE PROGRESS</b><br><b>CONTINUE</b>                                                                 |

(Продолжение см. с. 126)

| Собы-<br>тие<br>ГИП    | Входные параметры                                                                                                    | Выходные параметры                                                                                                    |
|------------------------|----------------------------------------------------------------------------------------------------|----------------------------------------------------------------------------------------------------|
| выполнение             | Операция =<br>BioAPI_GUI_OPERATION_ENROLL<br>Подоперация =<br><b>BioAPI GUI SUBOPERATION CAPTURE</b><br>Назначение = BioAPI PURPOSE<br><b>ENROLL</b><br>MOMEHT = BIOAPI_GUI_MOMENT<br><b>DURING</b><br>СтепеньВыполненияПодоперации =<br>65                                            | $OTBer =$<br><b>BioAPI_GUI_RESPONSE_</b><br>PROGRESS CONTINUE                                                                     |
| изменение<br>состояния | Операция = BioAPI_GUI<br><b>OPERATION ENROLL</b><br>Подоперация =<br>BioAPI_GUI_SUBOPERATION_<br><b>CAPTURE</b><br>Назначение = BioAPI_PURPOSE<br><b>ENROLL</b><br>MOMEHT = BIOAPI_GUI_MOMENT_<br><b>AFTER END</b><br>Код Результата = BioAPI OK<br>ИндексОбразцаРегистрации = 1       | $O_{TBT} =$<br><b>BioAPI_GUI_RESPONSE</b><br><b>SUBOP NEXT</b><br>ИндексОбразцаРегист-<br>рации НаПерезахват =<br>$H/\mathcal{I}$ |
| изменение<br>состояния | Операция = BioAPI GUI<br><b>OPERATION ENROLL</b><br>Подоперация =<br><b>BioAPI_GUI_SUBOPERATION_</b><br><b>CAPTURE</b><br>Назначение = BioAPI_PURPOSE<br><b>ENROLL</b><br>$M$ ОМент = BioAPI GUI<br><b>MOMENT_BEFORE_START</b><br>Код Результата = н/д<br>ИндексОбразцаРегистрации = 2 | $OTBET$ =<br><b>BioAPI GUI RESPONSE</b><br><b>SUBOP_START</b><br>ИндексОбразцаРегист-<br>рацииНаПерезахват =<br>$H/\mathcal{I}$   |

Продолжение таблицы С.3

(Продолжение см. с. 127)

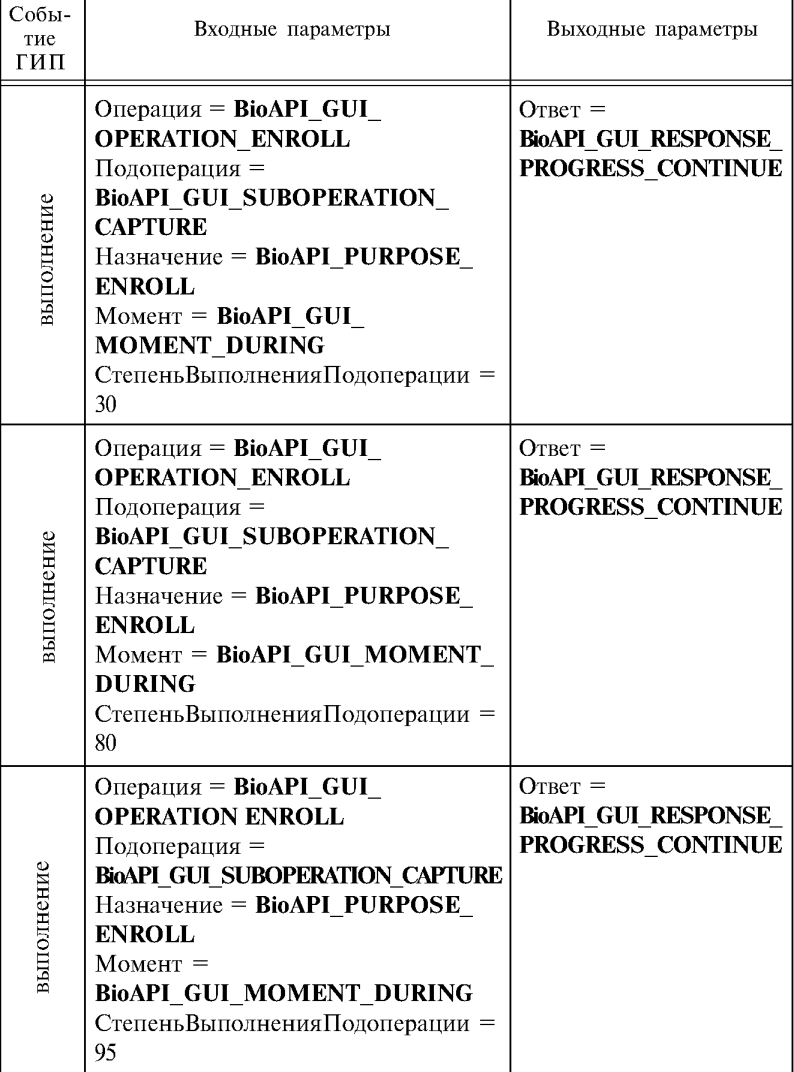

#### Продолжение таблицы С.3

(Продолжение см. с. 128)

| Собы-<br>тие<br>ГИП    | Входные параметры                                                                                                    | Выходные параметры                                                                                                   |
|------------------------|----------------------------------------------------------------------------------------------------|----------------------------------------------------------------------------------------------------|
| изменение<br>состояния | Операция = BioAPI GUI<br><b>OPERATION ENROLL</b><br>Подоперация =<br><b>BioAPI_GUI SUBOPERATION_</b><br><b>CAPTURE</b><br>$Ha$ значение = BioAPI PURPOSE<br><b>ENROLL</b><br>$M$ ОМЕНТ = BioAPI GUI<br><b>MOMENT_AFTER_END</b><br>Код Результата = BioAPI_OK<br>ИндексОбразцаРегистрации = 2 | $OTBer =$<br><b>BioAPI GUI RESPONSE</b><br><b>SUBOP NEXT</b><br>ИндексОбразцаРегист-<br>рацииНаПерезахват =<br>н/д   |
| изменение<br>состояния | Операция = BioAPI_GUI_<br><b>OPERATION ENROLL</b><br>Подоперация =<br><b>BioAPI GUI SUBOPERATION</b><br><b>CAPTURE</b><br>$Ha$ значение = BioAPI PURPOSE<br><b>ENROLL</b><br>$M$ омент = BioAPI GUI<br>MOMENT_BEFORE_START<br>Код Результата = н/д<br>ИндексОбразцаРегистрации = 3           | $OTBer =$<br><b>BioAPI GUI RESPONSE</b><br><b>SUBOP_START</b><br>ИндексОбразцаРегист-<br>рации НаПерезахват =<br>н/д |
| выполнение             | Операция =<br>BioAPI_GUI_OPERATION_ENROLL<br>Подоперация =<br><b>BioAPI GUI SUBOPERATION</b><br><b>CAPTURE</b><br>Назначение = BioAPI PURPOSE<br><b>ENROLL</b><br>MOMEHT = BIOAPI_GUI_MOMENT<br><b>DURING</b><br>СтепеньВыполненияПодоперации =<br>15                                        | $O_{TBT} =$<br><b>BioAPI GUI RESPONSE</b><br>PROGRESS CONTINUE                                                       |

Продолжение таблицы С.3

(Продолжение см. с. 129)

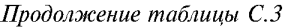

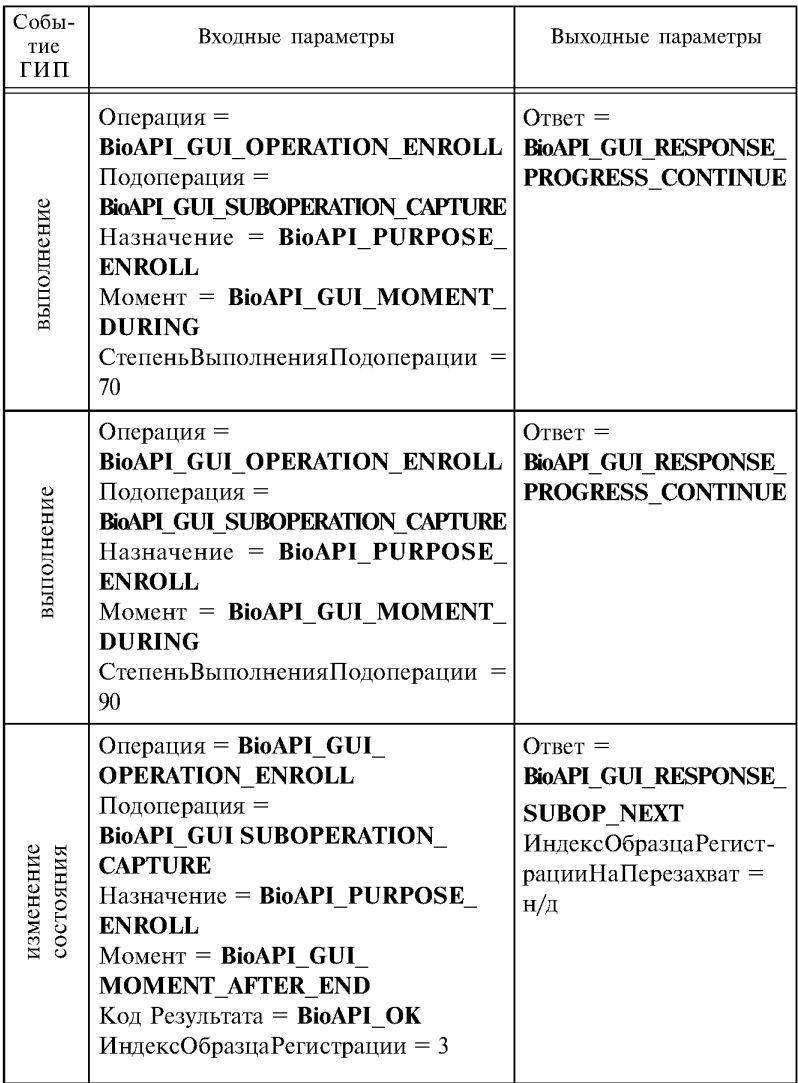

(Продолжение см. с. 130)

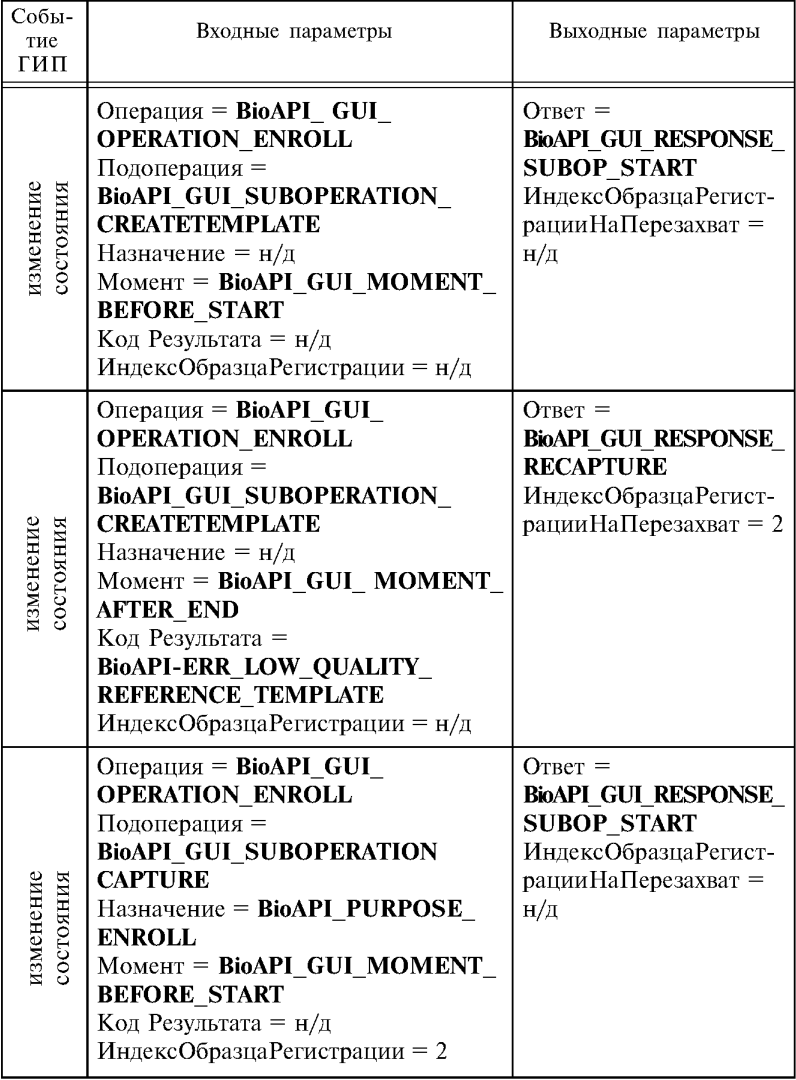

### *Продолжение таблицы С.З*

*(Продолжение см. с. 131)*

| Собы-<br>тие<br>гип    | Входные параметры                                                                                                    | Выходные параметры                                                                                                    |
|------------------------|----------------------------------------------------------------------------------------------------|----------------------------------------------------------------------------------------------------|
| выполнение             | Операция = BioAPI_GUI<br><b>OPERATION ENROLL</b><br>Подоперация =<br>BioAPI_GUI_SUBOPERATION_<br><b>CAPTURE</b><br>Назначение = BioAPI_PURPOSE_<br><b>ENROLL</b><br>$M$ ОМЕНТ = BioAPI GUI<br><b>MOMENT_DURING</b><br>Степень Вылолнения Подоперации =<br>45                                          | $O_{TBT} =$<br><b>BioAPI GUI RESPONSE</b><br>PROGRESS CONTINUE                                                         |
| изменение<br>состояния | $O$ перация = <b>BioAPI GUI</b><br><b>OPERATION ENROLL</b><br>Подоперация =<br><b>BioAPI GUI SUBOPERATION</b><br><b>CAPTURE</b><br>$Ha$ значение = BioAPI PURPOSE<br><b>ENROLL</b><br>$M$ ОМЕНТ = BIOAPI GUI<br><b>MOMENT AFTER END</b><br>Код Результата = BioAPI OK<br>ИндексОбразцаРегистрации = 2 | $O_{TBCT} =$<br><b>BioAPI_GUI_RESPONSE_</b><br><b>NEXT SUBOP</b><br>ИндексОбразцаРегист-<br>рацииНаПерезахват =<br>н/д |
| изменение<br>состояния | $O$ перация = <b>BioAPI_GUI_</b><br><b>OPERATION_ENROLL</b><br>Подоперация =<br><b>BioAPI_GUI_SUBOPERATION_</b><br><b>CREATETEMPLATE</b><br>Назначение = н/д<br>MOMEHT = BIOAPI_GUI_MOMENT_<br><b>BEFORE START</b><br>Код Результата = н/д<br>ИндексОбразцаРегистрации = н/д                          | $O_{TBT} =$<br><b>BioAPI_GUI_RESPONSE</b><br><b>START SUBOP</b><br>ИндексОбразцаРегист-<br>рацииНаПерезахват =<br>н/д  |

Продолжение таблицы С.3

(Продолжение см. с. 132)

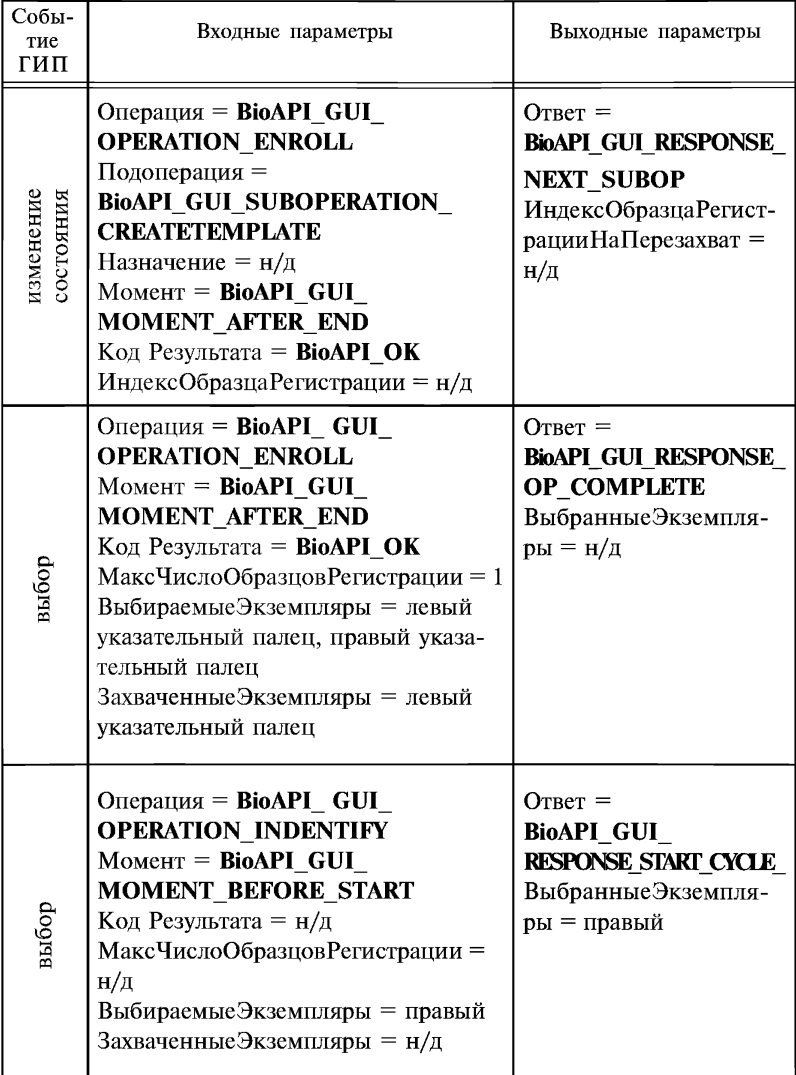

### Окончание таблицы С.3

(Продолжение см. с. 133)

С.7.4 Пример последовательности уведомлений о событиях ГИП для операции Идентификации (без ошибок и перезапусков)

Пример последовательности уведомлений о событиях ГИП представлен в таблице С.4.

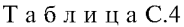

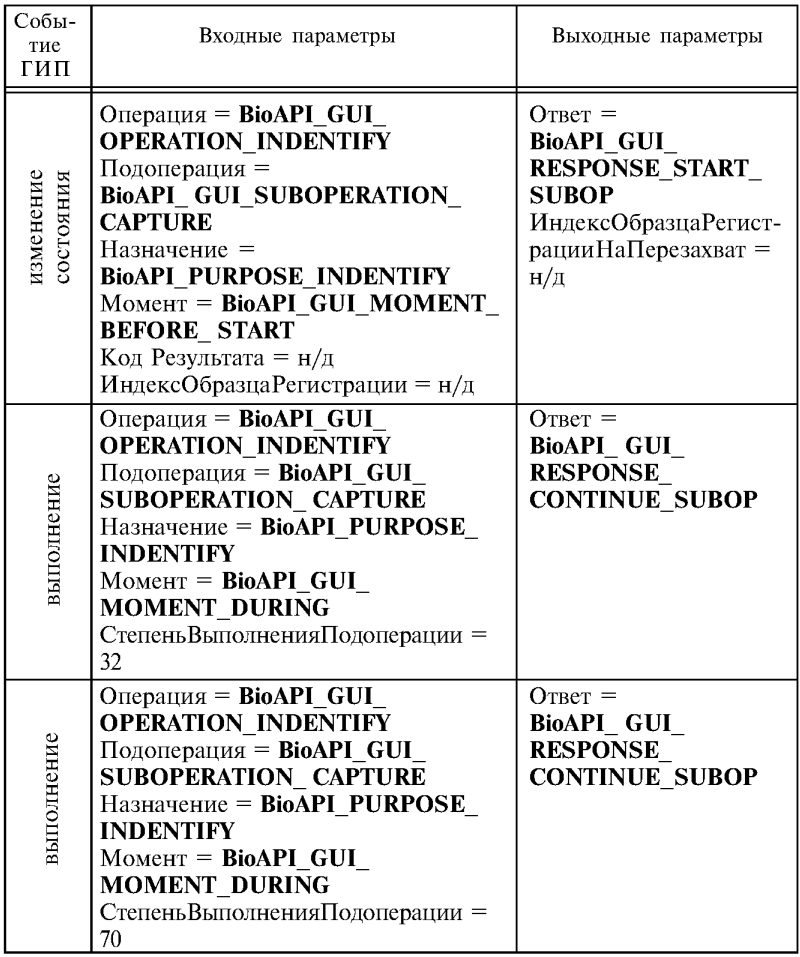

(Продолжение см. с. 134)

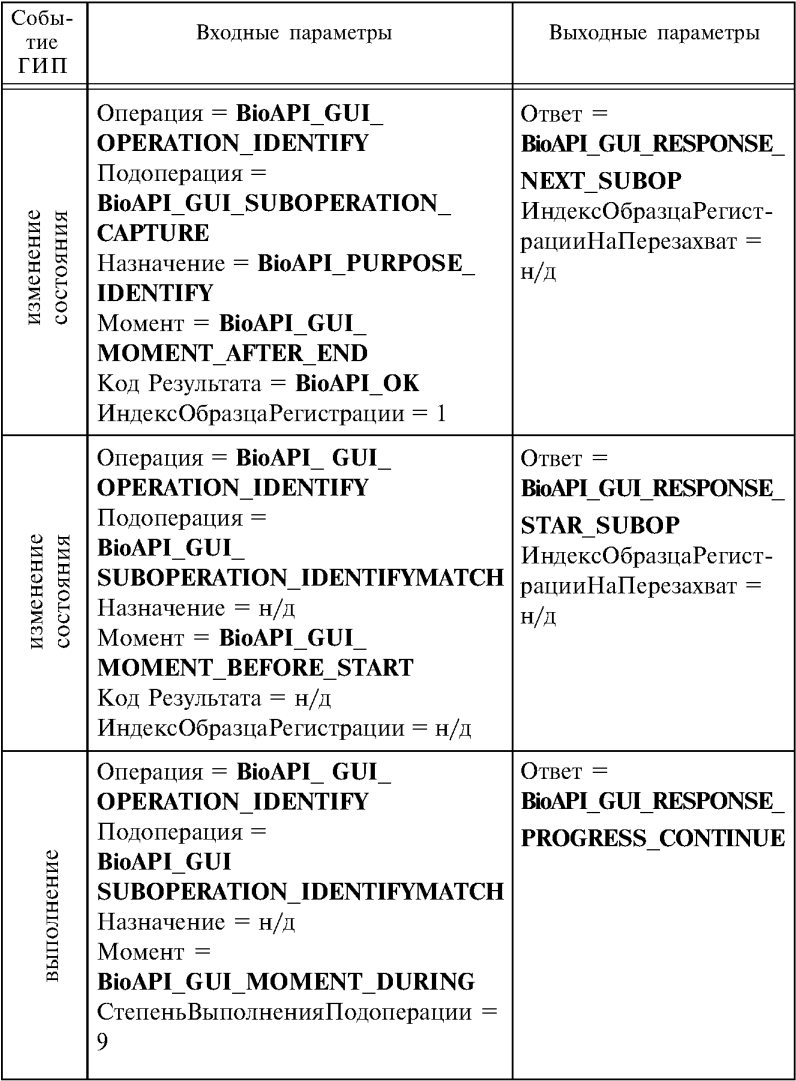

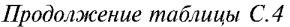

(Продолжение см. с. 135)

| Собы-<br>тие<br>гип | Входные параметры                                                                                                    | Выходные параметры                                              |
|---------------------|----------------------------------------------------------------------------------------------------|-----------------------------------------------------------------|
| выполнение          | Операция = $BioAPI$ GUI<br><b>OPERATION_IDENTIFY</b><br>Подоперация =<br><b>BioAPI GUI</b><br>SUBOPERATION IDENTIFYMATCH<br>Назначение = н/д<br>$M$ OMeHT = BioAPI_GUI_<br><b>MOMENT_DURING</b><br>СтепеньВыполненияПодоперации =<br>30        | $O_{TBCT} =$<br><b>BioAPI_GUI_RESPONSE</b><br>PROGRESS CONTINUE |
| выполнение          | Операция = BioAPI_GUI_<br><b>OPERATION IDENTIFY</b><br>Подоперация =<br><b>BioAPI GUI</b><br>SUBOPERATION_IDENTIFYMATCH<br>Назначение = н/д<br>$M$ ОМЕНТ = <b>BioAPI</b> GUI<br><b>MOMENT_DURING</b><br>Степень Выполнения Подоперации =<br>64 | $O_{TBCT} =$<br><b>BioAPI_GUI_RESPONSE</b><br>PROGRESS_CONTINUE |
| выполнение          | Операция = BioAPI_GUI_<br><b>OPERATION IDENTIFY</b><br>Подоперация =<br><b>BioAPI GUI</b><br>SUBOPERATION_IDENTIFYMATCH<br>Назначение = н/д<br>$M$ ОМЕНТ = BioAPI_GUI_<br><b>MOMENT_DURING</b><br>Степень Выполнения Подоперации =<br>83       | $O_{TBCT} =$<br><b>BioAPI GUI RESPONSE</b><br>PROGRESS CONTINUE |

Продолжение таблицы С.4

(Продолжение см. с. 136)

| Собы-<br>тие<br>ГИП    | Входные параметры                                                                                                    | Выходные параметры                                                                                                 |
|------------------------|----------------------------------------------------------------------------------------------------|----------------------------------------------------------------------------------------------------|
| выполнение             | Операция = $BioAPI$ GUI<br><b>OPERATION IDENTIFY</b><br>Подоперация =<br><b>BioAPI GUI</b><br>SUBOPERATION IDENTIFYMATCH<br>Назначение = н/д<br>$M$ ОМЕНТ = BioAPI GUI<br><b>MOMENT DURING</b><br>Степень Выполнения Подоперации =<br>98                         | $OTBET$ =<br><b>BioAPI_GUI_RESPONSE_</b><br>PROGRESS_CONTINUE                                                      |
| изменения<br>состояния | Операция = BioAPI_GUI_<br><b>OPERATION IDENTIFY</b><br>Подоперация =<br><b>BioAPI GUI</b><br>SUBOPERATION_IDENTIFYMATCH<br>Назначение = н/д<br>$M$ ОМЕНТ = BioAPI GUI<br><b>MOMENT AFTER END</b><br>Код Результата = BioAPI_OK<br>ИндексОбразцаРегистрации = н/д | $OTBer =$<br><b>BioAPI GUI RESPONSE</b><br><b>SUBOR NEXT</b><br>ИндексОбразцаРегист-<br>рацииНаПерезахват =<br>н/д |
| выбор                  | Операция = $BioAPI$ GUI<br><b>OPERATION IDENTIFY</b><br>$M$ ОМЕНТ = BIOAPI GUI<br><b>MOMENT_AFTER_END</b><br>Код Результата = BioAPI OK<br>МаксЧислоОбразцовРегистрации =<br>$H/\mathcal{I}$<br>ВыбираемыеЭкземпляры = правый<br>Захваченные Экземпляры = правый | $OTBer =$<br><b>BioAPI_GUI_RESPONSE_</b><br><b>OP_COMPLETE</b><br>ВыбранныеЭкземпля-<br>$p$ ы = н/д                |

Окончание таблицы С.4

(Продолжение см. с. 137)
Пункт С.8.4. Первый абзац изложить в новой редакции:

«Существует множество способов взаимодействия биометрических компонентов и компонентов смарт-карты (программные и аппаратные средства) для выполнения операции СНК. Один из потоков процесса высокого уровня для такой операции изображен на рисунке С.3».

Приложение D дополнить подразделом - D.3:

## «D.3 Последовательность вызовов с ГИП (БиоАПИ 2.1)

Примеры в пунктах D.3.1, D.3.2 применимы только при использовании БиоАПИ версии 2.1.

D.3.1 Регистрация с ГИП

Если ПБУ поддерживает функцию BioAPI SunscribeToGUIEvents, и тип регистрации, предоставленный ПБУ, является Тестировать-Верифицировать, то последовательность вызовов при регистрации может быть следующая:

## int Application Controlled Enroll Function()

ł

**BioAPI RETURN bioReturn; BioAPI BIR HANDLE Enrolled Template; BioAPI HANDLE BSPHandle: BioAPI GUI SELECT EVENT HANDLER EnrollGUI-SelectEventHandler: BioAPI GUI STATE EVENT HANDLER EnrollGUIState-EventHandler:** BioAPI\_GUI\_PROGRESS\_EVENT\_HANDLER EnrollGUI-ProgressEventHandler; // Задание обработчиков событий ГИП.  $bioReturn = BioAPI$  SubscribeToGUIEvents( NULL. NULL, &BSPHandle, EnrollGUISelectEventHandler, NULL. EnrollGUIStateEventHandler, NULL. EnrollGUIProgressEventHandler, NULL):  $if(bioReturn := BioAPI \tOK)$ printf("Код Ошибки БиоАПИ: %d\n", bioReturn); return 0: ∤ (Продолжение см. с. 138)

```
// При вызове функции BioAPI Enroll события ГИП
        // будут вызваны перед возращением значения этой функции.
        bioReturn = BioAPI Enroll(
              BSPHandle,
              BioAPI PURPOSE ENROLL
              NULL,
              & Enrolled Template,
              NULL,-1, NULL, NULL);
        // После того, как функция BioAPI Enroll возвратила значе-
        ние,
        // приложение может удалить записи обратного вызова путем
        // вызова функции BioAPI UnsubscribeFromGUIEvents.
        BioAPI UnsubscribeFromGUIEvents (
              NULL,
              NULL,
              &BSPHandle,
              EnrollGUISelectEventHandler,
              NULL,
              EnrollGUIStateEventHandler,
              NULL,
              EnrollGUIProgressEventHandler.
              NULL):
        if(bioReturn != BioAPI OK)
        ł
              printf("Код Ошибки БиоАПИ: %d\n", bioReturn);
              return 0:
        return 1;
BIOAPI RETURN CALLBACK EnrollGUISelectEventHandler
        (const BioAPI UUID *BSPUuid,
        BioAPI UNIT ID UnitID,
        const BioAPI HANDLE *BSPHandle,
        uint32 t EnrollType,
        const void *GUISelectEventHandlerCtx,
        BioAPI GUI OPERATION Operation,
        BioAPI GUI MOMENT Moment,
        BioAPI RETURN ResultCode.
        int32 t MaxNumEnrollSamples,
        BioAPI BIR SUBTYPE MASK SelectableInstances.
        BioAPI BIR SUBTYPE MASK*SelectedInstances,
```
(Продолжение см. с. 139)

**BioAPI BIR SUBTYPE MASK CapturedInstances.** const uint8\_t \*Text, **BioAPI GUI RESPONSE \*Response)** 

// Показать ГИП пользователю для выбора конкретного

// биометрического подтипа с целью его последующей регистрации.

// Задать параметр SelectedInstances, основанный на подтипе(ах),

// выбранном(ых) пользователем.

// Если событие выбора ГИП сгенерировано перед циклом подопераций

// (Moment = BioAPI GUI MOMENT BEFORE START), To необходимо задать

// параметру Response значение BioAPI GUI RESPONSE CYCLE START,

// если пользователь хочет приступить к регистрации, или

// значение BioAPI\_GUI\_RESPONSE\_OP\_CANCEL, если

// пользователь хочет прервать регистрацию.

// Если событие выбора ГИП сгенерировано после цикла подопераций

// (Moment = BioAPI GUI MOMENT AFTER END), то необходимо залать

// параметру Response значение BioAPI GUI RESPONSE OP **COMPLETE.** 

// если пользователь удовлетворен регистрацией, или

// значение BioAPI GUI RESPONSE CYCLE RESTART, если

// пользователь хочет повторить цикл, или

// значение BioAPI GUI RESPONSE OP CANCEL, если

// пользователь хочет прервать регистрацию.

return BioAPI OK:

**BioAPI RETURN CALLBACK EnrollGUIStateEventHandler** (const BioAPI UUID \*BSPUuid,

**BioAPI UNIT ID UnitID,** 

const BioAPI HANDLE \*BSPHandle.

const void \*GUIStateEventHandlerCtx,

**BioAPI GUI OPERATION Operation,** 

**BioAPI GUI SUBOPERATION Suboperation,** 

**BioAPI BIR PURPOSE Purpose,** 

**BioAPI GUI MOMENT Moment.** 

**BioAPI RETURN ResultCode,** 

int32 t EnrollSampleIndex.

const BioAPI GUI BITMAP ARRAY \*Bitmaps,

(Продолжение см. с. 140)

```
const uint8_t *Text,
      BioAPI_GUI_RESPON SE *Response,
      int32_t * Enroll SamplelndexTo Recapture)
{
/ / Показать ГИП, основанный на значениях параметров
/ / Operation, Suboperation, Purpose, Moment, и
/ / ResultCode, предоставленных ПБУ. Если Текст (Text)
/ / был предоставлен, он может быть отображен.
      switch(Suboperation) {
      case BioAPI_GUI_SUBOPERATION_CAPTURE:
           switch(Purpose) {
           case BioAPI_PURPO SE ENROLL:
           case BioAPI PURPOSE ENROLL FOR VERIFICATION ONLY:
           case BioAPI_PURPOSE_ENROLL_FOR_
           IDENTICATION_ONLY:
               switch(Moment) {
              caseBioAPI_GUI_MOMENT_BEFORE_START:
                 / / Пример сообщения: "Нажмите кнопку [Захват]
                 / / для начала захвата изображения".
                 break;
              case BioAPI_GUI_MOMENT_AFTER_END:
                 / / Пример сообщения 1: "Захват прошел
                 успешно".
                 / / Пример сообщения 2: "Захват не удался",
                 break;
               }
               break;
           case BioAPI_PURPOSE_VERIFY:
             switch(Moment) {
             case BioAPI_GUI_MOMENT_BEFORE_START:
                 / / Пример сообщения: "Нажмите кнопку [Захват],
                 чтобы
                 //начать захват изображения для операции
                 верификации".
                 break;
             case BioAPI_GUI_MOMENT_AFTER_END:
                 / / Пример сообщения 1: "Захват прошел
                 успешно".
                 / / Пример сообщения 2: "Захват не удался",
                 break;
```

```
break:
           ₹
           break:
       // другие подоперации
       return BioAPI OK:
  BioAPI RETURN CALLBACK EnrollGUIProgressEventHandler
       (const BioAPI UUID *BSPUuid,
       BioAPI UNIT ID UnitID,
       const BioAPI HANDLE *BSPHandle,
       const void *GUIProgressEventHandlerCtx.
       BioAPI GUI OPERATION Operation,
       BioAPI GUI SUBOPERATION Suboperation,
       BioAPI BIR PURPOSE Purpose,
       BioAPI GUI MOMENT Moment,
       uint8 t SuboperationProgress,
       const BioAPI_GUI_BITMAP_ARRAY *Bitmaps,
       const uint8 t *Text,
       BioAPI GUI RESPONSE *Response)
  ł
       // Вывести потоковые данные на экран.
   ł
  Как только шаблон возвращен, он может быть помещен в хранили-
ще данных для извлечения в дальнейшем с целью верификации (см. D.2).
  D.3.2 Выполнение верификации с ГИП
  Если ПБУ поддерживает функцию BioAPI SubscribeToGUIEvents, то
последовательность вызовов при верификации с помощью BioAPI Verify
может быть следующей:
int ApplicationControlledVerifyFunction ()
```
**BioAPI INPUT BIR birEnroll;** 

**BioAPI BIR HEADER birHeader;** 

int MaxFMR, AchievedFMR;

ł

**BioAPI BOOL bPrecedence, bResponse;** 

**BioAPI HANDLE BSPHandle;** 

BioAPI GUI SELECT EVENT HANDLER VerifyGUISelectEventHandler; BioAPI\_GUI\_STATE\_EVENT HANDLER VerifyGUIStateEventHandler: BioAPI GUI PROGRESS EVENT HANDLER VerifyGUIProgressEvent-**Handler:** 

(Продолжение см. с. 142)

```
/ / Задание событий ГИП.
bioReturn = BioAPI_SubscribeToGUIEvents(
      NULL,
      NULL,
      &BSPHandle,
      Verify GUI SelectEvent Handler,
      NULL,
      VerifyGUIStateEventHandler,
      NULL,
      VerifyGUIProgressEventHandler,
      NULL);
/ / При вызове функции BioAPIVerify обратный вызов изменения
/ / состояния ГИП будет вызван перед возращением значения этой
функции.
MaxFMR=l;
bioReturn = BioAPI_Verify( BSPHandle,
      &MaxFMR,
      NULL,
      &bPrecedence,
      &birEnroll,
      NULL,
      &bResponse,
      &AchievedFMR,
      NULL,
      NULL,
      1,
      NULL);
free(birEnroll.lnputBIR.BIR);
/ / После того как функция BioAPI Verify возвратила значение,
/ / приложение может удалить записи обратного вызова путем
// вызова функции BioAPI UnsubscribeFromGUIEvents.
BioAPI UnsubscribeFromGUIEvents (
      NULL,
      NULL,
      &BSPHandle,
      Verify GUI SelectEvent Handler,
      NULL,
      VerifyGUIStateEventHandler,
      NULL,
      VerifyGUIProgressEventHandler,
      NULL);
```

```
if(bioReturn != BiOAPI OK)
      printf("Код Ошибки БиоАПИ: %d\n", bioReturn);
      return 0:
ł
else if(bResponse != BioAPI TRUE)
     printf("Нет Совпадений\n");
      return 0;
ł
else
     ł
      printf("Совпадение найдено\n");
      return 1;
    ₹
BIOAPI RETURN CALLBACK VerifyGUISelectEventHandler
      (const BioAPI UUID *BSPUuid,
      BioAPI UNIT ID UnitID,
      const BioAPI HANDLE *BSPHandle,
      uint32 t EnrollType,
      const void *GUISelectEventHandlerCtx,
      BioAPI GUI OPERATION Operation.
      BioAPI GUI MOMENT Moment,
      BioAPI RETURN ResultCode,
      int32 t MaxNumEnrollSamples,
      BioAPI BIR SUBTYPE MASK SelectableInstances,
      BioAPI BIR SUBTYPE MASK *SelectedInstances,
      BioAPI BIR SUBTYPE MASK CapturedInstances,
      const uint8 t *Text.
      BioAPI GUI RESPONSE *Response)
ſ
// Показать ГИП пользователю для выбора конкретного
// биометрического подтипа с целью его последующей регистрации.
// Задать параметр SelectedInstances, основанный на подтипе(ах),
// выбранном(ых) пользователем.
// Если событие выбора ГИП сгенерировано перед циклом
подопераций
// (Moment = BioAPI GUI MOMENT BEFORE START), To
необходимо задать
```

```
(Продолжение см. с. 144)
```
// параметру Response значение BioAPI GUI RESPONSE CYCLE **START**. если

// пользователь хочет приступить к регистрации, или

// значение BioAPI GUI RESPONSE OP CANCEL, если

// пользователь хочет прервать регистрацию.

// Если событие выбора ГИП сгенерировано после цикла подопераций

// (Moment = BioAPI GUI MOMENT AFTER END), то необходимо залать

// параметру Response значение BioAPI GUI RESPONSE OP **COMPLETE**, если

// пользователь удовлетворен регистрацией, или

// значение BioAPI GUI RESPONSE CYCLE RESTART, если

// пользователь хочет повторить цикл, или

// значение BioAPI GUI RESPONSE OP CANCEL, если

// пользователь хочет прервать регистрацию.

return BioAPI OK;

∤

**BioAPI RETURN CALLBACK VerifyGUIStateEventHandler** (const BioAPI UUID \*BSPUuid, **BioAPI UNIT ID UnitID,** const BioAPI HANDLE \*BSPHandle, const void \*GUIStateEventHandlerCtx, **BioAPI GUI OPERATION Operation, BioAPI GUI SUBOPERATION Suboperation, BioAPI BIR PURPOSE Purpose, BioAPI GUI MOMENT Moment, BioAPI RETURN ResultCode,** int32 t EnrollSampleIndex, const BioAPI GUI BITMAP ARRAY \*Bitmaps, const uint8 t \*Text, **BioAPI GUI RESPONSE \*Response,** int32 t \*EnrollSampleIndexToRecapture)

ł

// Показать ГИП, основанный на значениях параметров

// Operation, Suboperation, Purpose, Moment, и

// ResultCode, предоставленных ПБУ. Если Текст (Text)

// был предоставлен, он может быть отображен. **Switch (Suboperation){** caseBioAPI GUI SUBOPERATION CAPTURE:

<sup>(</sup>Продолжение см. с. 145)

```
switch(Moment){
          case BioAPI_GUI MOMENT_BEFORE_START:
                // Пример сообщения: "Нажмите кнопку [Захват]
                // для начала захвата изображения".
                break;
          caseBioAPI GUI MOMENT_AFTER_END:
                // Пример сообщения 1: "Захват прошел успешно".
                // Пример сообщения 2: "Захват не удался".
                break:
          ∤
          break:
     case BioAPI GUI SUBOPERATION VERIFYMATCH:
          switch(Moment) {
          caseBioAPI GUI MOMENT BEFORE START:
                // Сообщения не требуются.
                break:
          case BioAPI GUI MOMENT AFTER END:
                // Пример сообщения 1: "Проверка прошла
                успешно".
                // Пример сообщения 2: "Проверка не удалась".
                break:
          ł
          break:
     // другие подоперации
     return BioAPI OK:
BioAPI RETURN CALLBACK VerifyGUIProgressEventHandler
     (const BioAPI UUID *BSPUuid,
     BioAPI UNIT ID UnitID,
     const BioAPI HANDLE *BSPHandle,
     const void *GUIProgressEventHandlerCtx,
     BioAPI GUI OPERATION Operation,
     BioAPI GUI SUBOPERATION Suboperation.
     BioAPI BIR PURPOSE Purpose,
     BioAPI GUI MOMENT Moment.
     uint8 t SuboperationProgress,
     const BioAPI_GUI_BITMAP_ARRAY *Bitmaps,
```

```
(Продолжение см. с. 146)
```
const uint8\_t \* Text, **BioAPI\_GUI\_RESPONSE \*Response)**  $\{$ // Вывести потоковые данные на экран. return BioAPI\_OK;  $\mathcal{F}$  $\rightarrow$ 

(ИУС № 9 2012 г.)